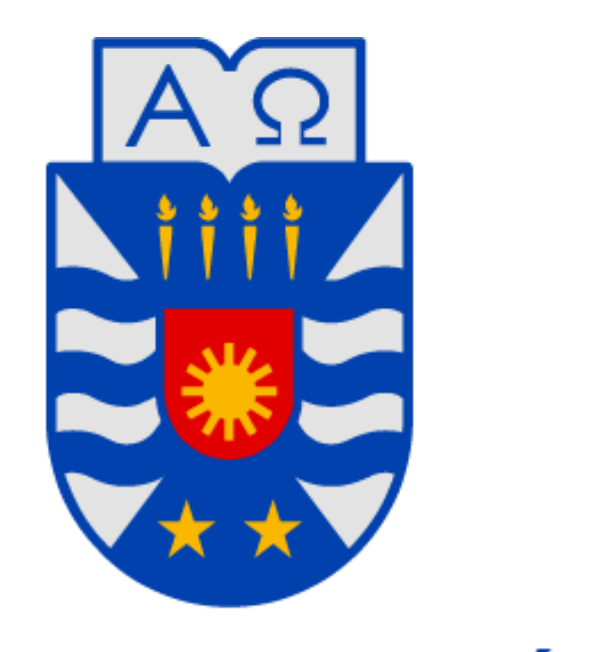

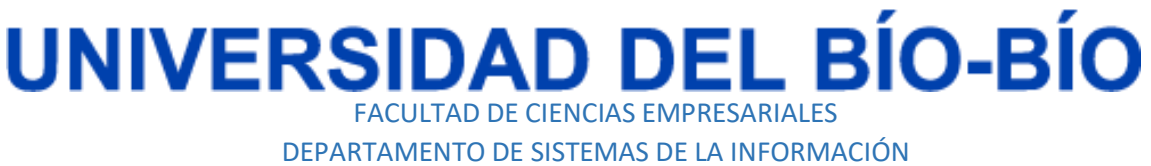

Sistema Web para el apoyo del proceso de evaluación y selección de proyectos de tecnologías de la información y las comunicaciones.

> Proyecto de Software Aplicado. Ingeniería de Ejecución en Computación e Informática.

> > Ilich Alejandro Muñoz Queipul.

Profesor Guía: Oscar Gericke.

18 de Diciembre del 2015

Concepción.

## <span id="page-1-0"></span>Resumen.

El proyecto será una aplicación web que buscará dar apoyo a una empresa para evaluar de manera objetiva las propuestas que se presentan al momento de emitir un proyecto.

El sistema permitirá generar rankings de las propuestas que fueron evaluadas, mostrar el informe respectivo de dichas evaluaciones, historiales de las empresas clientes, sus proyectos emitidos y sus respectivas propuestas. Se deberá contar con un formulario de evaluación cuyos parámetros serán parciales de acuerdo a cada proyecto ya que se deberá dar más importancia a ciertos atributos a evaluar dependiendo de las necesidades de la empresa.

Para la empresa que requiere este sistema es de vital importancia ya que reduce de manera significativa los tiempos en el proceso de asesoría y de realizar más objetivamente dicha labor, ya que cuenta con personal adecuado para la manipulación del sistema y con lo necesario para su puesta en marcha.

El sistema será de gran ayuda y cumplirá con las expectativas ya que contará con una interfaz muy amigable e intuitiva, por lo cual no será necesario un periodo de tiempo muy extenso para aprovechar al máximo su funcionalidad, ya que esa es una de las tantas características del sistema web, debe ser de alta usabilidad.

En conclusión dado que se cuenta con los elementos básicos para que el sistema pueda funcionar, además de la fuerte necesidad de contar con él, es totalmente viable el diseño y desarrollo del sitio web.

# Índice contenido

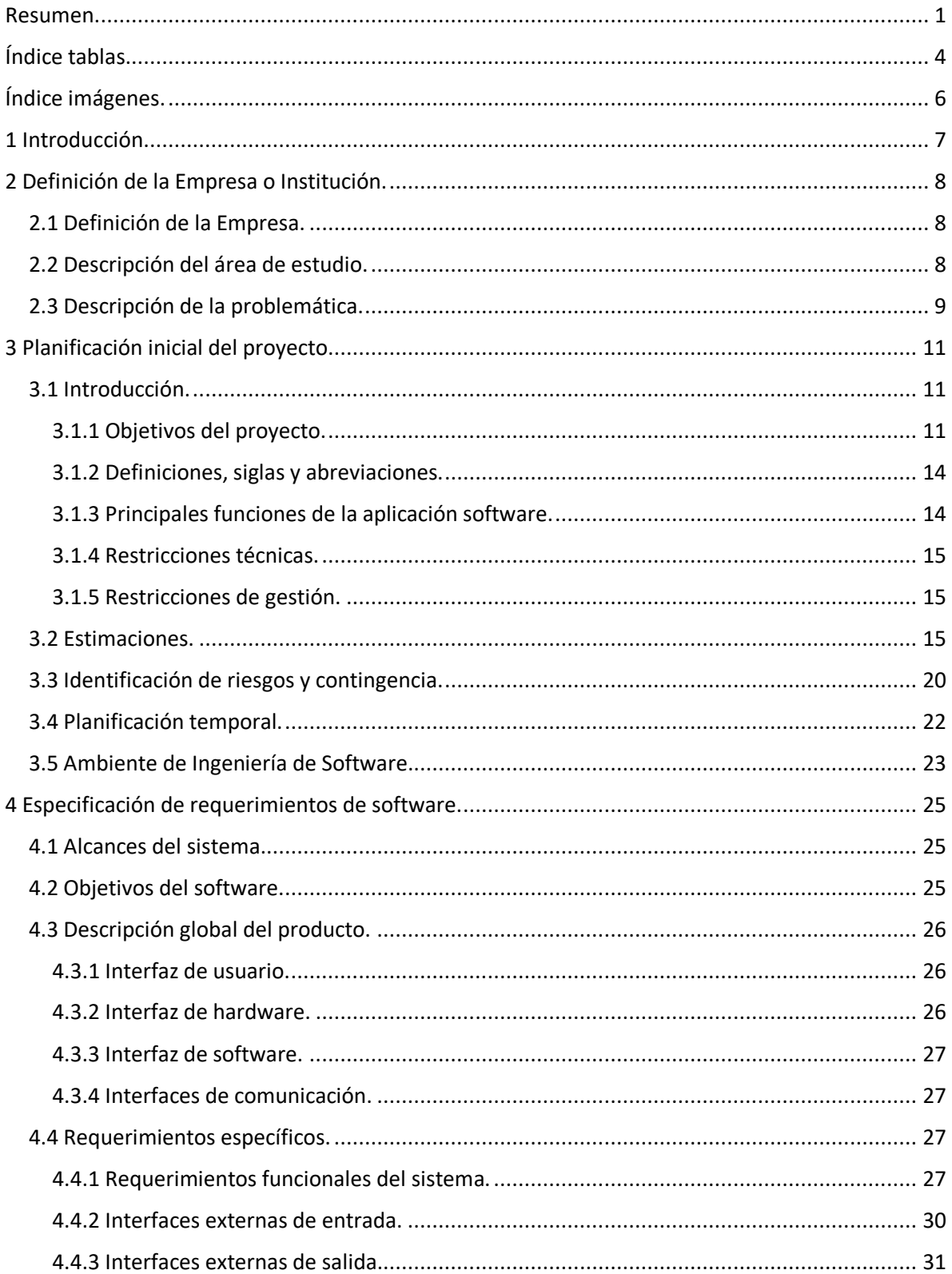

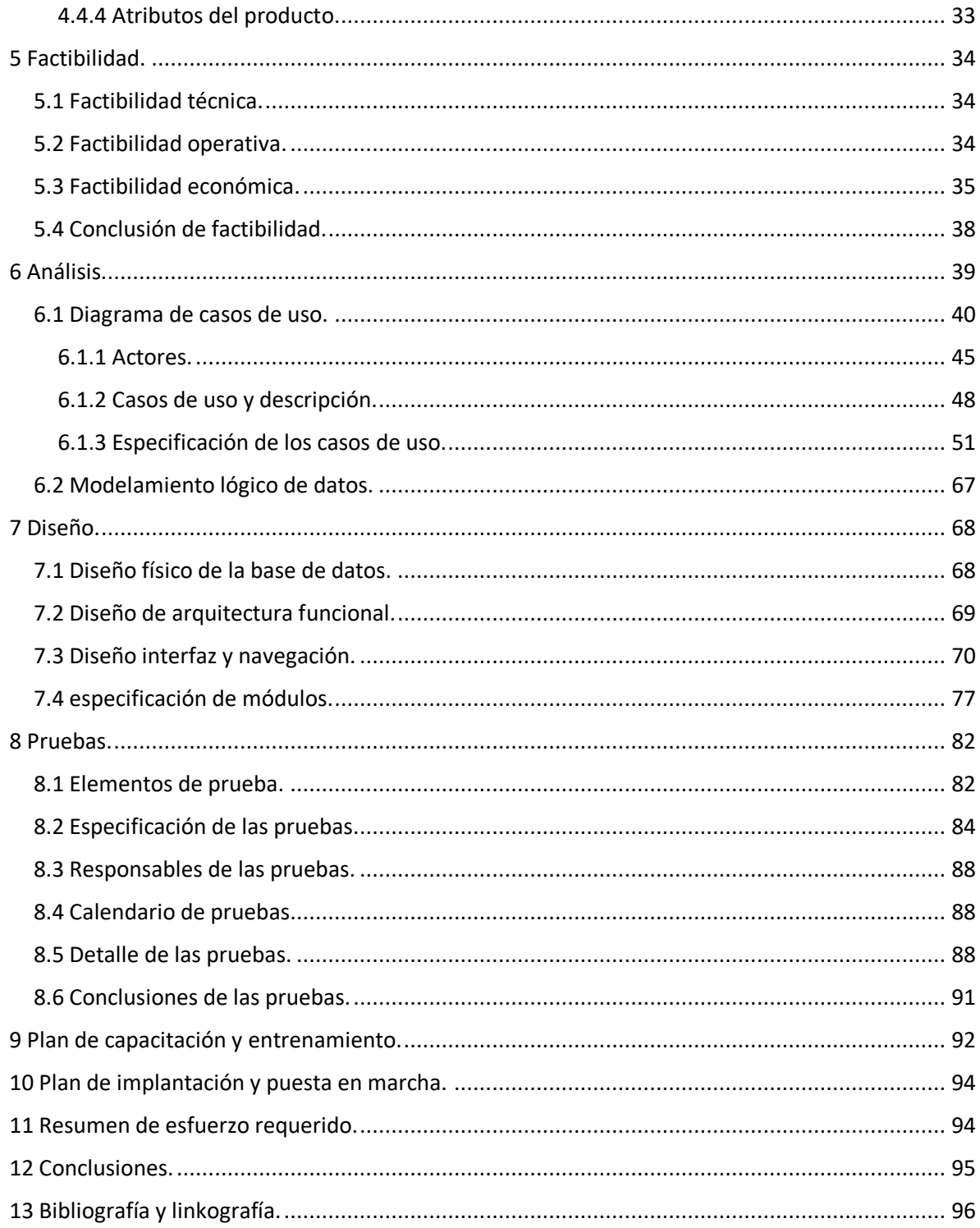

# <span id="page-4-0"></span>Índice tablas.

**Tabla 1**. Factores de peso actores **Tabla 2**. Factores de peso casos de uso **Tabla 3**. Factores de complejidad técnica **Tabla 4**. Factores de ambiente **Tabla 5**. Puntos de casos de uso ajustados **Tabla 6**. Riesgos y contingencia **Tabla 7**. Requerimientos funcionales **Tabla 8**. Interfaces externas de entrada **Tabla 9**. Interfaces externas de salida **Tabla 1 0**. VAN y TIR del proyecto **Tabla 1 1**. Caso de uso eliminar proyecto **Tabla 1 2**. Caso de uso editar proyecto **Tabla 1 3**. Caso de uso ingresar proyecto **Tabla 1 4**. Caso de uso generar ranking **Tabla 1 5**. Caso de uso ingresar plan estratégico **Tabla 1 6**. Caso de uso editar plan estratégico **Tabla 1 7**. Caso de uso eliminar plan estratégico **Tabla 1 8**. Caso de uso ingresar empresa **Tabla 1 9**. Caso de uso editar empresa **Tabla 20**. Caso de uso eliminar empresa **Tabla 21**. Caso de uso ingresar propuesta **Tabla 22**. Caso de uso editar propuesta **Tabla 23**. Caso de uso eliminar propuesta **Tabla 24**. Caso de uso ingresar usuario **Tabla 25**. Caso de uso editar usuario **Tabla 26**. Caso de uso eliminar usuario **Tabla 27**. Caso de uso gestionar información personal **Tabla 28**. Caso de uso ingresar bases de evaluación **Tabla 29**. Caso de uso editar bases de evaluación **Tabla 30**. Caso de uso eliminar bases de evaluación **Tabla 31**. Caso de uso ingresar detalle empresa **Tabla 32**. Caso de uso editar detalle empresa **Tabla 33**. Caso de uso eliminar detalle empresa **Tabla 34**. Caso de uso editar estado proyecto **Tabla 35**. Caso de uso reformular propuesta **Tabla 36**. Caso de uso ingresar evaluación **Tabla 37**. Caso de uso editar evaluación **Tabla 38**. Caso de uso eliminar evaluación **Tabla 39**. Caso de uso editar estado evaluación propuesta **Tabla 40**. Caso de uso editar aprobación o rechazo propuesta **Tabla 41**. Módulo usuario **Tabla 42**. Módulo empresa **Tabla 43**. Módulo detalle empresa **Tabla 44**. Módulo plan estratégico **Tabla 45**. Módulo proyecto

*Universidad del Bío-Bío. Sistema de Bibliotecas - Chile*

**Tabla 46**. Módulo propuesta

**Tabla 47**. Módulo bases de evaluación

**Tabla 48**. Módulo evaluación

**Tabla 49**. Módulo informe

**Tabla 50**. Validación rut y contraseña

**Tabla 51**. Privilegios usuario

**Tabla 52**. Prueba módulo secretaria

**Tabla 53**. Prueba módulo jefe informática

**Tabla 54**. Prueba módulo verificador

**Tabla 55**. Prueba módulo cliente

**Tabla 56**. Prueba módulo evaluador

**Tabla 57**. Validación módulo informe

**Tabla 58**. Autentificar usuario

**Tabla 59**. Ingresar evaluador

**Tabla 60**. Editar evaluador

**Tabla 61**. Buscar evaluador

**Tabla 62**. Borrar evaluador

**Tabla 63**. Calendario programación

**Tabla 64**. Resumen esfuerzo

# <span id="page-6-0"></span>Índice imágenes.

**Figura 1.** Organigrama **Figura 2.** Carta Gantt **Figura 3.** Metodología de desarrollo **Figura 4.** Diagrama de casos de uso **Figura 5.** Diagrama de flujo de datos nivel contexto **Figura 6.** Diagrama de flujo de datos nivel superior **Figura 7.** Diagrama de flujo de datos nivel detalle (proceso 1) **Figura 8.** Diagrama de flujo de datos nivel detalle (proceso 8) **Figura 9.** Modelo lógico **Figura 10.** Modelo físico **Figura 11.** Diseño de arquitectura funcional **Figura 12.** Diseño de navegación **Figura 13.** Menú usuario desplegado **Figura 14.** Menú de usuario oculto **Figura 15.** Barra lateral **Figura 16.** Formulario agregar usuario **Figura 17.** Formulario editar usuario **Figura 18.** Información general **Figura 19.** Notificación **Figura 20.** Jerarquía de menú

## <span id="page-7-0"></span>1 Introducción.

Cuando una pequeña, mediana o gran empresa emite un proyecto que diga relación con el área de informática como un sistema web, una aplicación de escritorio, una aplicación para dispositivos móviles o también la instalación de un laboratorio de ordenadores, implementación de redes computacionales, este es dado a conocer a las distintas empresas que presentan sus respectivas propuestas sobre aquel proyecto.

Dependiendo del tamaño de la empresa que elabora el proyecto y de la complejidad del mismo se realiza el proceso de evaluación de las propuestas, pero este proceso no siempre se realiza con la misma rigurosidad y objetividad que se amerita.

Existen diversas acciones que realizan las empresas licitadoras para elegir la opción que más se acomode a sus intereses, plan estratégico y recursos disponibles como por ejemplo: acudir a una empresa para asesorarse y elegir una buena opción, si cuentan con un departamento de informática el jefe de esta división es quien evalúa dichas propuestas o simplemente no llaman a licitación y escogen la propuesta de la primera empresa con la cual tuvieron contacto.

Al realizarse este proceso de dichas maneras surgen muchos problemas como: no se cuenta con un formulario o un método predefinido con el fin de solicitar toda la información necesaria para la toma de una buena decisión, no se le da la importancia debida a datos subjetivos como la experiencia de los desarrolladores, dando como resultado una evaluación de propuestas con mucho margen de error por lo cual, al momento de seleccionar una alternativa, esta no necesariamente cumplirá de buena manera las expectativas de la empresa. El proyecto busca de alguna manera estandarizar este proceso, que todas las propuestas sean evaluadas con la rigurosidad correspondiente.

De esta manera se realizaran de mejor forma: la formulación del proyecto y sus respectivas propuestas, las características propias de dichas evaluación serán analizadas de manera parcial (de acuerdo a lo que se requiera en la empresa licitadora) y la información entregada será objetiva y fidedigna.

En resumen, este software busca mejorar la calidad del proceso de evaluación y selección en las propuestas asociadas a proyectos que digan relación con las tecnologías de la información y las comunicaciones.

# <span id="page-8-0"></span>2 Definición de la Empresa o Institución.

## <span id="page-8-1"></span>2.1 Definición de la Empresa.

Nuestro sistema web para el apoyo de evaluación de propuestas sobre proyectos informáticos y computacionales es para una empresa llamada OL Servicios Informáticos que brinda servicios tales como: capacitación, desarrollo de productos, asesoría y consultoría que se encuentra en Concepción Chile.

OL-Servicios Informáticos es una empresa que tiene como objeto la realización de estudios, investigaciones, asesorías informáticas, capacitaciones ocupacionales, asesorías en materias computacionales y cualquier otro negocio relacionado directa o indirectamente.

## <span id="page-8-2"></span>2.2 Descripción del área de estudio.

**Misión**: "Nuestra misión es, convertir la informática en una herramienta al alcance de cualquier usuario. Nuestra implementación informática se debe al concepto de informatizar tanto las PYMES como las grandes empresas, con el fin de automatizar procesos, mejorar la calidad de los servicios por medio de la informática y facilitar el trabajo laboral dentro de las instituciones .Dedicamos un alto porcentaje de nuestros recursos, a la investigación informática, para poder adaptar soluciones informáticas OL, con el fin de optimizar día a día, nuestras aplicaciones para mejorar la calidad de nuestros servicios, contamos con un sólido y especializado grupo de trabajo, con ilimitados conocimientos ya sea en el ámbito informático, comercial y cultural, enfocado en el análisis, desarrollo, creación de softwares y aplicaciones".

**Visión**: "Ser la empresa líder en el área de servicios informáticos, entregando excelencia a nuestros clientes con la más alta calidad en los servicios brindados, permitiendo la utilización de nuevas tecnologías que automaticen procesos, aumenten su rentabilidad y gestión empresarial".

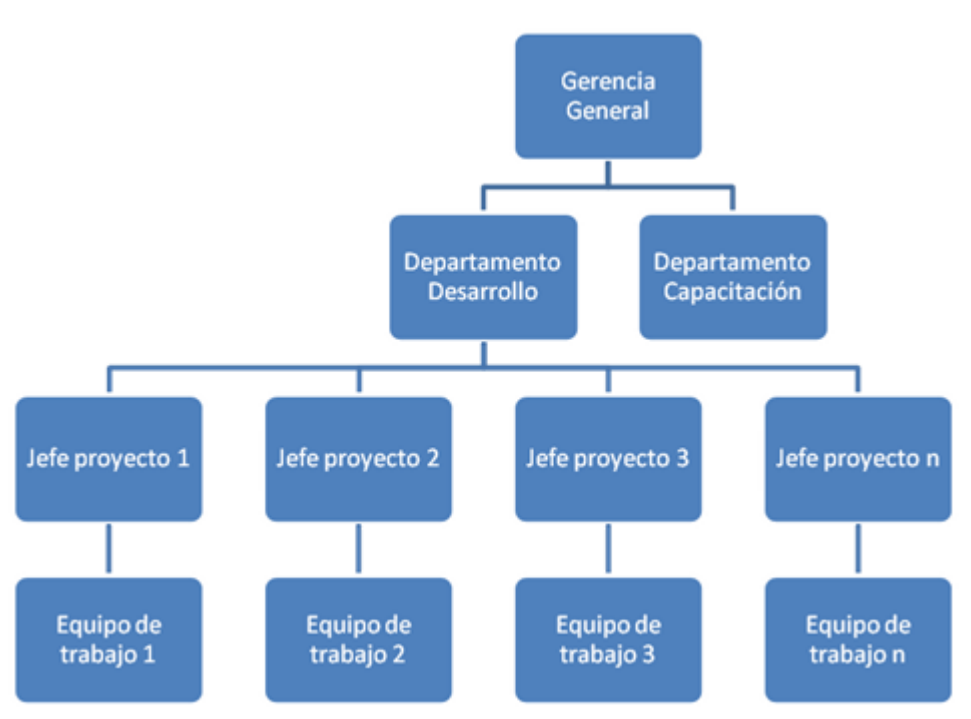

 **Figura 1.** Organigrama

## <span id="page-9-0"></span>2.3 Descripción de la problemática.

Actualmente en la empresa que solicita este software (OL soluciones informáticas) la recepción de los proyectos y propuestas asociadas a estos, se realiza de manera manual, es decir, se utilizan herramientas de apoyo como planillas Excel, archivos Word o en documentos escritos. En cuanto a la evaluación, una o más personas pueden intervenir una misma propuesta lo cual genera situaciones de confusión y tampoco se consideran características subjetivas como por ejemplo si la empresa que emite una propuesta ya ha realizado proyectos de esta índole anteriormente. Pero el principal problema es la organización de la información cuando se realizan muchas asesorías de manera simultánea y el tiempo para gestionar la información.

### **Problemática para las empresas en general.**

Algunas empresas no realizan con rigurosidad el proceso de evaluación de proyectos por muchas razones:

- o No le dan la importancia que se requiere al análisis de las propuestas.
- o Buscan abaratar costos.
- o Buscan reducir los tiempos prescindiendo de una consultoría de apoyo.
- o No están conscientes de las repercusiones que conlleva elegir un proyecto sin tener un respaldo sólido y objetivo.

Esto hace que su elección no necesariamente sea la mejor, por lo cual el proyecto seleccionado en el futuro no cumplirá su rol de la manera esperada. En general dependiendo del tipo y tamaño de la organización y sobre todo del proyecto se realiza o no un proceso de evaluación de propuestas:

#### **Grandes empresas:**

 $\circ$  Al momento de necesitar un sistema informático que gestione y automatice todos o algunos de sus procesos, tanto los costos como una buena solución son de vital importancia, por lo cual llaman a licitación con el fin de recibir muchas propuestas de proyectos y elegir la mejor opción, para ello contratan una empresa consultora para que evalúe y se escoja la mejor propuesta basados en datos concretos y objetivos, De esta manera garantizar características como: fiabilidad, confiabilidad, usabilidad, flexibilidad, etc… según estándares de calidad.

#### **Medianas empresas**:

- $\circ$  Cuando necesitan un software básico para automatizar uno o más procesos buscan abaratar costos por lo que solicitan directamente a una persona o empresa desarrolladora de sistemas informáticos que elabore su software, es decir ni siquiera reciben propuestas de proyectos.
- $\circ$  Cuando se trata de un software complejo que automatice y gestione todos o gran parte de sus procesos internos, saben que es una inversión por lo cual abaratar costos es tan importante como un buen producto, por ende elaboran un proceso de licitación, pero no hay nadie en la organización en condiciones de tomar la mejor decisión, en el mejor de los casos se asesoraran por una persona experta cuya elección tomará mucho tiempo dado que tendrá que recopilar una gran cantidad de datos para poder tomar una decisión bien fundamentada.

### **Pequeñas empresa:**

o Generalmente cuando necesitan un software o la implementación de una red de servidores, no hacen mucho énfasis en buscar alternativas para su necesidad, ya que desde un comienzo su sistema de gestión contable, de inventario, etc… se realiza de manera manual como es el caso de un mini mercado en una población o una florería. Esta situación se debe principalmente a que la cantidad de transacciones diarias es menor.

# <span id="page-11-0"></span>3 Planificación inicial del proyecto.

## <span id="page-11-1"></span>3.1 Introducción.

## <span id="page-11-2"></span>3.1.1 Objetivos del proyecto.

## **Objetivo general:**

Realizar una solución informática que permita agilizar y automatizar la gestión de la información de la empresa OL soluciones informáticas en la evaluación de propuestas asociadas a proyectos que digan relación con las tecnologías de la información y las comunicaciones. De esta manera disminuir significativamente el esfuerzo de los usuarios al realizar tareas que son más complejas con el sistema actual, además de tener la opción prescindir de un computador de escritorio, ya que uno de los objetivos de este proyecto es dar la opción de poder realizar tareas en dispositivos móviles.

## **Objetivos específicos:**

o Entender y definir la problemática:

Actualmente las empresas consultoras o las personas que realizan la evaluación de los proyectos no toman en cuenta el contexto social, económico, etc. en que se encuentra la organización a la cual está dirigido el software ,para así tener una mejor referencia de que es lo que necesita la empresa.

- o Breve Estudio del estado del arte:
	- (Definir la problemática de las empresas según su tipo).
- $\circ$  Definir un rango de notas y permitir la asignación de estas a las características.
- o Clasificar las características a evaluar.
- o Implementar herramientas visuales en los resultados de las evaluaciones.
- o Permitir que se puedan realizar tareas en dispositivos móviles.
- o Elaborar un sistema de control de permisos de usuario.
- o Permitir la gestión de la información de usuarios, empresas, proyectos y propuestas.
- o Ayudar a la empresa a darse a conocer, publicando información de ubicación y contacto.
- o Establecer las características a evaluar en las propuestas, agruparlas según corresponda y un "No aplica" en caso que dicha característica no se desee evaluar, dichas características y sus respectivos grupos son:

### **Ambiente externo**

- Impacto ambiental: Que tanto influye la propuesta de software en la conservación del medio ambiente, por ejemplo si ayuda a estar al tanto de los niveles de CO2 que se emanan.
- Impacto en la imagen empresarial: La propuesta ayuda a mejorar la imagen de la empresa por ejemplo, ayudará en la productividad y en la calidad de los resultados lo que ocasionará aumento en la demanda de sus servicios.
- Cumple normativa legal: la propuesta cumple con todos los requisitos legales establecidos en la ley chilena.

 Cumple normativa ambiental: La propuesta cumple con todas las normativas legales relacionadas con el ambiente, por ejemplo, al hacer tangible la propuesta, esta implicaría tener una cantidad de ordenadores, servidores y/o periféricos que generan un gasto adicional en electricidad, lo cual generaría multas. (Ley 18.410 superintendencia de electricidad).

### **Factores Internos**

- Impacto en los manipuladores: La propuesta beneficiara a los usuarios en el esfuerzo y utilizado para realizar tareas.
- Impacto en la productividad: Aumenta o disminuye el rendimiento de los usuarios con la implementación de la propuesta.
- Vida útil: Que tan rentable es invertir en la propuesta en función del tiempo que esta puede serle de ayuda a la empresa.
- Usabilidad: La interfaz gráfica (en el caso de un posible software) es amigable, lo cual facilita o no al usuario sacarle el máximo provecho al software.
- Adaptabilidad: Para el caso de un software, que tan flexible es ante una modificación, por ejemplo, agregar, quitar o modificar un módulo. Para el caso de un proyecto computacional como la implementación de un laboratorio de computadores, posible incorporar un nuevo ordenador, una impresora, etc…
- Alineación con el plan estratégico: Que tanto ayuda la propuesta a cumplir con los objetivos y los respectivos plazos para que estos se cumplan.
- Alineación misión: Que tanto influye la propuesta con la misión de la empresa.
- Alineación visión: Que tanto ayuda la propuesta a la visión de la empresa.

### **Factores económicos:**

- Costo inversión: En relación a los beneficios que trae la implementación de la propuesta es mucho o poco lo que se paga.
- Futuros gastos: Que tan rentable es invertir en la implementación de la propuesta tomando en cuenta los costos no establecidos inicialmente como el arriendo mensual de servidores, dominios, espacio físico, etc…
- Costo software a futuro: Que tan rentable es invertir en la propuesta tomando en cuenta los futuros de licencias de software o la mantención del mismo.
- Costo hardware a futuro: que tan rentable es invertir en la propuesta tomando en cuenta la vida útil del hardware y/o la mantención del mismo.
- Costo equipamiento: Es viable invertir en la propuesta cuya implementación implica gastos de software y hardware necesarios como servidores, ordenadores, licencias, etc…
- Costo cese funcionamiento: En el caso que se decidiera terminar con la propuesta ya implementada, ¿habría sido positivo invertir pese a los costos que implica dicha acción?

### **Factores de confianza:**

- Plan ante situaciones imprevistas: Que tan buenos son los planes de contingencia establecidos en la propuesta como por ejemplo que medidas tomaran ante la renuncia de su jefe de proyecto.
- Riesgos en propuesta: Dado el plazo, costo y la complejidad del proyecto establecidos, hay mucha o poca probabilidad de fracaso en el caso que la propuesta comience a implementarse.
- Prestigio empresa: Que tan buena es la reputación de la empresa que emite la propuesta.
- Plazos realistas: Los plazos establecidos en la propuesta son factibles.
- Objetivos realistas: Los objetivos o resultados establecidos que propone la empresa postulante en la propuesta, que tan factibles son.
- Especificación de control de errores: Que tan bueno es el plan de la empresa para evitar errores.
- Planes de contingencia: Una vez cometido ciertos errores, que tan buenas son las medidas estipuladas en la propuesta para resolverlos.
- Estudio previo área del proyecto. Que tan exhaustiva fue la investigación sobre el área de la empresa que emite la propuesta.
- ¿Ha trabajado en proyectos similares anteriormente?: Que tan buena es la experiencia de la empresa que emite la propuesta realizando software similares.
- Experiencia del personal: El personal con el que actualmente cuenta la empresa, tiene mucha o poca experiencia en el desarrollo de proyectos similares.
- Probabilidad éxito: Dadas las características del proyecto y de la empresa que emite la propuesta, que tan buenas son las probabilidades de éxito.

### **Factores de desarrollo.**

- Lenguaje programación: El lenguaje de programación (en caso de ser una propuesta de software) es el más óptimo de acuerdo a las necesidades de la empresa.
- Motor de base de datos: Que tan buena fue la elección del motor de base de datos planteada en la propuesta. (si es que se trata de un sistema de gestión)
- Control de calidad (estándares): El desarrollo del proyecto y de las pruebas estipuladas en la propuesta son o no elaboradas de acuerdo a estándares de calidad, y que tan buenos son estos.
- Control de errores: Una vez cometidos los errores, que tan bueno es el plan que posee la empresa para solucionarlos.
- Control de cambios: Cuando se realicen cambios como en los requerimientos, que tan bueno es el plan estipulado en la propuesta para realizarlos.
- Metodología: La metodología de desarrollo estipulada en la propuesta es la mejor en relación de la experiencia del personal.
- Experticia del personal: Que tan expertos son los profesionales (Su experiencia y referencias son buenas o no)
- Tiempo. Dadas las características del proyecto, la cantidad de tiempo establecida es prudente.

## <span id="page-14-0"></span>3.1.2 Definiciones, siglas y abreviaciones.

- o PHP (HyperText Pre- processor): Es un lenguaje interpretado de alto nivel embebido en páginas HTML y ejecutado en el servidor que será utilizado para hacer el sistema autoadministrable.
- o HTML (HyperText Markup Language): Es el lenguaje con el que se definen las páginas web. Básicamente se trata de un conjunto de etiquetas que sirven para definir el texto y otros elementos que compondrán una página web al momento de su visualización en el ordenador.
- o CSS (Cascading Style Sheets): Es un lenguaje de programación de un documento estructurado escrito en HTML, su principal función es dar orden y estética al sitio web para la comodidad de usuario.
- o SQL (Structured query Language): Lenguaje de consultas, necesario para gestionar los datos de la empresa.
- o M.E.R (Modelo entidad-relación): Herramienta para el modelado de datos de un sistema de información.
- o JAVASCRIPT: Es un lenguaje de programación interpretado usado para complementar el sitio web.
- o Jquery: Framework de desarrollo basado en JavaScript enfocado principalmente a mejorar la interfaz de usuario.
- o CASE (computer aided software engineering): Ingenieria de software asistida por computadora, son diversas aplicaciones informáticas destinadas a aumentar la productividad en el desarrollo de software reduciendo el costo de las mismas en términos de tiempo y de dinero.
- o HW (hardware): elementos físicos de la computación.

## <span id="page-14-1"></span>3.1.3 Principales funciones de la aplicación software.

### **Funciones del Software.**

- o Registrar información de la empresa licitadora (informe contextual, plan estratégico), sus respectivas propuestas y las reformulaciones asociadas a estas.
- o Realizar búsquedas sobre la empresa licitadora (informe contextual, plan estratégico), sus respectivas propuestas y las reformulaciones asociadas a estas.
- o Registrar y asignar permisos a distintos usuarios para con el sistema.
- o Permitir ingresar y gestionar proyectos.
- o Permitir ingresar y gestionar propuestas asociadas a proyectos.
- o Registrar las calificaciones a las características definidas previamente.
- o Generación de ranking sobre las propuestas presentadas por parte de las empresas licitadoras.
- o Generar historial sobre los rankings realizados.

### <span id="page-15-0"></span>3.1.4 Restricciones técnicas.

Se necesita de cualquier computadora, laptop, Tablet, Smartphone, en general cualquier dispositivo que tenga navegador y que este soporte html5.

## <span id="page-15-1"></span>3.1.5 Restricciones de gestión.

Se debe utilizar para el desarrollo del software herramientas CASE que sean software libre como xampp, un motor de base de datos MySql y para la documentación estándares de calidad ISO.

## <span id="page-15-2"></span>3.2 Estimaciones.

El objetivo de este ítem, es poder tener una referencia acerca del tiempo que tomará realizar este proyecto y de esta manera poder calcular el personal que se necesitará para el desarrollo del software y su formulación. Para ello se debe evaluar factores, técnicos, ambientales, influencia de actores, etc…

#### **UUCP = UAW + UUCW**

A continuación se calcula los factores de peso de los actores.

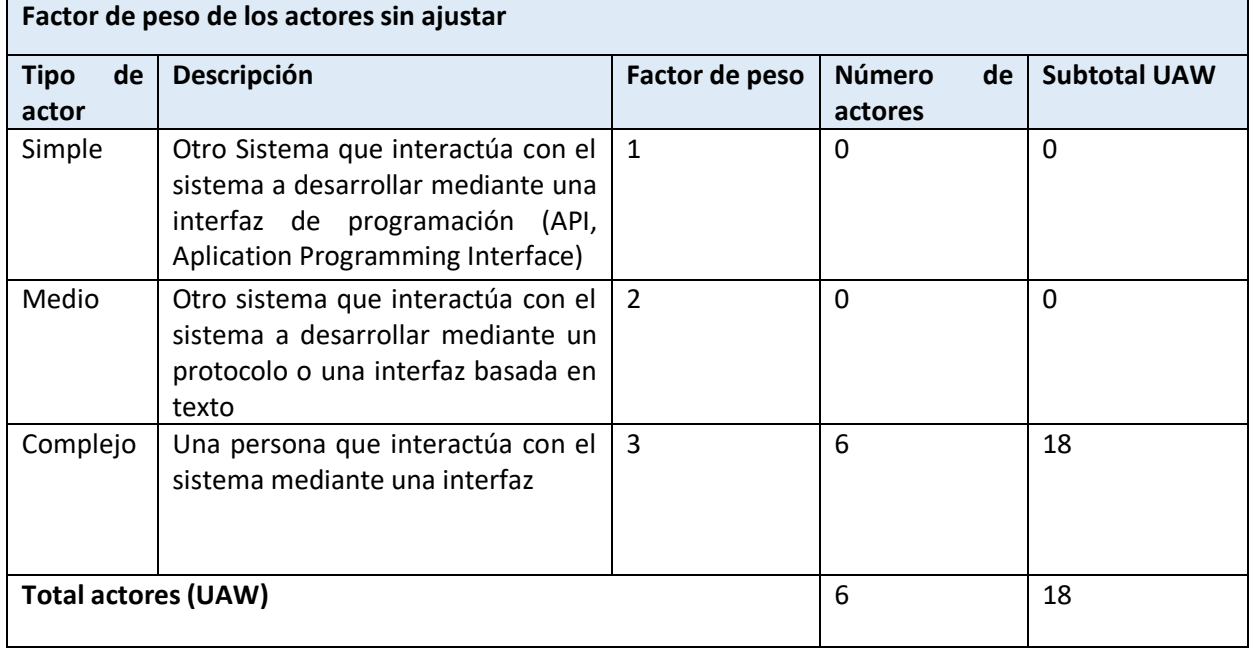

**Tabla 1.** Factores de peso actores.

\**Los 6 usuarios son: administrador, secretaria, cliente, jefe proyecto, verificador, y evaluador*

A continuación se calculan los factores de peso de los casos de uso.

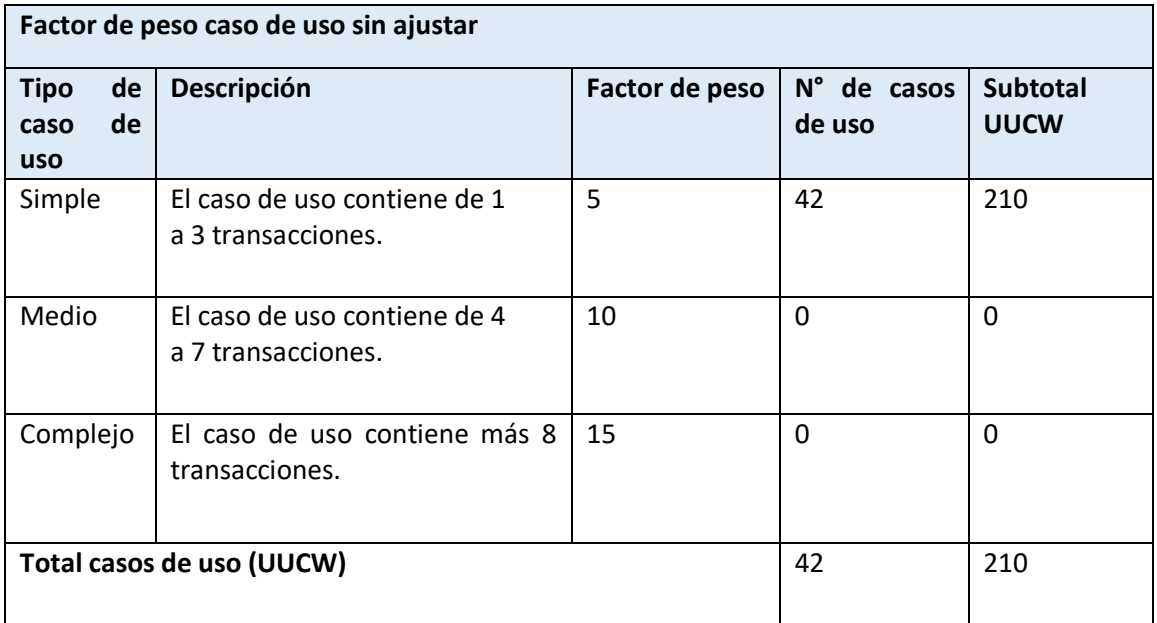

## **Tabla 2.** Factores de peso casos de uso

\**Los casos de uso como "Gestionar usuario" en realidad contienen 3 casos de uso: agregar, editar y eliminar.*

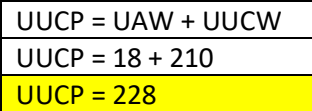

A continuación calculamos los factores de complejidad técnica.

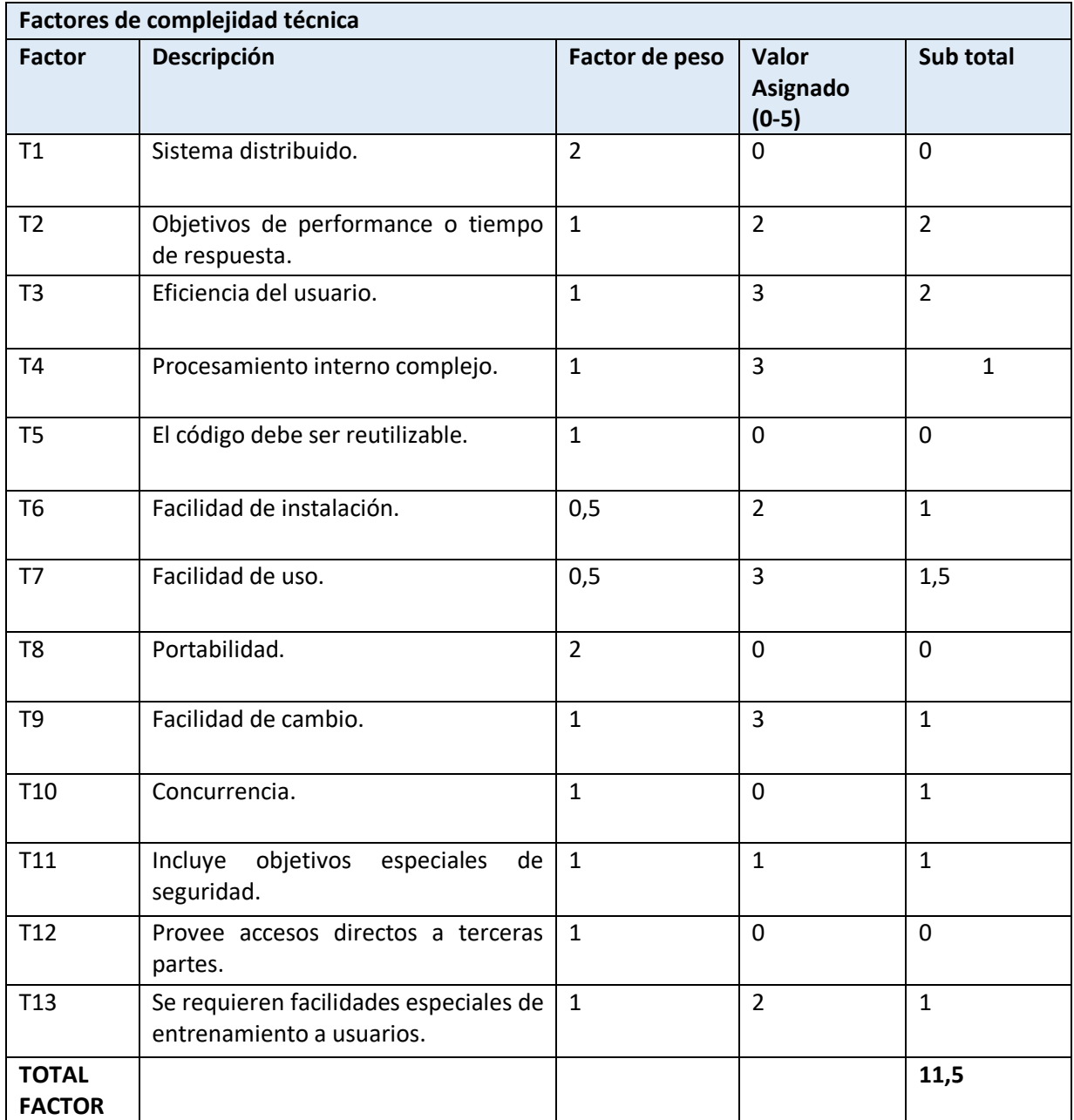

**Tabla 3.** Factores de complejidad técnica

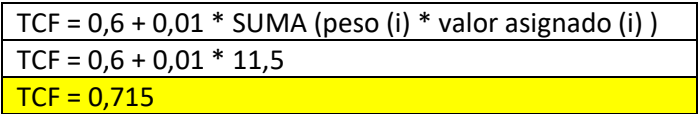

Calculamos los factores de ambiente.

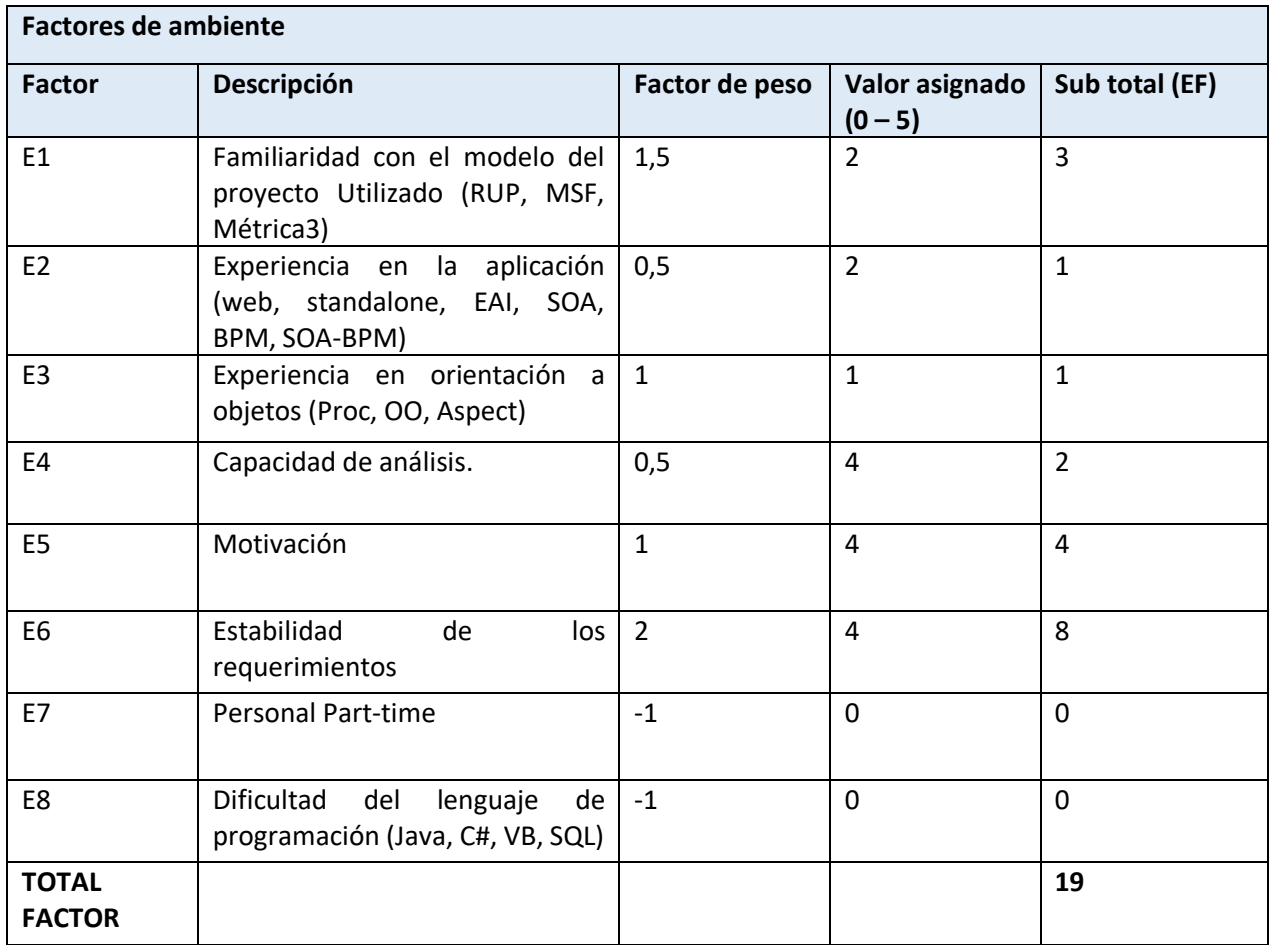

## **Tabla 4.** Factores de ambiente

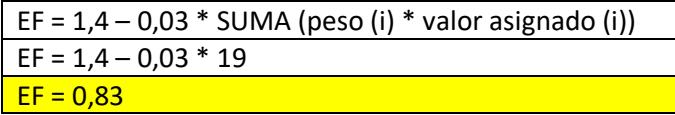

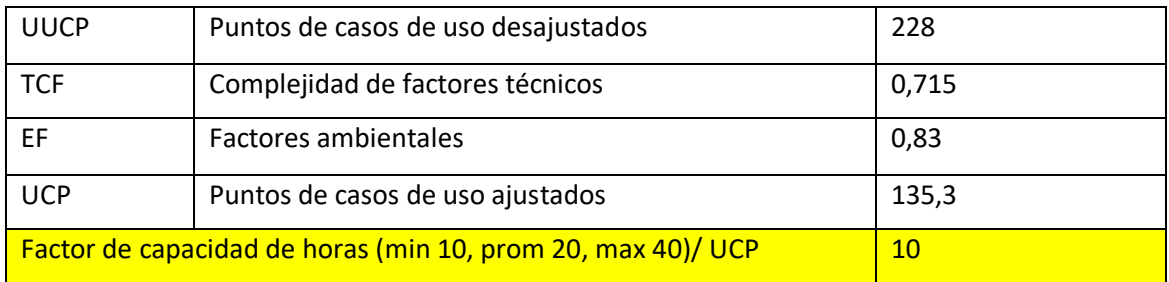

## **\*A continuación calculamos puntos de casos de uso ajustados (UCP = UUCP \* TCF \* EF).**

**Tabla 5.** Puntos de casos de uso ajustados

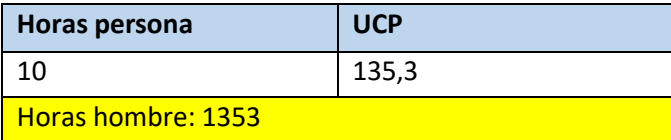

\**Son necesarias 1353 horas hombre para realizar el software, dichas horas aproximadamente, pueden ser realizadas por una o más personas.*

*\* En el caso de que una sola persona desarrollara el software y trabaja 8 horas al día, podrá concluir la tarea en 169 días, es decir, en 5 meses y medio (asumiendo que cada mes tiene 30 días).*

# <span id="page-20-0"></span>3.3 Identificación de riesgos y contingencia.

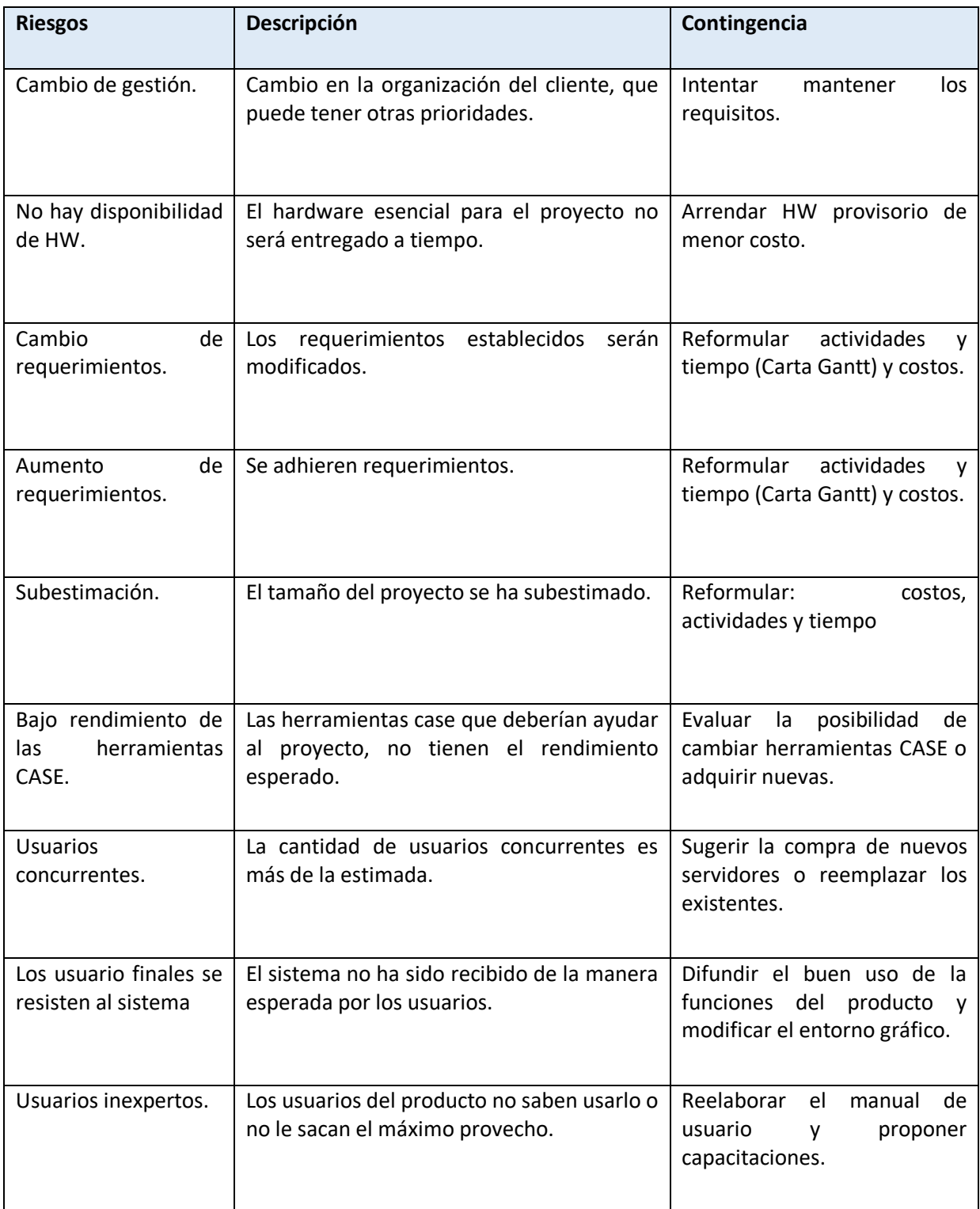

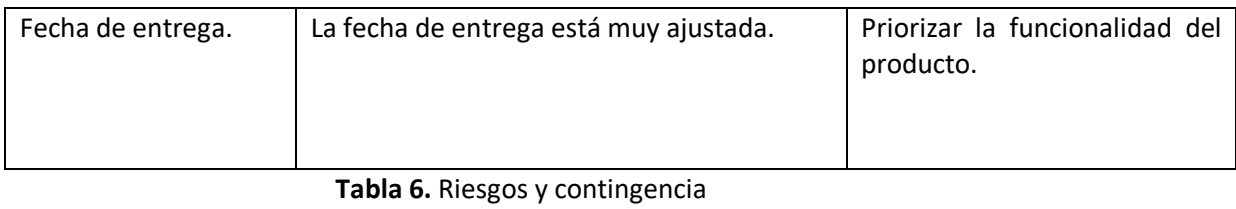

# <span id="page-22-0"></span>3.4 Planificación temporal.

| Id | ₩ | Modo de<br>tarea             | Nombre de tarea                                            |                                                            |                           |   |  |                 | r   abr   may  jun  jul<br> 08  15  22  29  05  12  19  26  03  10  17  24  31  07  14  21  28  05  12 |  |  |
|----|---|------------------------------|------------------------------------------------------------|------------------------------------------------------------|---------------------------|---|--|-----------------|----------------------------------------------------------------------------------------------------|--|--|
| 1  |   | Ξ,                           | Proyecto de Titulo                                         |                                                            |                           |   |  |                 |                                                                                                    |  |  |
| 2  |   | ۳,                           | <b>Ingenieria Básica</b>                                   |                                                            |                           |   |  |                 |                                                                                                    |  |  |
| 3  |   | ь,                           | Relevamiento                                               |                                                            |                           |   |  |                 |                                                                                                    |  |  |
| 4  |   | ۵,                           |                                                            | Modelamientos Base de Datos                                |                           |   |  |                 |                                                                                                    |  |  |
| 5  |   | ۳,                           | Modelamientos de Interfaces                                |                                                            |                           |   |  |                 |                                                                                                    |  |  |
| 6  |   | ۳,                           | Modelamientos de Procesos                                  |                                                            |                           |   |  |                 |                                                                                                    |  |  |
| 7  |   | ۳,                           | Desarrollo de Prototipo                                    |                                                            |                           |   |  |                 |                                                                                                    |  |  |
| 8  |   | ۳,                           | Corrección Prototipo                                       |                                                            |                           |   |  |                 |                                                                                                    |  |  |
| 9  |   | ۳,                           | Documentación de Diseño                                    |                                                            |                           |   |  |                 |                                                                                                    |  |  |
| 10 |   | ۳,                           |                                                            | Módulo Mantenedores/Parametrización                        |                           |   |  |                 |                                                                                                    |  |  |
| 11 |   | ۳,                           | Diseño de Interfaces                                       |                                                            |                           |   |  |                 |                                                                                                    |  |  |
| 12 |   | ۳,                           |                                                            | Construcción de Interfaces de Mantención y Parametrización |                           |   |  |                 |                                                                                                    |  |  |
| 13 |   | ۵,                           | Pruebas de Laboratorio                                     |                                                            |                           |   |  |                 |                                                                                                    |  |  |
| 14 |   | ۳.,                          | Módulo Control de Acceso                                   |                                                            |                           |   |  |                 |                                                                                                    |  |  |
| 15 |   | ۳,                           | Diseño de Interfaces                                       |                                                            |                           |   |  |                 |                                                                                                    |  |  |
| 16 |   | ۳,                           | Construcción de Interfaces de Mantención y Parametrización |                                                            |                           |   |  |                 |                                                                                                    |  |  |
| 17 |   | ь,                           | Pruebas de Laboratorio                                     |                                                            |                           |   |  |                 |                                                                                                    |  |  |
| 18 |   | ۵,                           | Módulo de Cargas de Datos                                  |                                                            |                           |   |  |                 |                                                                                                    |  |  |
| 19 |   | ۳,                           | Diseño de Interfaces                                       |                                                            |                           |   |  |                 |                                                                                                    |  |  |
| 20 |   | ۳,                           | Construcción de Interfaces de Mantención y Parametrización |                                                            |                           |   |  |                 |                                                                                                    |  |  |
| 21 |   | ۳,                           | Pruebas de Laboratorio                                     |                                                            |                           |   |  |                 |                                                                                                    |  |  |
| 22 |   | ۳,                           | Módulo de Cargas de Datos                                  |                                                            |                           |   |  |                 |                                                                                                    |  |  |
| 23 |   | ۳,                           |                                                            | Diseño de Interfaces                                       |                           |   |  |                 |                                                                                                    |  |  |
| 24 |   | ۳,                           | Construcción de Procesos de Cierre                         |                                                            |                           |   |  |                 |                                                                                                    |  |  |
| 25 |   | ۵,                           | Construcción de Indicadores                                |                                                            |                           |   |  |                 |                                                                                                    |  |  |
| 26 |   | ۰,                           | Construcción de Reportes - Detalles                        |                                                            |                           |   |  |                 |                                                                                                    |  |  |
| 27 |   | ۵,                           | Pruebas de Laboratorio                                     |                                                            |                           |   |  |                 |                                                                                                    |  |  |
| 28 |   | ≯                            | Pruebas Generales y Puesta en Marcha                       |                                                            |                           |   |  |                 |                                                                                                    |  |  |
| 29 |   | v,                           | Pruebas en Terreno                                         |                                                            |                           |   |  |                 |                                                                                                    |  |  |
| 30 |   | ۳,                           | Puesta en Marcha                                           |                                                            |                           |   |  |                 |                                                                                                    |  |  |
| 31 |   | ۳,                           | Documentación y Entrega                                    |                                                            |                           |   |  |                 |                                                                                                    |  |  |
| 32 |   | ۳,                           | Documentación                                              |                                                            |                           |   |  |                 |                                                                                                    |  |  |
| 33 |   | ٥,                           | Capacitación                                               |                                                            |                           |   |  |                 |                                                                                                    |  |  |
|    |   |                              | <b>Tarea</b>                                               |                                                            | Resumen inactivo          |   |  | Tareas externas |                                                                                                    |  |  |
|    |   |                              | División                                                   |                                                            | Tarea manual              |   |  | Hito externo    | Ô                                                                                                    |  |  |
|    |   |                              |                                                            |                                                            |                           |   |  |                 |                                                                                                    |  |  |
|    |   | Proyecto: Proyecto de Titulo | Hito                                                       |                                                            | solo duración             |   |  | Fecha límite    |                                                                                                    |  |  |
|    |   | Fecha: lun 23-03-15          | Resumen                                                    |                                                            | Informe de resumen manual |   |  | Progreso        |                                                                                                    |  |  |
|    |   |                              | Resumen del proyecto                                       |                                                            | Resumen manual            |   |  | Progreso manual |                                                                                                    |  |  |
|    |   |                              | Tarea inactiva                                             |                                                            | solo el comienzo          |   |  |                 |                                                                                                    |  |  |
|    |   |                              | 0<br>Hito inactivo                                         |                                                            | solo fin                  | ı |  |                 |                                                                                                    |  |  |
|    |   |                              |                                                            |                                                            |                           |   |  |                 |                                                                                                    |  |  |

**Figura 2.** Carta gantt

## <span id="page-23-0"></span>3.5 Ambiente de Ingeniería de Software.

### **Método de desarrollo.**

### Cascada con fases solapadas.

- o Se utilizará la metodología cascada con reducción porque no se necesita de mucha experiencia en la planificación del desarrollo, además de que en caso que se cometa un error en alguna etapa se puede volver a la etapa anterior, de esta manera se minimiza la posibilidad de fracaso.
- o Las ventajas de esta metodología son: reducción de tiempo, dinámico e integral, permite iterar problemáticas que surgen en el momento, la planificación es más sencilla.
- o Las desventajas de esta metodología son: es un poco complejo controlar el avance del proyecto debido que el final de cada etapa ya no es un punto de referencia, es difícil reconocer el inicio y termino de cada etapa (esto cobra mayor importancia cuando hay más de dos desarrolladores)

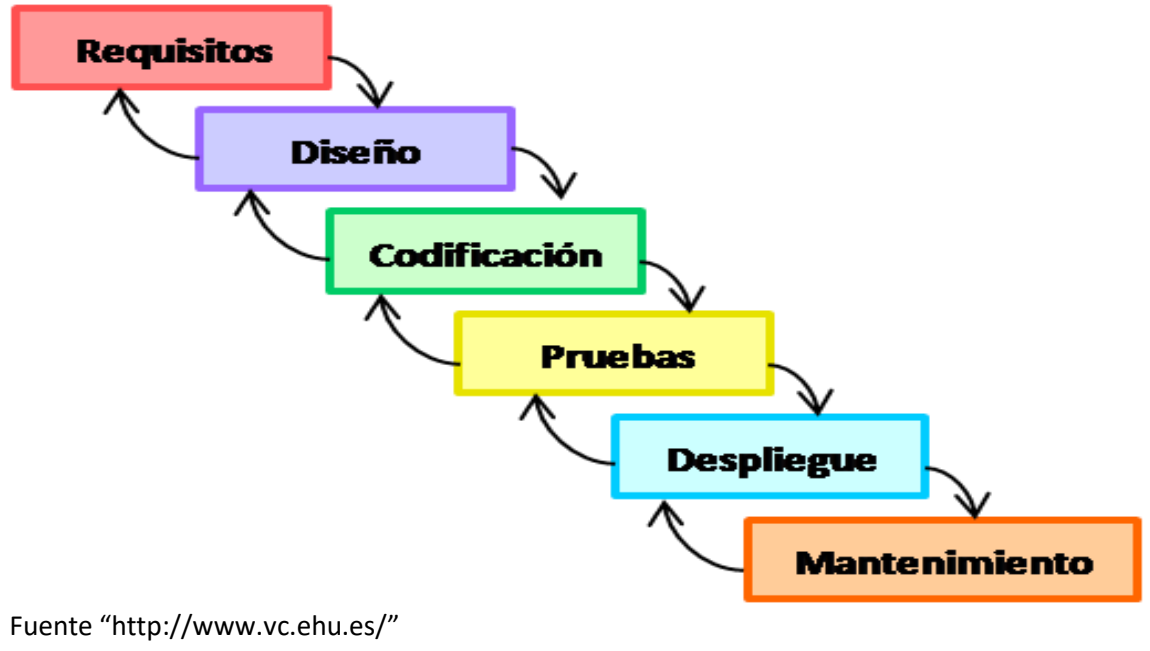

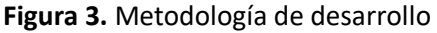

## **Herramientas de apoyo para el desarrollo de software.**

- o Xampp:
	- Apache 2.4.3
	- MySql 5.5.27
	- $\bullet$  PHP 5.4.7
	- phpMyAdmin 3.5.2.2
	- FileZilla FTP Server 0.9.41
- o Sublime text 2.0.1.
- o Microsoft Word
- o PowerDesigner 16.1.0

## **Hardware.**

- o Notebook 1: procesador Intel core i3 4Gb Ram.
- o Notebook 2: procesador Intel core i5 6Gb Ram.

## **Estándares de calidad (Desarrollo o proceso).**

- o ISO 9001: Para cumplir con los requerimientos del cliente y cumplir con la eficacia del sistema.
- o ISO 9000-3: Para en un comienzo mejorar el desarrollo, luego la implementación y finalmente el mantenimiento del software para el laboratorio.

# <span id="page-25-0"></span>4 Especificación de requerimientos de software.

## <span id="page-25-1"></span>4.1 Alcances del sistema.

#### **Alcances.**

- o Gestionar información de proyectos.
- o Gestionar análisis de proyectos.
- o Gestionar evaluaciones.
- o Gestionar usuarios.
- o Gestionar análisis de propuestas.
- o Generar ranking de propuestas.
- o Visualizar informes estadísticos.
- o Gestionar evaluaciones.
- o Automatizar evaluaciones de propuestas.

#### **Limitaciones:**

- o No tendrá relación con el sistema contable de la empresa.
- o No tendrá relación con la gestión financiera de la empresa.

## <span id="page-25-2"></span>4.2 Objetivos del software.

#### **Objetivo general:**

Apoyar la evaluación de propuestas asociadas a proyectos informáticos que digan relación con las tecnologías de la información y las comunicaciones en la empresa OL servicios informáticos, permitiendo desempeñar tareas desde un computador de escritorio como de un dispositivo móvil, con el fin de brindar un servicio rápido, fidedigno y eficiente a los usuarios además de facilitar las operaciones en la empresa.

#### **Objetivos específicos:**

#### Mejorar y agilizar la evaluación de propuestas.

Una vez que ya se tenga la información y análisis de la empresa, bases de evaluación y datos concretos de las propuestas se puede proceder con el proceso de evaluar cada una de dichas propuestas, para ello se dispondrá de un formulario y las respectivas calificaciones se ingresaran al sistema teniendo a mano (de manera digital) lo necesario para realizar dicha acción. Las características a evaluaran estarán predeterminadas y se calificaran en un rango también predefinido (de 1 a 7 y un "No aplica" en caso que esa característica no diga relación con lo que quiere evaluar).

### Generar ranking de propuestas.

Una vez realizadas las evaluaciones y calificaciones de todos los aspectos de cada propuesta de proyecto, estos serán ordenados en un ranking con el fin de tomar la mejor decisión de manera informada.

#### Generar informes.

Se podrán generar informes estadísticos sobre los datos obtenidos en el proceso de evaluación de las propuestas de los proyectos con el fin de respaldar visualmente los resultados en el ranking. Agilizar la propagación de la información.

Cuando una propuesta no cumpla con los requisitos para una futura evaluación el sistema notificará dicha situación a la persona indicada y las razones por las cuales no cumplió los requisitos, Una vez realizada la evaluación se podrá generar un pdf con los resultados el cual puede ser enviado por correo o usado como se estime conveniente.

## <span id="page-26-0"></span>4.3 Descripción global del producto.

## <span id="page-26-1"></span>4.3.1 Interfaz de usuario.

Las interfaces de cada función del sistema serán muy intuitivas, con el fin de reducir los tiempos de aprendizaje del software, y de esta manera cumplir con uno de los principales atributos del software para con el usuario; que sea "usable". Esto quiere decir que el usuario puede hacer uso de la totalidad de las funciones del software (funciones que le competan al usuario) y de manera rápida, por ello es primordial que la interfaz ayude en este proceso de aprendizaje.

### **Ejemplos**.

- o Se requiere realizar el ranking, el sistema notificará si es que faltan algunas propuestas por evaluar.
- o Con el fin de esclarecer los resultados de las evaluaciones y el posterior ranking de propuestas, el sistema lo mostrará gráficamente.

### <span id="page-26-2"></span>4.3.2 Interfaz de hardware.

Los componentes de hardware necesarios para el uso del software en un escenario del personal **"ideal"** serian.

- o Un servidor para la base de datos (en caso de que se cuente con uno).
- o Un servidor Web (en caso de que se cuente con uno).
- o Un computador para el jefe de proyecto.
- o Un computador para la secretaria.
- o Un computador para el evaluador.
- o Un computador para el usuario verificador.
- o Una impresora (si es que se desea imprimir los informes).

#### **Recomendaciones.**

- o Usar pantallas con resolución mínima de 1080 x 720 píxeles.
- o Las CPU de los computadores cuenten como mínimo con un procesador de dos núcleos (2.2 GHZ) y con una memoria RAM de 2Gb.
- o La impresora debe imprimir imágenes en colores para apreciar de mejor forma los gráficos.
- o Los servidores deben contar con una velocidad mínima de 2Ghz y una memoria RAM de 512Mb.

## <span id="page-27-0"></span>4.3.3 Interfaz de software.

Para computadores de escritorio, se debe utilizar cualquier navegador que soporte html5 y que cuente con un lector de archivos online en formato PDF como Adobe PDF Reader, además de contar con un lector de archivos PDF para archivos ya descargados.

Para el caso de dispositivos móviles como Tablet o Smartphone estos deben contar con navegadores que soporten html5 y que estos cuenten con lectores de archivos PDF online.

## <span id="page-27-1"></span>4.3.4 Interfaces de comunicación.

Se utilizara el protocolo TCP IP, el cual permitirá dar soporte a muchas de las aplicaciones de Internet (navegadores, intercambio de ficheros, clientes FTP, entre otros) y protocolos de aplicación web HTTP.

## <span id="page-27-2"></span>4.4 Requerimientos específicos.

### <span id="page-27-3"></span>4.4.1 Requerimientos funcionales del sistema.

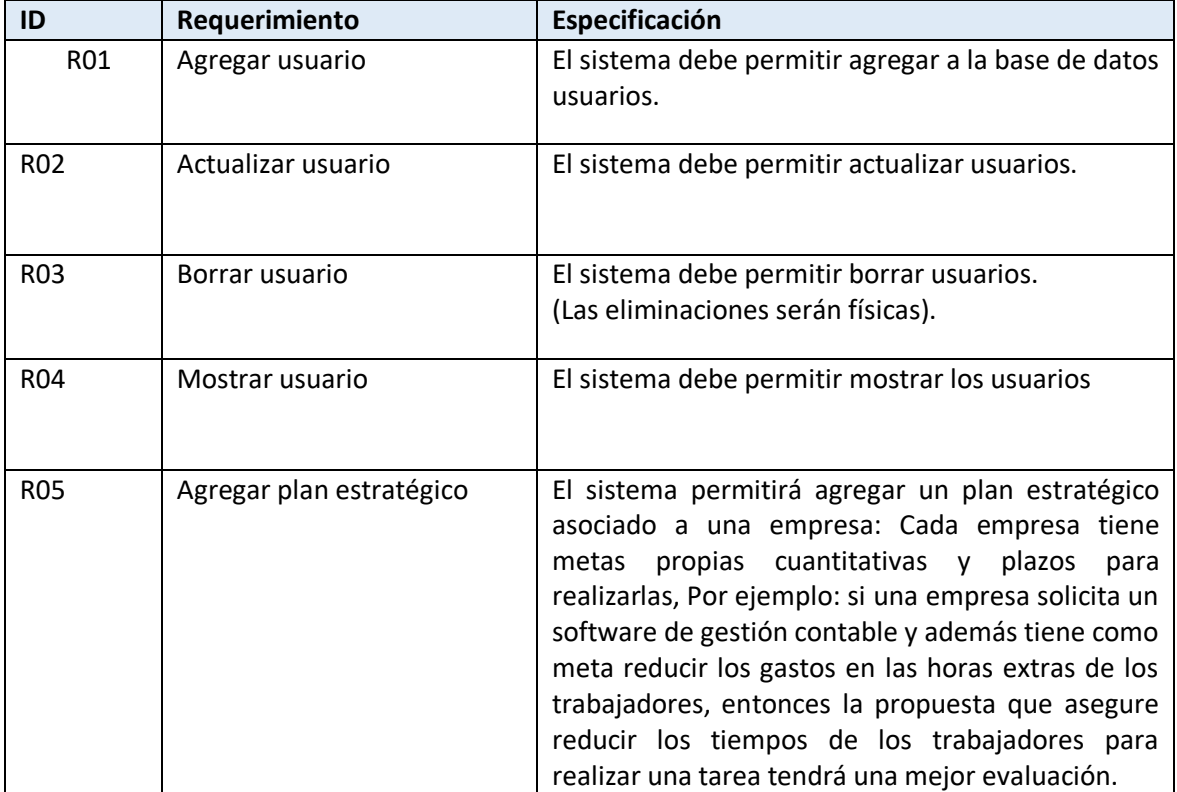

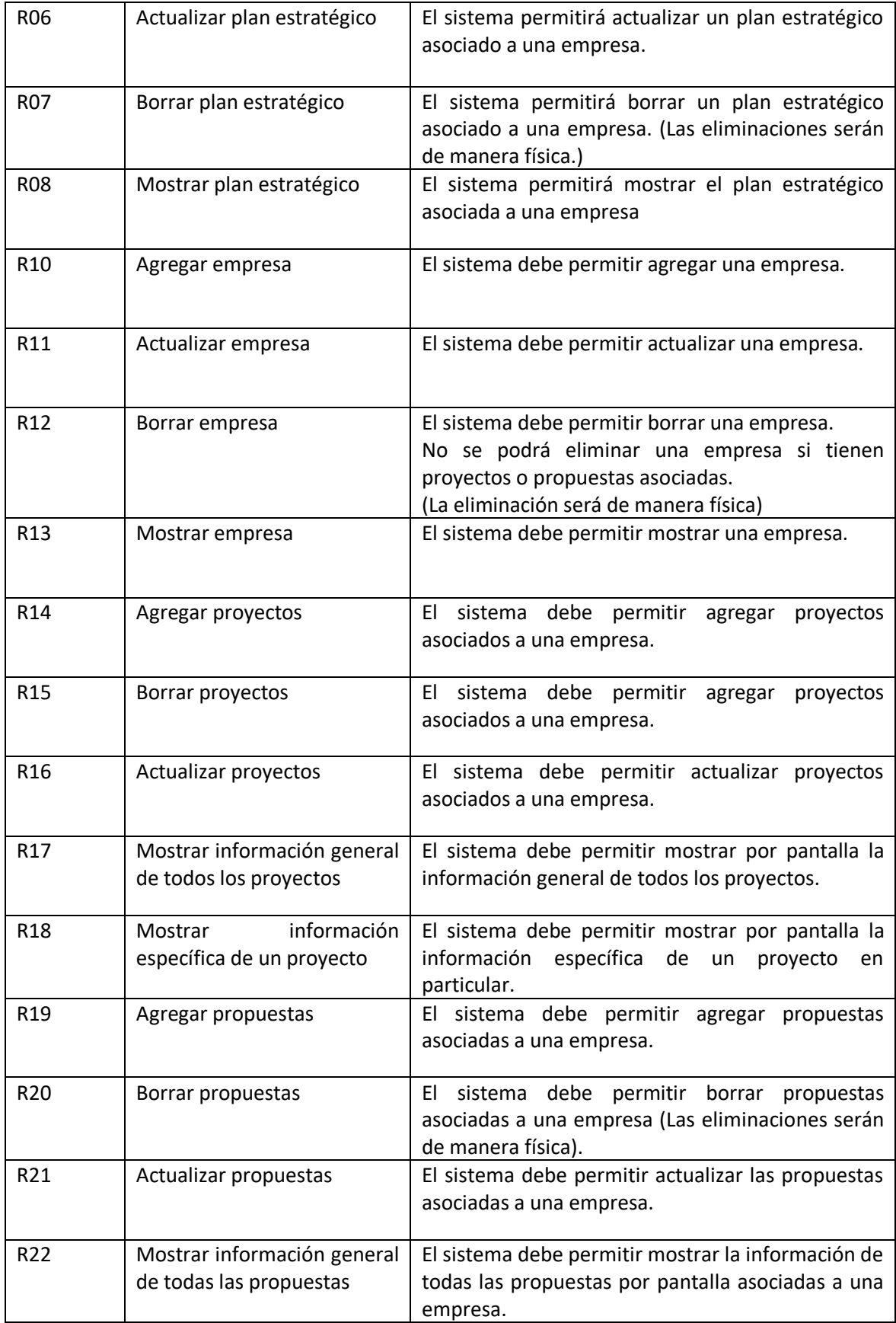

| R <sub>23</sub> | información<br>Mostrar<br>específica de una propuesta | El sistema debe permitir mostrar la información<br>específica de una propuesta en particular por<br>pantalla asociada a una empresa. |
|-----------------|-------------------------------------------------------|----------------------------------------------------------------------------------------------------|
| R <sub>24</sub> | Agregar una solicitud                                 | El sistema debe permitir agregar una solicitud de<br>una empresa.                                                                    |
| R <sub>25</sub> | Borrar una solicitud                                  | El sistema debe permitir borrar una solicitud de una<br>empresa. (Las eliminaciones serán de manera<br>física).                      |
| R <sub>26</sub> | Actualizar una solicitud                              | El sistema debe permitir actualizar una solicitud de<br>una empresa.                                                                 |
| R <sub>27</sub> | Mostrar una solicitud                                 | El sistema debe permitir mostrar por pantalla una<br>solicitud de una empresa.                                                       |
| R <sub>28</sub> | Mostrar el estado de una<br>propuesta                 | El sistema debe permitir mostrar el estado de una<br>propuesta.                                                                      |
| R <sub>29</sub> | Actualizar el estado de una<br>propuesta.             | El sistema debe permitir actualizar el estado de una<br>propuesta.                                                                   |

**Tabla 7**. Requerimientos funcionales

## <span id="page-30-0"></span>4.4.2 Interfaces externas de entrada.

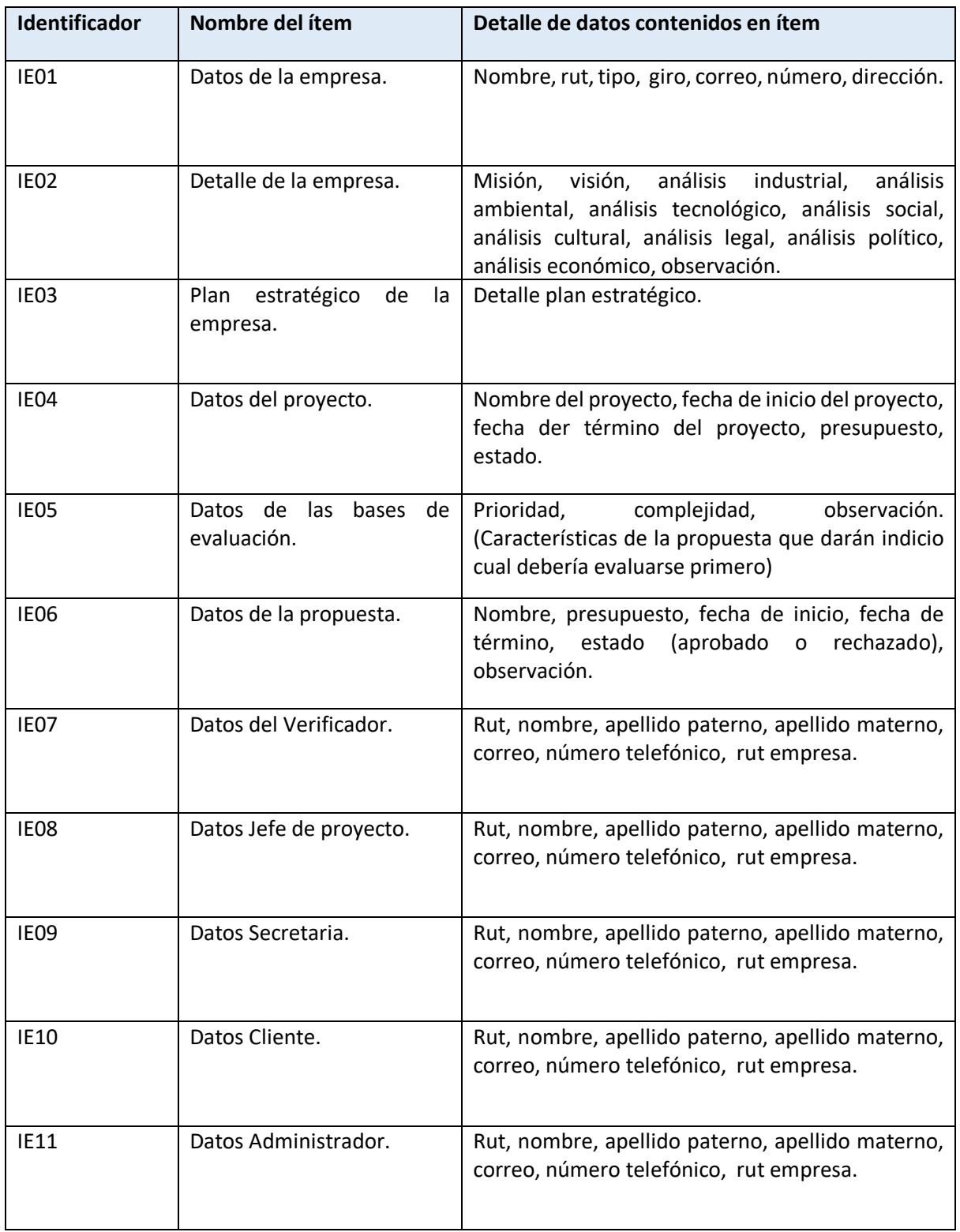

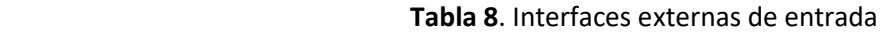

## <span id="page-31-0"></span>4.4.3 Interfaces externas de salida.

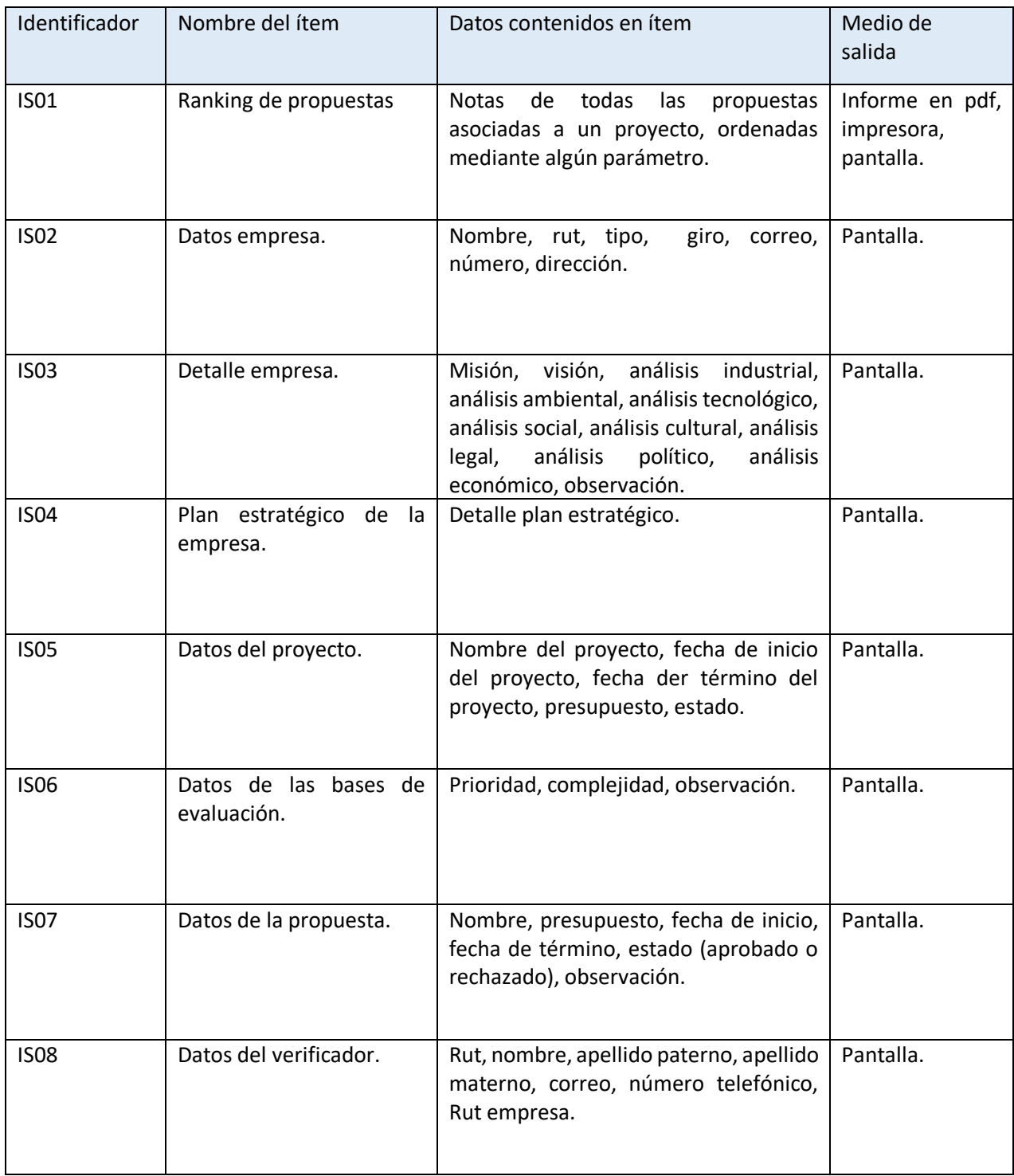

| <b>IS09</b> | Datos Jefe Proyecto. | Rut, nombre, apellido paterno, apellido<br>materno, correo, número telefónico,<br>Rut empresa. | Pantalla. |
|-------------|----------------------|------------------------------------------------------------------------------------------------|-----------|
| <b>IS10</b> | Datos secretaria.    | Rut, nombre, apellido paterno, apellido<br>materno, correo, número telefónico,<br>Rut empresa. | Pantalla. |
| <b>IS11</b> | Datos cliente.       | Rut, nombre, apellido paterno, apellido<br>materno, correo, número telefónico,<br>Rut empresa. | Pantalla. |
| <b>IS12</b> | Datos Administrador. | Rut, nombre, apellido paterno, apellido<br>materno, correo, número telefónico,<br>Rut empresa. | Pantalla. |

**Tabla 9.** Interfaces externas de salida

### <span id="page-33-0"></span>4.4.4 Atributos del producto.

o **Usabilidad:** El sistema de evaluación de proyectos (SAEPI) será muy intuitivo, por lo cual no será necesaria tener un conocimiento avanzado ni mucho menos ser un experto en computación para sacarle el máximo provecho al sistema, al contrario, será muy fácil utilizar todas sus funciones con sólo una breve capacitación, y ante cualquier mal uso del software, este mostrará alertas por pantalla.

Además que en el caso de querer usar este sistema en algún dispositivo móvil, la usabilidad se mantendrá de la misma manera que si este se utilizara en algún navegador de escritorio.

- o **Fiabilidad:** Dados los requerimientos de hardware que posee este software, a pesar del gran flujo de datos que manejará, estos datos podrán ser procesados sin dificultad tanto por el servidor de base de datos como por el servidor web, y ante una eventual caída de sistema, este no tardará mucho tiempo en recuperarse dada la naturaleza de dichos servidores.
- o **Seguridad**: Una de las tantas medidas de seguridad que tendrá el sistema será evitar el acceso de personas que no tengan cuenta de usuario mediante el método de fuerza bruta, además de contar con protocolos de seguridad en la transmisión de datos.
- o **Flexibilidad a futuros cambios:** Gracias a el método de programación en el cual será independiente la funcionalidad de cada módulo así como también el diseño gráfico, por lo tanto si en el futuro se requiere realizar algún cambio tanto en la funcionalidad (agregar funciones o restarlas) como en el diseño gráfico estos se podrán ejecutar de manera muy fácil.
- o **Portabilidad:** El sistema esta codificado en lenguajes como php, html5, JavaScript, css, etc. por lo cual en el caso que se requiera usar en otro sistema operativo, solo es necesario que los servidores web y de base de datos tengan versiones para el sistema operativo en que se desea usar el software.
- o **Eficiencia:** Dadas las pruebas que se han hecho, para ejecutar alguna acción en el sistema estas no tardaran más de 2 segundos y para realizar dichas acciones no serán necesarios demasiados clic. Pero la principal característica es que el sistema reducirá considerablemente los tiempos y el esfuerzo al momento de realizar las propuestas asociadas a algún proyecto del área informática y de la computación en comparación si este procedimiento se realizara de manera manual.
- o **Funcionalidad:** El sistema contara con una seria de módulos que servirán para cumplir con el objetivo principal de este proyecto, el cual es "asegurar la calidad en el proceso de evaluación de propuestas asociadas a un proyecto en el área de las tecnologías de la información y de las comunicaciones", para ello el usuario contará con una serie de herramientas entregadas por el software, que le ayudaran a cumplir dicho objetivo.

# <span id="page-34-0"></span>5 Factibilidad.

## <span id="page-34-1"></span>5.1 Factibilidad técnica.

### **Software**:

- XAMPP
	- o Apache 2.4.3
	- o MySql 5.5.27
	- o PHP 5.4.7
	- o phpMyAdmin 3.5.2.2
	- o FileZilla FTP Server 0.9.41
	- o Mercury
- Sublime Text 2.0.1
- Microsoft Word 2013
- Sistema operativo Windows 7 profesional 64 bits.

### **Hardware:**

- Procesador Intel core i3 -2330M 2.20GHZ 64 bits.
- Memoria almacenamiento 400GB, 5400 rpm.
- Memoria RAM 4GB 1333 GHZ.
- Pantalla 13" resolución 1080x 720 (px).

## <span id="page-34-2"></span>5.2 Factibilidad operativa.

Como todo nuevo sistema que se incorpore a una organización que cambie tan radicalmente la gestión de uno o muchos de sus procesos en alguna área, naturalmente al principio existe la posibilidad de que exista cierto rechazo por el software recién incorporado por el sólo hecho que requiere esfuerzo en adaptarse al nuevo sistema y en aprender a utilizar dicha herramienta. La idea es diseñar una interfaz amigable con el fin de que este proceso sea lo menos radical posible, realizando un par de capacitaciones paulatinas, enseñando los pros y contras, realizando comparaciones de los tiempos que se tomaba antiguamente y como será en el futuro.

Al finalizar la capacitación, teniendo los usuario claros los cambios en la disminución del tiempo y del esfuerzo para realizar esta tarea tan importante como es asegurar la calidad en la evaluación de propuestas asociadas a proyectos de las tecnologías de la información y las comunicaciones, estos se podrán dar cuenta y convencer de que el nuevo sistema es la mejor opción.

## <span id="page-35-0"></span>5.3 Factibilidad económica.

Para que el sistema pueda operar sacándole provecho a toda su funcionalidad es necesario ciertos elementos de hardware y software, el costo asociados a estos son.

### **Hardware:**

- o Computadores (2 computadores al menos).
	- Procesador Intel core i3: \$300.000
	- Memoria almacenamiento 400GB, 5400 rpm.
	- Memoria RAM 4GB 1333 GHZ.
	- Pantalla 13" mínimo (sugerencia).
- o Impresora cromática: \$40.000.
- o Servidores: servidor web \$400.000 y un servidor para la base de datos \$400.000 (En caso que no se cuente con ellos).

### *Total: \$1.040.000*

### **Software:**

- XAMPP (software libre)
	- o Apache 2.4.3
	- o MySql 5.5.27
	- o PHP 5.4.7
	- o phpMyAdmin 3.5.2.2
	- o FileZilla FTP Server 0.9.41
	- o Mercury.
- Sublime Text 2.0.1 (software libre).
- Sistema operativo Windows 7 profesional 64 bits. (incluido en el precio de los PC).

*Total: \$0*

### **Recursos Humanos:**

Analista – programador \$300.000 durante 4 meses

(Analista de Sistemas - Concepción en Bíobío - Integra EST Ltda. Publicación mes diciembre presente año).

*Total: \$1.200.000.*
#### Costo total del proyecto: \$2.240.000.

#### *\*Para entender el VAN y TIR.*

- *Se asume que con el sistema actual se realizan 4 evaluaciones de propuestas asociadas a proyectos mensualmente.*
- *Cada proceso de evaluación de propuestas asociadas a proyectos una empresa cobra la suma \$700.000.*
- *Mensualmente se gasta \$1.700.000 a dos expertos evaluadores de propuestas. (\$850.000 c/u empresa OL servicios informáticos).*
- *Se asume que con el nuevo sistema se mantienen los costos con la diferencia estos dos evaluadores pueden evaluar 5 propuestas asociadas a proyectos en vez de 4.*
- *Se asume que estas condiciones no variaran en 5 años.*

#### **Calculo del VAN y TIR del proyecto.**

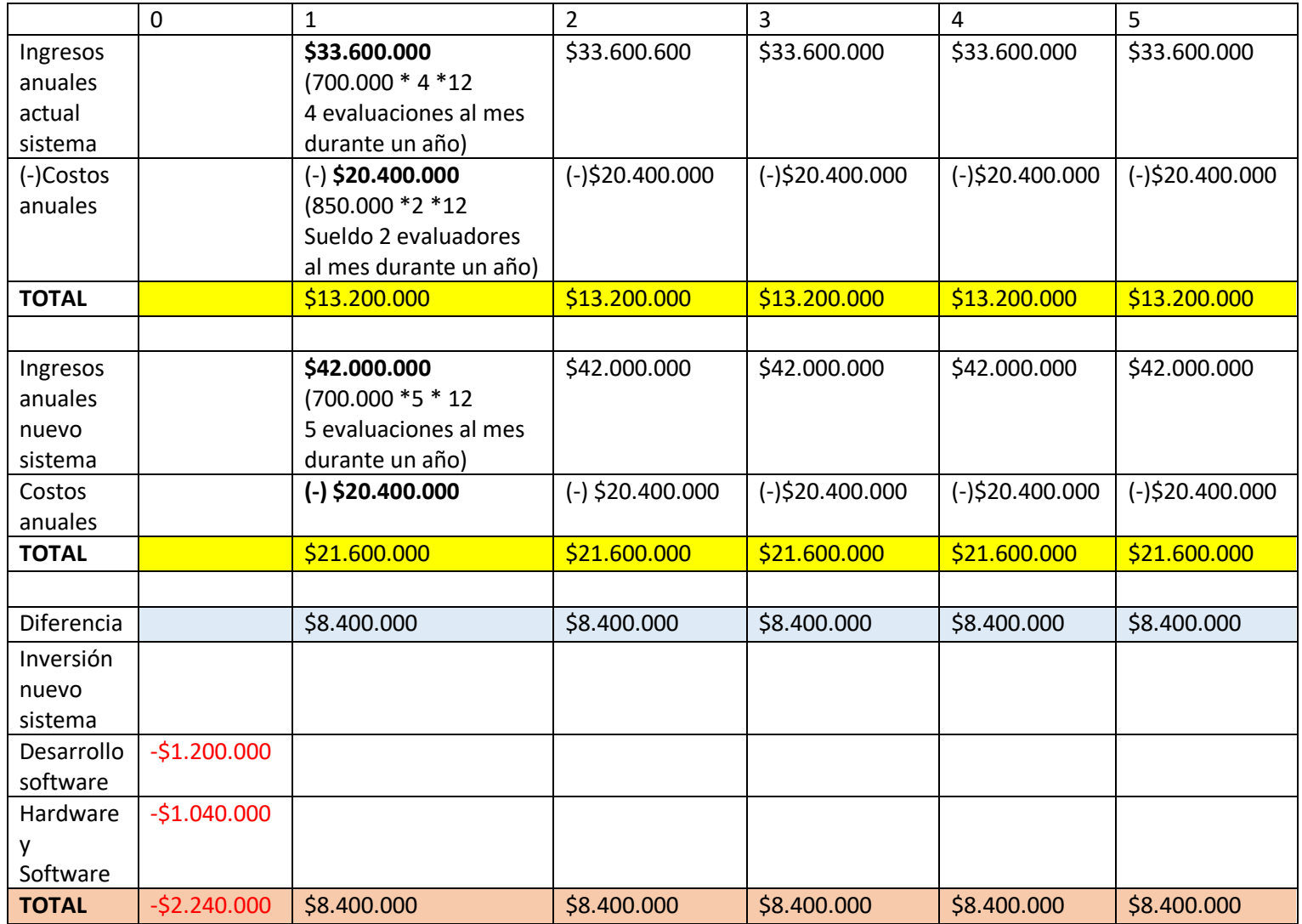

**Tabla 10**. VAN y TIR del proyecto

 $TIR = VAN = -CI + [FUE/(1+i)^{n}]$ 

**CI** = costo inicial **FUE** = flujos efectivos **I** = interés **n** = periodo

TIR = VAN = -2.240.000 +  $[8.400.000/(1+0.05)^{4}] + [8.400.000/(1+0.05)^{2}] + [8.400.000/(1+0.05)^{3}]$  $+[8.400.000/(1+0.05)^{4}]+[8.400.000/(1+0.05)^{5}]$  $= -2.240.000 + 8.000.000 + 7.636.363 + 7.304.347 + 6.942.148 + 6.614.173$  $= -2.240.000 + 36.497.031$ = 34.257.031

**VAN**= \$34.257.031 **Tasa**= 5% anual

## 5.4 Conclusión de factibilidad.

Dada la cantidad de recursos que se deben emplear para ejecutar el proyecto y ponerlo en marcha (tomando en cuenta la planificación, desarrollo, implantación y la capacitación), económicamente hablando es totalmente factible y rentable dado que el VAN es mayor a cero.

Además de todos los beneficios asociados al tiempo, a que se recuperará la inversión en una taza de retorno del 10%; se aumentaran las ganancias mensuales de manera notoria, pero lo más relevante es que teniendo el mismo personal, estos tendrán una mayor producción de al menos un 20%.

Teniendo todos estos antecedentes en consideración se puede concluir que generalmente es mejor automatizar procesos dado que se aumentan las ganancias, se reducen los tiempos, y se ve disminuido en gran medida el esfuerzo al realizar la misma acción que si esta se realizara de manera manual.

# 6 Análisis.

A continuación se dará a conocer la planificación del sistema de evaluación de propuestas asociadas a proyectos que digan relación con las tecnologías de la información y las comunicaciones, por ende se establecerán cuáles serán las entidades que participan en este proceso de evaluación señalado anteriormente y que no necesariamente dichas entidades tendrán una participación directa con el software.

También se señalará las funciones de las entidades que tengan relación directa para con el sistema y la relación que estos tienen entre sí y los privilegios que tendrán los usuarios del software.

Un ámbito importante en el diseño de un software es el flujo de los datos, como estos interactúan entre sí, las modificaciones que estos van teniendo en los diversos procesos para que finalmente sirvan como información valiosa, expedita y fidedigna para lo que se estime conveniente. Todas estas interacciones tanto de los datos como de las entidades quedaran fielmente reflejadas en los esquemas que se mostraran a continuación.

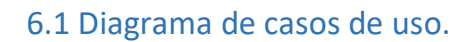

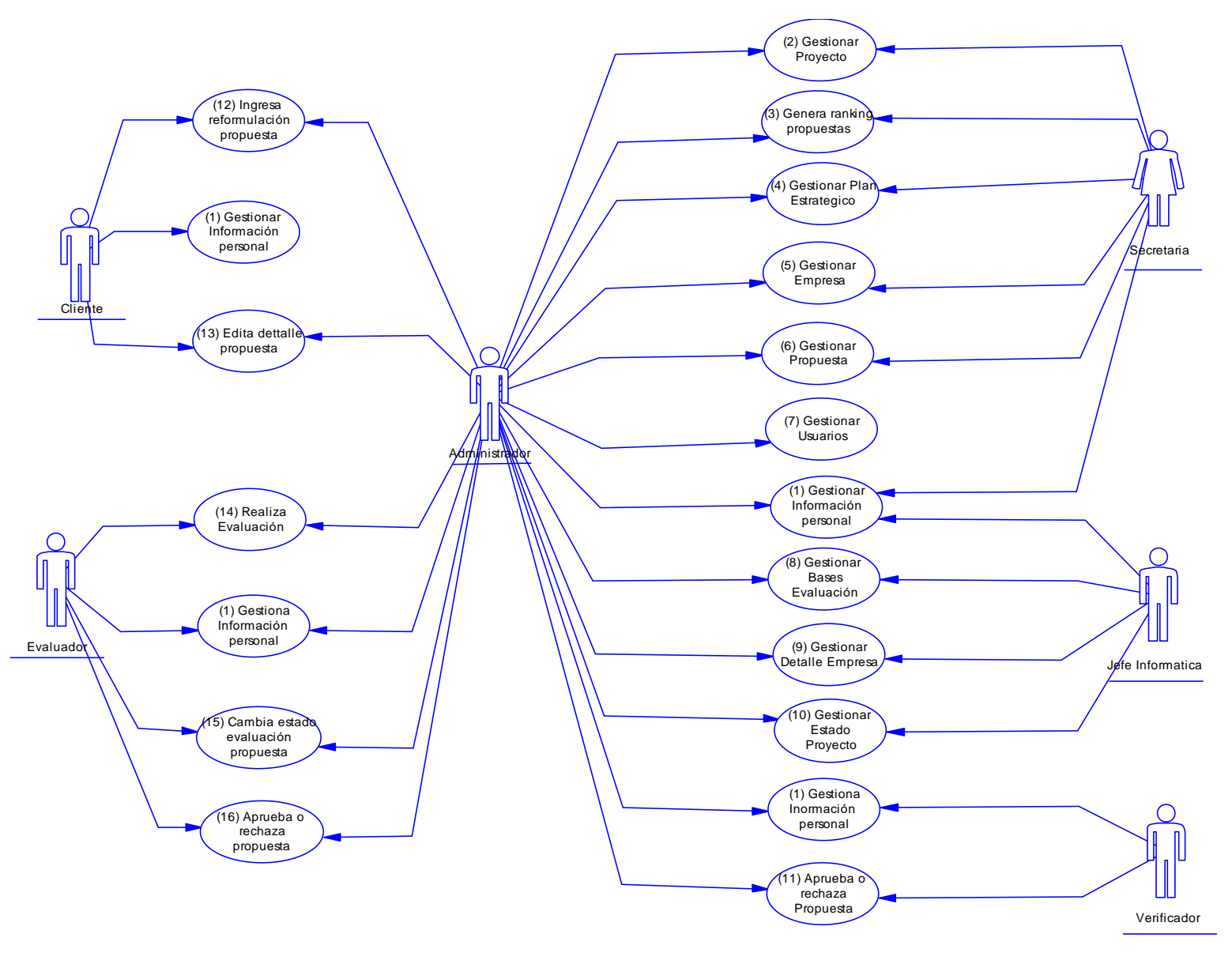

 **Figura 4.** Diagrama de casos de uso

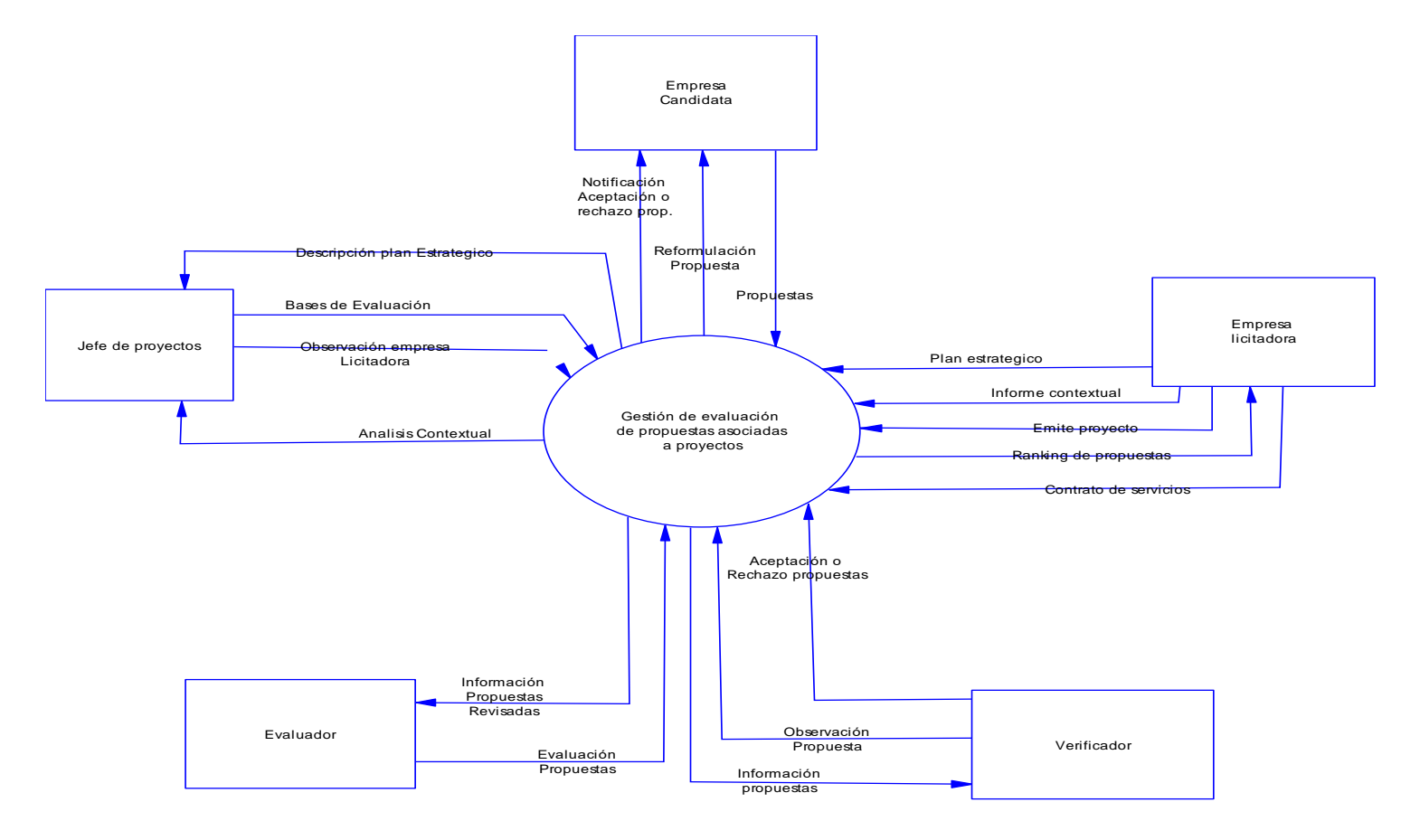

**Figura 5.** Diagrama de flujo de datos nivel contexto

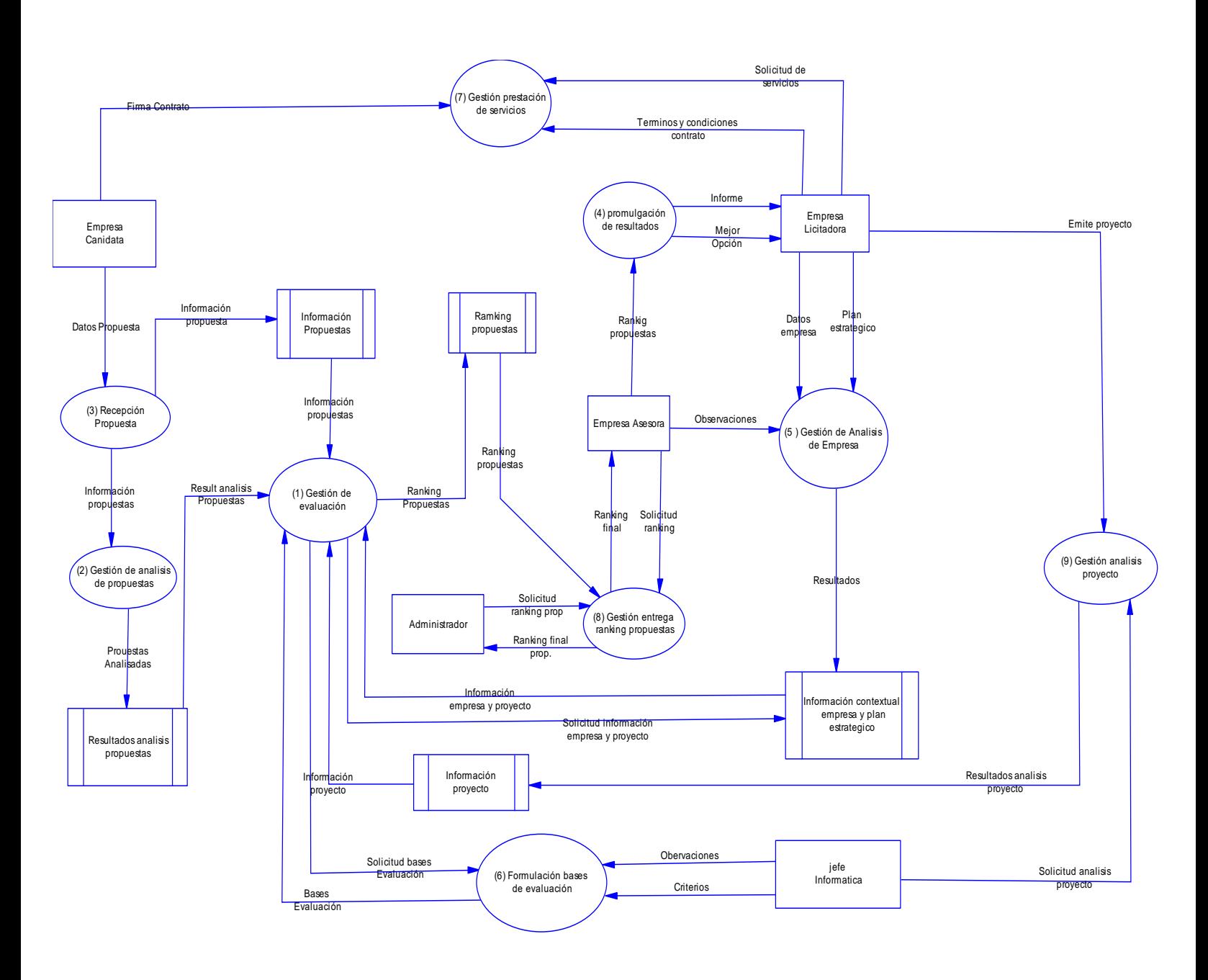

**Figura 6.** Diagrama de flujo de datos nivel superior

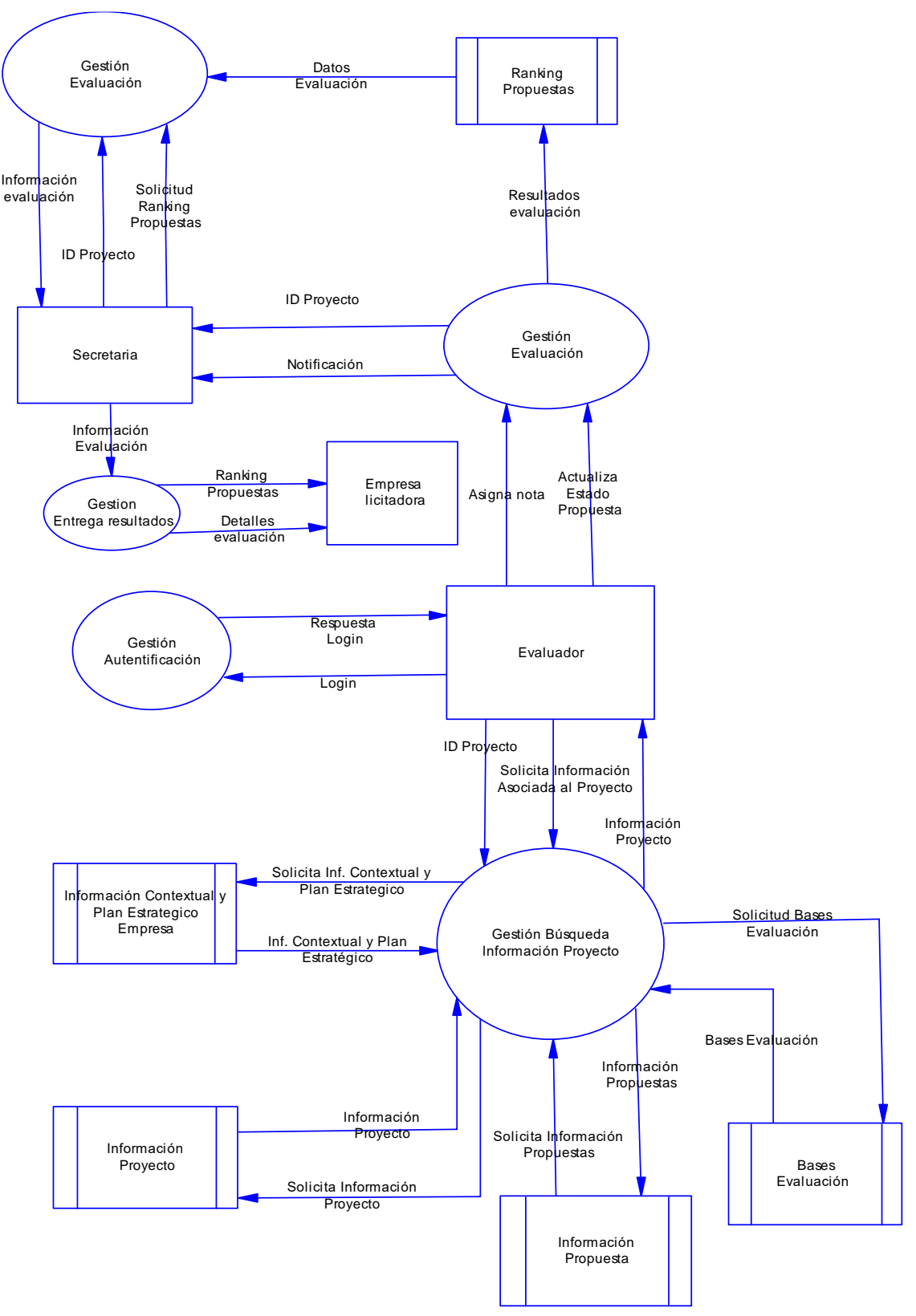

 **Figura 7.** Diagrama de flujo de datos nivel detalle (proceso 1)

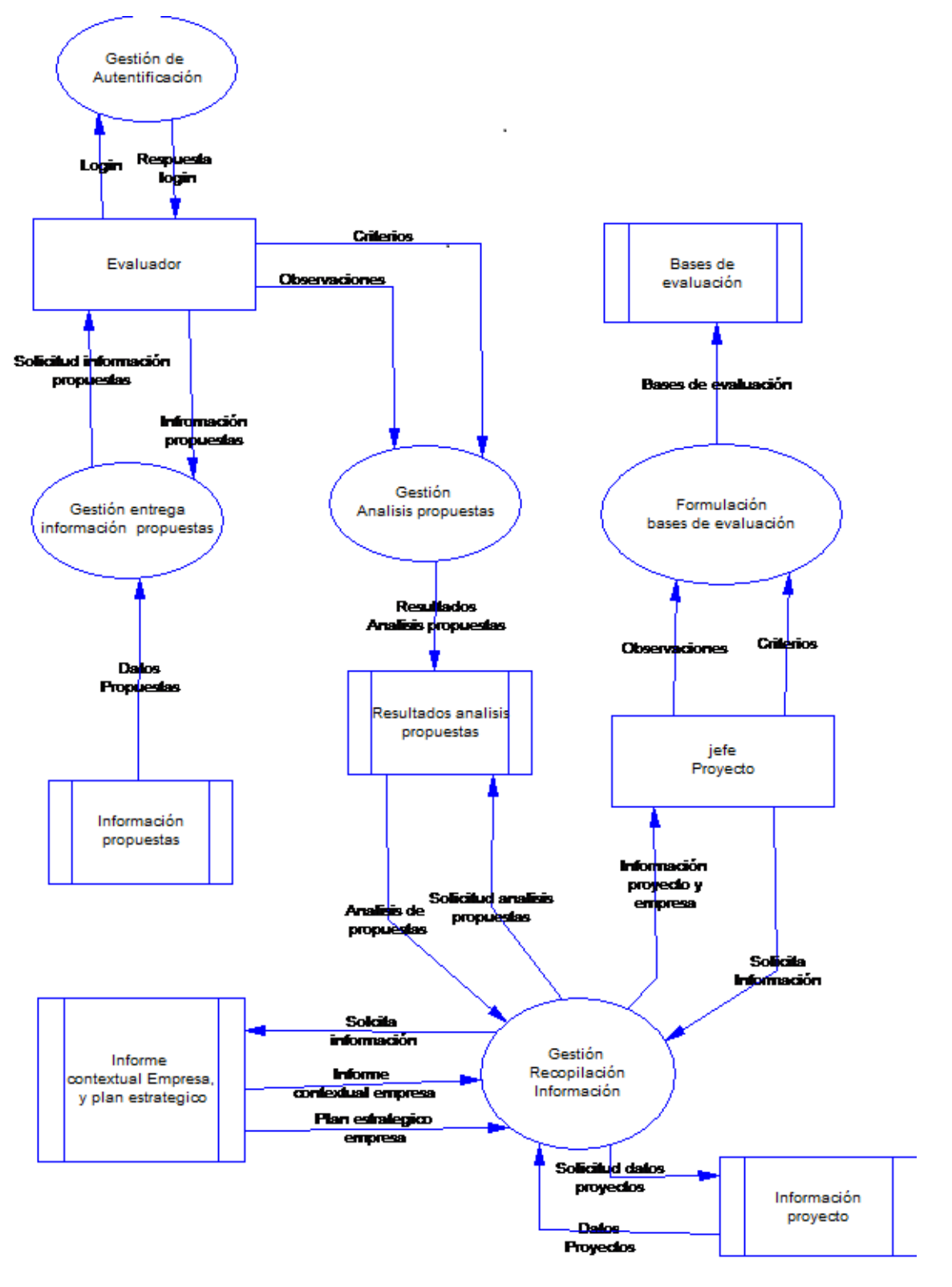

 **Figura 8.** Diagrama de flujo de datos nivel detalle (Proceso 8)

## 6.1.1 Actores.

#### **Secretaria:**

- Es la encargada de contactar a las empresas clientas y las empresas licitadoras, hacerles saber ciertas notificaciones, pero su tarea más importante es enviar el ranking de propuestas por correo electrónico o fax (algún medio externo al software), cuando este esté listo a dicha empresa licitadora quien es la entidad que solicita la evaluación de propuestas asociadas a proyectos del área de las tecnologías de la información y las comunicaciones.
- Los niveles de conocimientos necesarios de este actor son de computación básico (esto es para con el sistema) y un nivel de conocimiento administrativo con el fin relacionar bien las tres entidades más importantes dentro de escenario, las cuales son la empresa licitadora, empresa candidata y la empresa que realiza la evaluación.
- Tendrá acceso a las siguientes funciones:
	- o Gestionar proyecto.
	- o Generar Ranking propuestas.
	- o Gestionar plan estratégico.
	- o Gestionar empresa,
	- o Gestionar propuesta.
	- o Gestionar usuarios.
	- o Gestionar información personal.

#### **Jefe Informática:**

- Es el encargado de analizar y realizar observaciones de la empresa licitadora con el fin de tener claro las características de esta y así poder determinar las fortalezas, debilidades, oportunidades y amenazas y de esta manera poder evaluar de mejor manera las propuestas asociadas a los proyectos de dicha empresa ya que se pueden evaluar con mejores bases. Además de estar al tanto sobre el rubro en el cual se maneja la empresa licitadora, por lo tanto debe realizar mucha investigación.
- Los niveles de conocimientos para con el sistema son de computación básica, ya que solo se deben ingresar ciertas observaciones y cambiar algunos estados en algunas tablas. Además debe poseer conocimiento administrativo para realizar labores básicas de esa índole.
- Tendrá acceso a las siguientes funciones:
	- o Gestionar información personal.
	- o Gestionar bases evaluación.
	- o Gestionar detalle empresa.
	- o Gestionar estado del proyecto (si es que ya fueron evaluadas sus propuestas).

#### **Verificador:**

- Tiene un rol muy importante dentro de la empresa evaluadora, ya que es el encargado de analizar la información entregada de las propuestas; rechazarlas o aprobarlas para que se pueda comenzar a realizar el proceso de evaluación para posteriormente generar el ranking de propuestas que será enviado a la empresa licitadora. Analizar el detalle de las propuestas implica cerciorarse que estas cuenten con los requisitos mínimos exigidos.
- Los conocimientos necesarios son de computación básica para ingresar sus observaciones al sistema y poder autentificarse, además debe tener un conocimiento administrativo y una buena redacción para hacerle saber a las empresas candidatas los detalles y observaciones para que estas puedan reformular sus propuestas en caso que hayan sido rechazadas.
- Tendrá acceso a las siguientes funciones:
	- o Gestionar información personal.
	- o Aprobar o rechazar propuestas.

#### **Evaluador:**

- El rol del evaluador en la empresa que realiza el proceso de ranking de propuestas es evaluar dichas propuestas teniendo claro que aspectos de estas son más importantes que otros en función de las necesidades de la empresa licitadora, por lo tanto debe estar muy informado de que es lo mejor para la empresa que demanda el ranking.
- Los conocimientos necesarios de este usuario de computación básica, ya que para con el sistema solo debe ingresar las evaluaciones de las propuestas y cambiar el estado de estas. No necesita conocimientos administrativos para desempeñar de buena manera su papel en la empresa.
- Tendrá acceso a las siguientes funciones:
	- o Realizar evaluación de las propuestas.
	- o Gestionar su información personal.
	- o Cambiar el estado de evaluación de las propuestas.

#### **Cliente:**

- El rol del cliente para con el proceso de evaluación de propuestas asociadas a proyectos relacionados con tecnologías de la información y las comunicaciones es el de poder emitir o redactar la información básica y el detalle de la propuestas que su empresa candidata emite, así como también poder realizar las reformulaciones en caso que estas hayan sido rechazadas por el verificador.
- Los conocimientos necesarios de este usuario son de computación básica, ya que solo debe ingresar la información de las propuestas de su empresa y en ciertos casos ingresar las reformulaciones para que estas puedan ser aceptadas para comenzar el proceso de evaluación.
- Tendrá acceso a las siguientes funciones:
	- o Gestionar información personal.
	- o Ingresar detalle propuestas.
	- o Ingresar reformulación propuesta.

#### **Administrador:**

- El rol del administrador para con el proceso de evaluación de proyectos no necesariamente debe ser avanzado, pero si tiene mucha influencia con el software que automatiza este proceso ya que es el encargado de corregir ciertos errores de los usuarios, o de solucionar situaciones extraordinarias.
- Debe poseer altos conocimientos computacionales para poder solucionar muchos de los problemas que se pueden presentar con el software, también debe conocer como funciona todo el proceso de evaluación para tener más claro cual es su rol.
- Tendrá acceso a las siguientes funciones:
	- o Podrá manipular la totalidad de la funcionalidad del sistema de evaluación.

#### 6.1.2 Casos de uso y descripción.

(1) Gestionar información personal:

Se despliega por pantalla un formulario para ingresar la información personal del usuario correspondiente. Una vez ingresados los datos se podrán editar ciertos campos como el correo electrónico, el número de teléfono o la dirección, en el caso que el usuario sea el administrador tendrá la opción de eliminar a un usuario, (la eliminación será de manera física).

(2) Gestionar proyecto:

Se despliega por pantalla opciones para ingresar la información necesaria de un proyecto, una vez ingresado ciertos usuarios (especificados en el caso de uso) podrá editar cierta información y en el caso que el usuario sea el jefe de proyecto o el administrador, estos adicionalmente podrán editar los campos de estado de proyecto, observación. Solo el administrador puede eliminar un proyecto (de manera física).

(3) Generar ranking propuestas:

Una vez evaluadas todas y cada una de las propuestas "aprobadas" que estén asociadas a un proyecto, se podrá generar un ranking sobre dichas propuestas en base a las características propias de cada una y a las necesidades de la empresa que llamó a licitación. Este informe podrá ser generado en un archivo Pdf que se visualizará por pantalla en el navegador que se esté usando para posteriormente poder imprimirlo.

(4) Gestionar plan estratégico:

Se desplegarán por pantalla opciones para poder ingresar al sistema de evaluación de propuestas asociadas a proyectos que digan relación con las tecnologías de la información y las comunicaciones los datos exigidos de un plan estratégico asociado a una empresa que llame a licitación. Se podrán editar y borrar (de manera física) ciertos campos dependiendo del tipo de usuario.

(5) Gestionar empresa:

Mediante el sistema de evaluación de propuestas se podrá ingresar información propia de empresas que pueden ser licitadoras, candidatas, etc… Se podrán editar o borrar cierta información de cada empresa dependiendo del tipo de usuario que este autentificado en ese momento.

(6) Gestionar propuesta:

El sistema permitirá ingresar la información necesaria de todas las propuestas asociadas a proyectos con el fin de que a futuro se evalúen. Estas opciones serán editar y eliminar dependiendo del usuario que esté haciendo uso del sistema en el momento, cabe mencionar que las eliminaciones de dichos registros serán de manera física.

(7) Gestionar usuarios:

El sistema permitirá crear cuentas para las personas que podrán hacer uso de la funcionalidad del sistema de evaluación de propuestas, para ello se deberá ingresar información obligatoria y opcional. La eliminación de estos registros será de manera física.

(8) Gestionar bases de evaluación:

Mediante el software de evaluación de propuestas se podrán realizar observaciones propias de los proyectos como la prioridad o la complejidad que serán de gran importancia para la evaluación de las propuestas asociadas a dicho proyecto.

(9) Gestionar detalle empresa:

Se desplegará por pantalla las opciones para ingresar el detalle de una empresa, es decir, ingresar, eliminar y borrar la misión de la empresa o la visión además de su respectivo análisis contextual: fortalezas, oportunidades, debilidades y amenazas comúnmente conocido como análisis "FODA".

(10) Gestionar estado proyecto:

En particular esta acción solo el administrador y el jefe de proyecto son los únicos que pueden ejecutarla, consta de ingresar al sistema si el proyecto está:

- o Ingresado: Aún ninguna propuesta asociada a este proyecto ha sido evaluada.
- o Evaluación: al menos una propuesta ha sido evaluada, pero no todas han terminado el proceso de evaluación.
- o Listo: todas las propuestas asociadas al proyecto han sido evaluadas.
- (11) Aprueba o rechaza propuesta:

Este campo solo puede ser modificado por el administrador o por el verificador, quien mediante el software puede ingresar el rechazo o aprobación de una propuesta asociada a un proyecto, dependiendo de si todos los datos solicitados cumplen con los requisitos mínimos para su futura evaluación.

(12) Ingresa reformulación propuesta:

Mediante el sistema el usuario administrador o cliente tiene la opción de reformular la propuesta solo en el caso de que esta haya sido rechazada, ya que no cumplía con los requisitos básicos para su posterior evaluación.

(13) Edita detalle propuesta:

El sistema permite ingresar al usuario cliente o administrador una propuesta asociada a un proyecto que ya haya sido ingresado al sistema previamente, con el fin de que sea aprobada o rechaza y así ser evaluada en el futuro.

(14) Realiza evaluación:

El usuario administrador o evaluador puede editar este campo en la base de datos, acción que consiste en evaluar ciertos atributos de la propuesta asociada a un proyecto ingresado anteriormente, para que posteriormente se pueda realizar un ranking de todas las propuestas evaluadas que digan relación con un proyecto.

(15) Cambia estado evaluación propuesta:

Mediante el sistema el usuario administrador o evaluador puede editar este campo en la base de datos, el cual consiste en asignarle un estado a la propuesta, es decir:

- o Ingresada: Aun no ha sido evaluada.
- o Listo: Ya ha sido evaluada.
- (16) Aprueba o rechaza propuesta:

Mediante el sistema el usuario administrador o evaluador puede editar el campo "prop estado" el cual consiste en que se aprueba o se rechaza la propuesta:

- o Aprobada: la propuesta puede ser evaluada.
- o Rechazada: el usuario cliente debe reformular la propuesta para que esta pueda ser evaluada con posteridad.

## 6.1.3 Especificación de los casos de uso.

A continuación se especificaran todos los casos de uso y la interacción con los actores en el marco del sistema de evaluación de proyectos.

#### **Caso de uso <Eliminar proyecto>**

- Descripción: El administrador elimina un proyecto en el sistema.
- Precondiciones:
	- o El administrador debe ingresar al sistema.
	- o Debe existir por lo menos un proyecto.
- Flujo de eventos básicos.

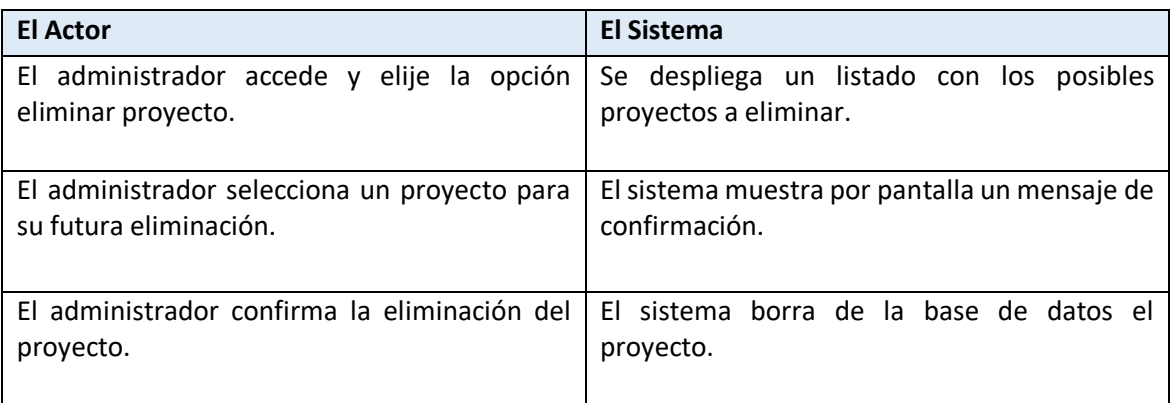

#### **Tabla 11**. Caso de uso eliminar proyecto

• Post condiciones.

Se despliega un listado con los proyectos existentes.

#### **Caso de uso <Editar proyecto>**

- Descripción: El administrador edita campos de un proyecto en el sistema.
- Precondiciones:
	- o El administrador debe ingresar al sistema.
	- o Debe existir por lo menos un proyecto.
- Flujo de eventos básicos.

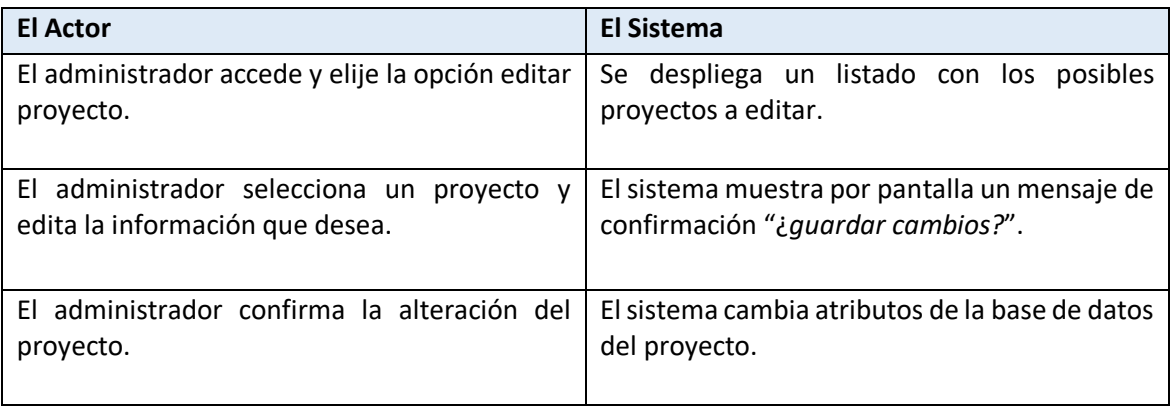

**Tabla 12**. Caso de uso editar proyecto

• Post condiciones. Se despliega un listado con los proyectos existentes.

#### **Caso de uso <Ingresar proyecto>**

- Descripción: El administrador crea un proyecto en el sistema.
- Precondiciones:
	- o El administrador debe ingresar al sistema.
- Flujo de eventos básicos.

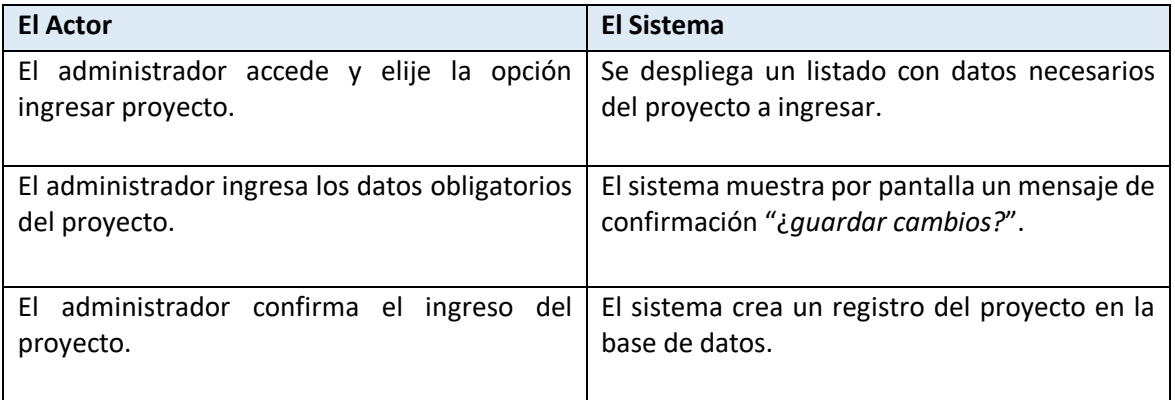

#### **Tabla 13**. Caso de uso ingresar proyecto

• Post condiciones.

Se despliega un listado con los proyectos existentes.

#### **Caso de uso <Generar ranking propuestas>**

- Descripción: El administrador genera un ranking de las propuestas.
- Precondiciones:
	- o El administrador debe ingresar al sistema.
	- o Debe existir por lo menos una propuesta evaluada.
	- o Todas las propuestas asociadas al proyecto deben haber sido evaluadas.
- Flujo de eventos básicos.

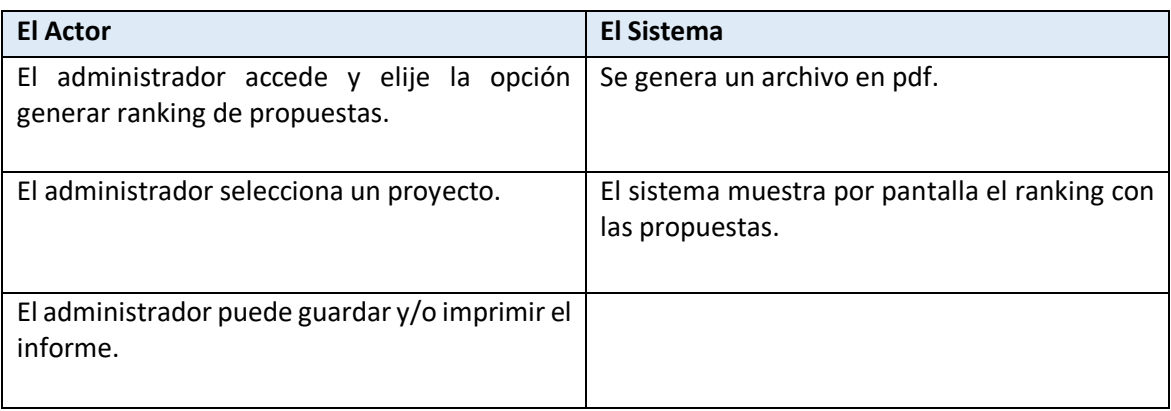

#### **Tabla 14**. Caso de uso generar ranking

 Post condiciones. Se despliega un listado con los proyectos existentes cuyas propuestas ya han sido evaluadas.

#### **Caso de uso <Ingresar plan estratégico>**

- Descripción: El administrador crea un proyecto en el sistema.
- Precondiciones:
	- o El administrador debe ingresar al sistema.
	- o Debe existir al menos una empresa al cual este asociada el plan estratégico.
- Flujo de eventos básicos.

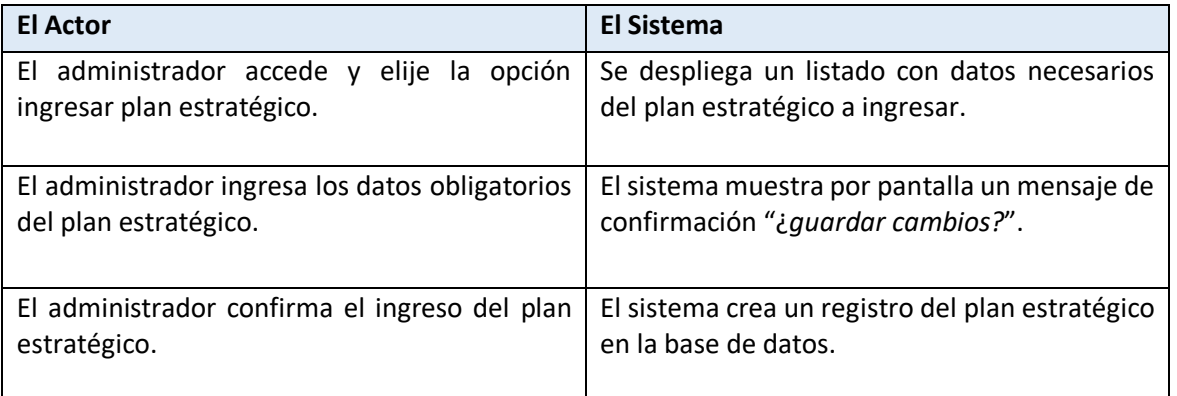

**Tabla 15**. Caso de uso ingresar plan estratégico

#### • Post condiciones.

Se despliega un listado con los planes estratégicos existentes.

#### **Caso de uso <Editar plan estratégico>**

- Descripción: El administrador edita campos de un proyecto en el sistema.
- Precondiciones:
	- o El administrador debe ingresar al sistema.
	- o Debe existir por lo menos un plan estratégico.
- Flujo de eventos básicos.

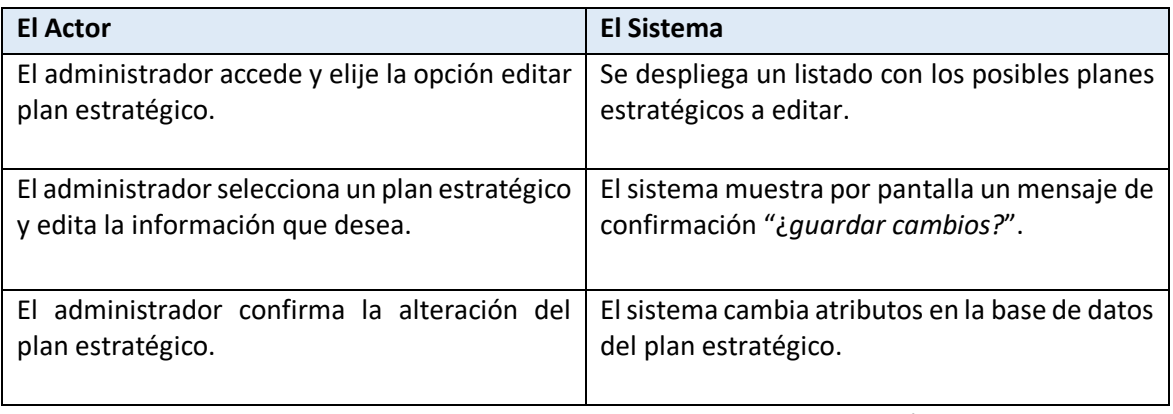

**Tabla 16**. Caso de uso editar plan estratégico

• Post condiciones. Se despliega un listado con los planes estratégicos existentes.

#### **Caso de uso <Eliminar plan estratégico>**

- Descripción: El administrador elimina un plan estratégico en el sistema.
- Precondiciones:
	- o El administrador debe ingresar al sistema.
	- o Debe existir por lo menos un plan estratégico.
- Flujo de eventos básicos.

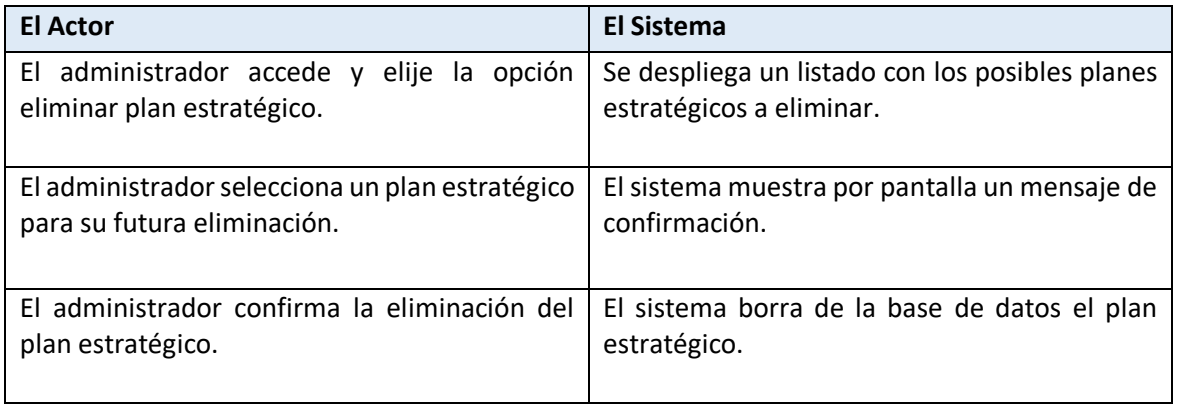

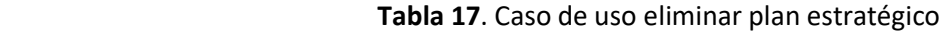

## • Post condiciones.

Se despliega un listado con los planes estratégicos existentes.

#### **Caso de uso <Ingresar empresa>**

- Descripción: El administrador ingresa una empresa en el sistema.
- Precondiciones:
	- o El administrador debe ingresar al sistema.
	- o El Rut de la empresa no debe coincidir con un Rut ya ingresado anteriormente.
- Flujo de eventos básicos.

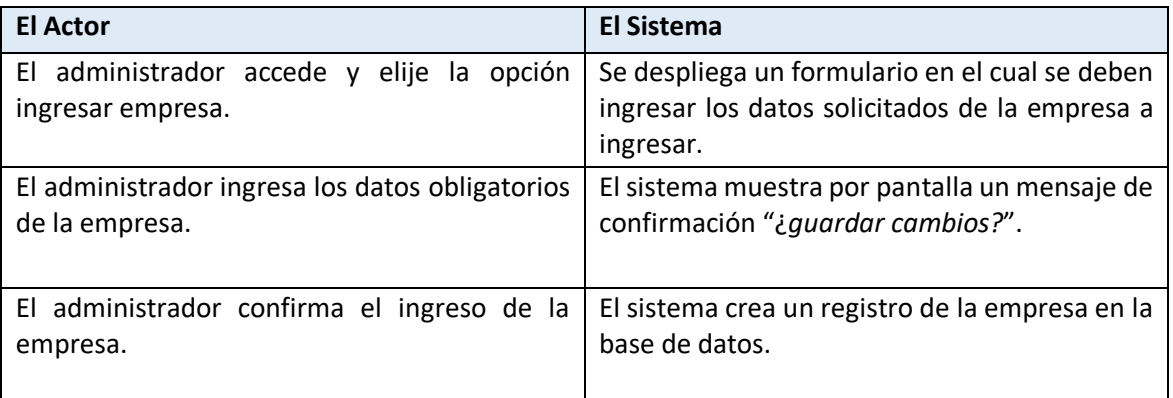

**Tabla 18**. Caso de uso ingresar empresa

• Post condiciones. Se despliega un listado con las empresas existentes.

#### **Caso de uso <Editar empresa>**

- Descripción: El administrador edita campos de una empresa en el sistema.
- Precondiciones:
	- o El administrador debe ingresar al sistema.
	- o El Rut será un atributo que no se podrá editar.
- Flujo de eventos básicos.

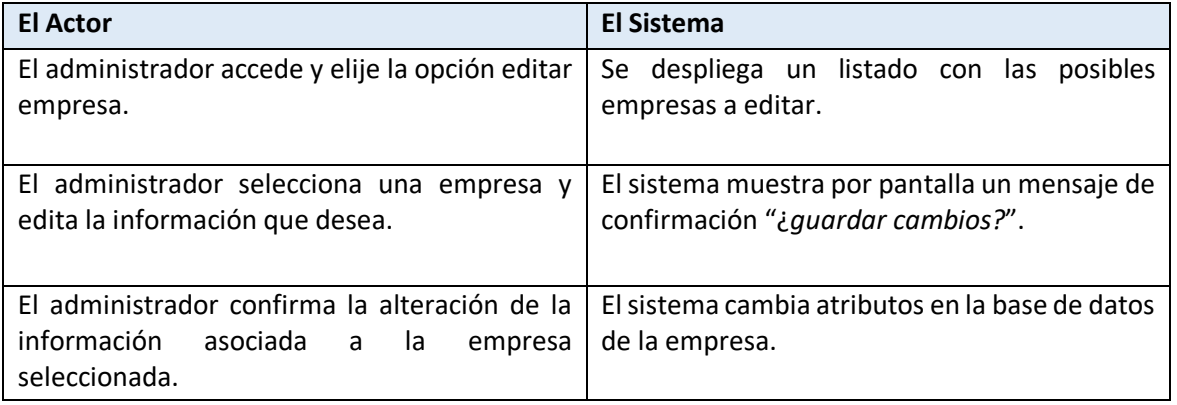

#### **Tabla 19**. Caso de uso editar empresa

 Post condiciones. Se despliega un listado con las empresas existentes.

#### **Caso de uso <Eliminar empresa>**

- Descripción: El administrador elimina una empresa en el sistema.
- Precondiciones:
	- o El administrador debe ingresar al sistema.
	- o Debe existir por lo menos una empresa.
	- o La empresa no debe tener asociada ningún proyecto, plan estratégico o Rut de persona.
- Flujo de eventos básicos.

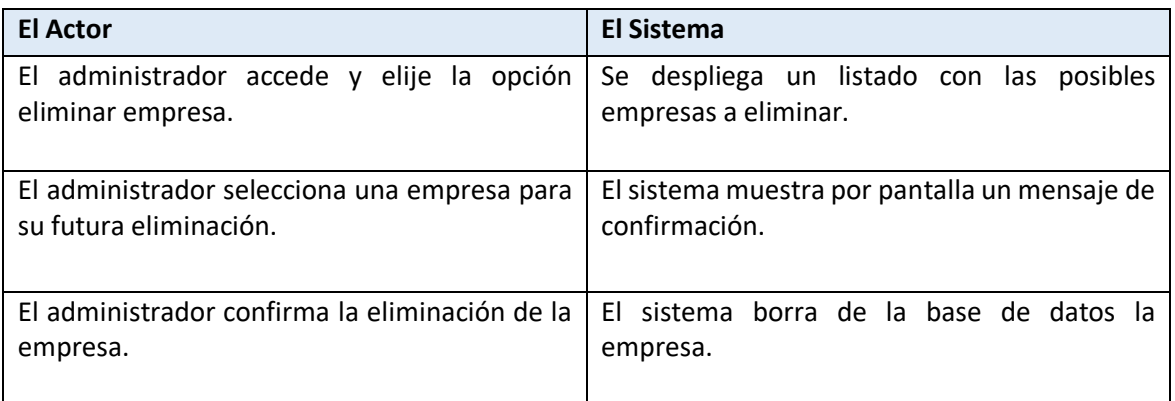

**Tabla 20**. Caso de uso eliminar empresa

• Post condiciones. Se despliega un listado con las empresas existentes.

#### **Caso de uso <Ingresar propuesta>**

- Descripción: El administrador ingresa una propuesta en el sistema.
- Precondiciones:
	- o El administrador debe ingresar al sistema.
- Flujo de eventos básicos.

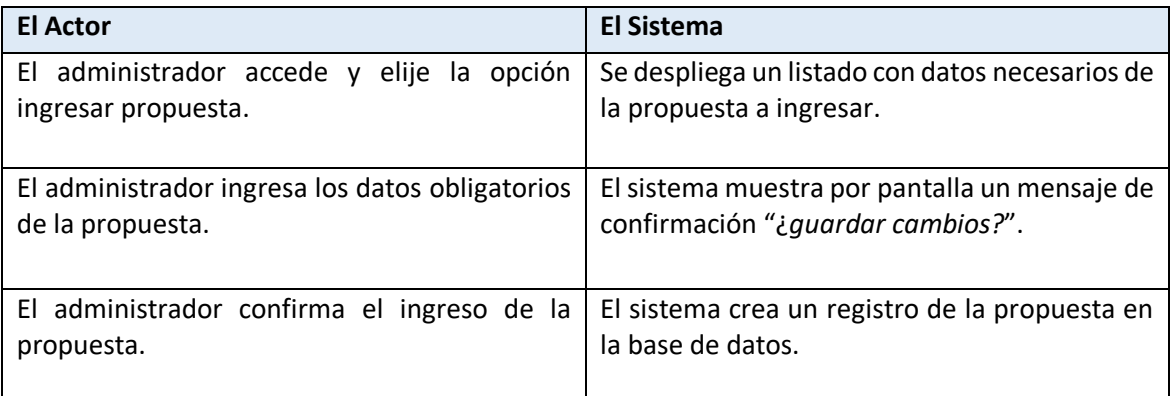

#### **Tabla 21**. Caso de uso ingresar propuesta

• Post condiciones.

Se despliega un listado con las propuestas existentes asociadas al proyecto seleccionado.

#### **Caso de uso <Editar propuesta>**

- Descripción: El administrador edita campos de una propuesta en el sistema.
- Precondiciones:
	- o El administrador debe ingresar al sistema.
	- o Debe existir por lo menos una propuesta.
	- o El administrador debe seleccionar un proyecto.
- Flujo de eventos básicos.

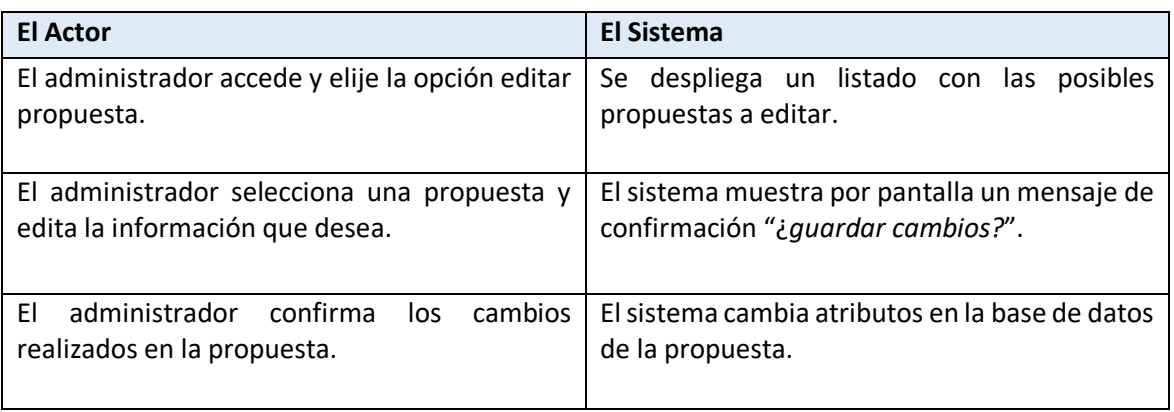

#### **Tabla 22**. Caso de uso editar propuesta

 Post condiciones. Se despliega un listado con las propuestas existentes asociadas al proyecto seleccionado.

#### **Caso de uso <Eliminar propuesta>**

- Descripción: El administrador elimina una propuesta en el sistema.
- Precondiciones:
	- o El administrador debe ingresar al sistema.
	- o Debe existir por lo menos una propuesta.
	- o Se debe seleccionar un proyecto al cual la propuesta esté asociada.
	- o No se puede eliminar si ya se ha hecho una evaluación a la propuesta seleccionada.
- Flujo de eventos básicos.

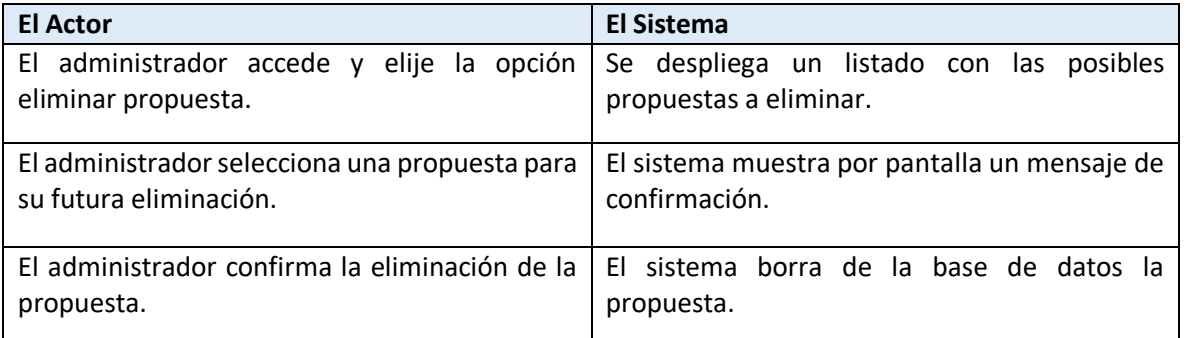

#### **Tabla 23**. Caso de uso eliminar propuesta

#### • Post condiciones.

Se despliega un listado con las propuestas existentes asociadas al proyecto seleccionado.

#### **Caso de uso <Ingresar usuario>**

- Descripción: El administrador ingresa una propuesta en el sistema.
- Precondiciones:
	- o El administrador debe ingresar al sistema.
	- o El usuario a ingresar no debe tener un Rut que coincida con un usuario ya ingresado.
- Flujo de eventos básicos.

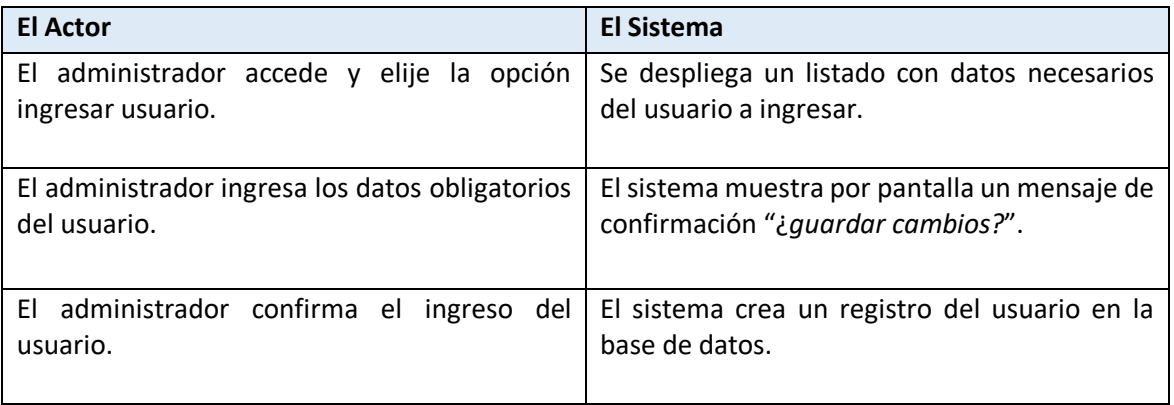

**Tabla 24**. Caso de uso ingresar usuario

• Post condiciones. Se despliega un listado con los usuarios existentes.

#### **Caso de uso <Editar usuario>**

- Descripción: El administrador edita campos de un usuario en el sistema.
- Precondiciones:
	- o El administrador debe ingresar al sistema.
	- o Debe existir por lo menos un usuario.
	- o El rut del usuario a ingresar no debe coincidir con un usuario existente.
- Flujo de eventos básicos.

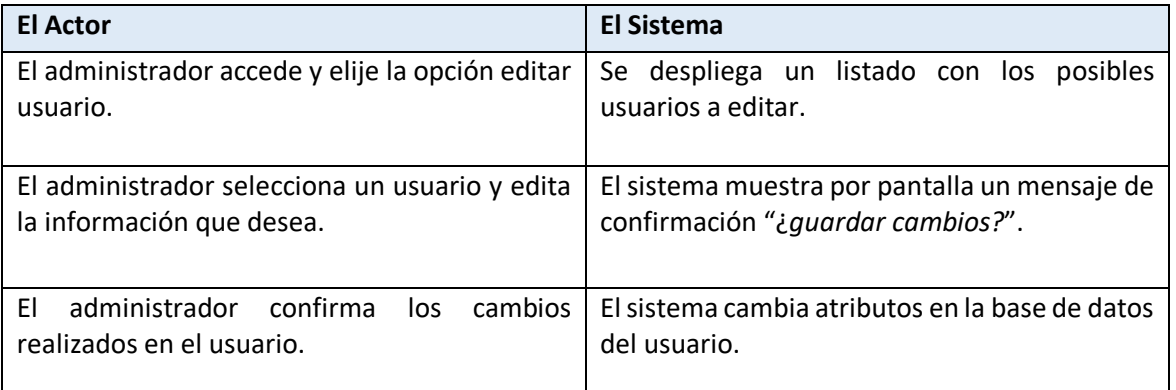

#### **Tabla 25**. Caso de uso editar usuario

#### • Post condiciones.

Se despliega un listado con los usuarios existentes.

#### **Caso de uso <Eliminar usuario>**

- Descripción: El administrador elimina un usuario en el sistema.
- Precondiciones:
	- o El administrador debe ingresar al sistema.
	- o Debe existir por lo menos un usuario.
	- o No se puede eliminar si el usuario está asociado a una evaluación.
- Flujo de eventos básicos.

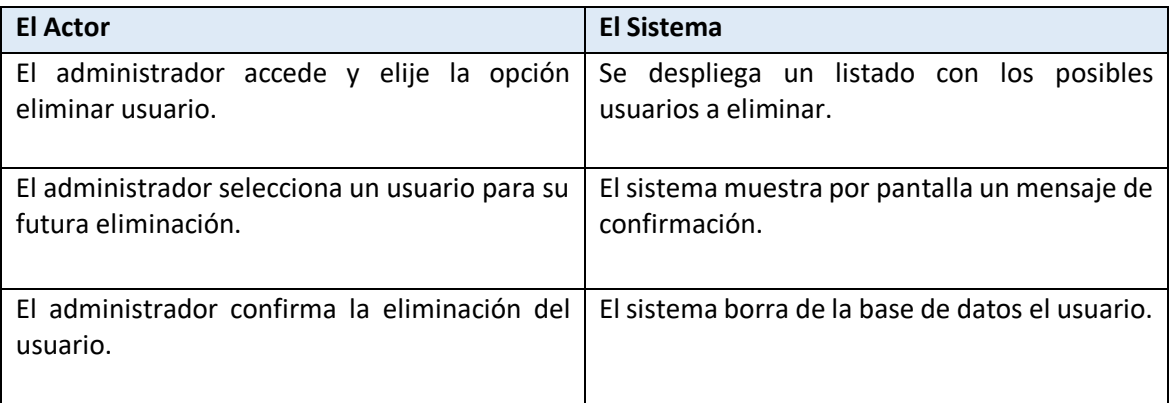

**Tabla 26**. Caso de uso eliminar usuario

• Post condiciones. Se despliega un listado con los usuarios existentes.

#### **Caso de uso <Gestionar información personal >**

- Descripción: El usuario edita información personal en el sistema.
- Precondiciones:
	- o El usuario debe ingresar al sistema.
- Flujo de eventos básicos.

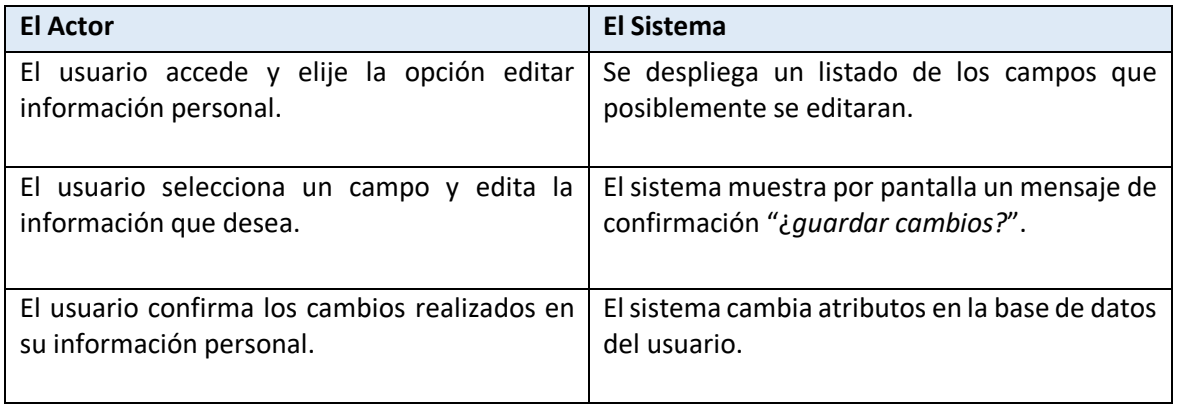

**Tabla 27**. Caso de uso gestionar información personal

• Post condiciones. Se despliega su información personal por pantalla actualizada.

#### **Caso de uso <Ingresar bases de evaluación>**

- Descripción: El administrador ingresa una base de evaluación en el sistema.
- Precondiciones:
	- o El administrador debe ingresar al sistema.
- Flujo de eventos básicos.

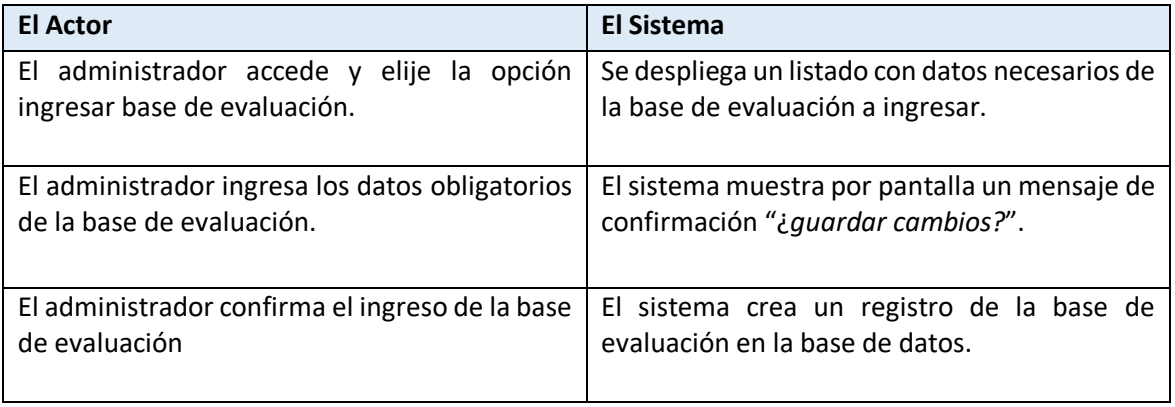

**Tabla 28**. Caso de uso ingresar bases de evaluación

• Post condiciones. Se despliega un listado con las base de evaluación existentes.

#### **Caso de uso <Editar bases de evaluación>**

- Descripción: El administrador edita campos de las bases de evaluación en el sistema.
- Precondiciones:
	- o El administrador debe ingresar al sistema.
	- o Debe existir por lo menos una base de evaluación.
- Flujo de eventos básicos.

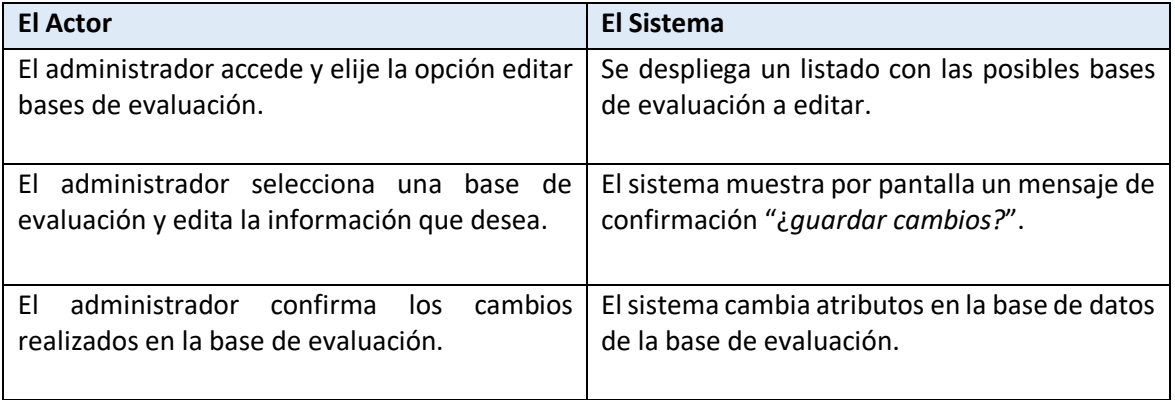

#### **Tabla 29**. Caso de uso editar bases de evaluación

• Post condiciones. Se despliega un listado con las bases de evaluación existentes.

#### **Caso de uso <Eliminar bases de evaluación>**

- Descripción: El administrador elimina una base de evaluación en el sistema.
- Precondiciones:
	- o El administrador debe ingresar al sistema.
	- o Debe existir por lo menos una base de evaluación.
	- o No se puede eliminar si las bases de evaluación están asociadas a un proyecto.
- Flujo de eventos básicos.

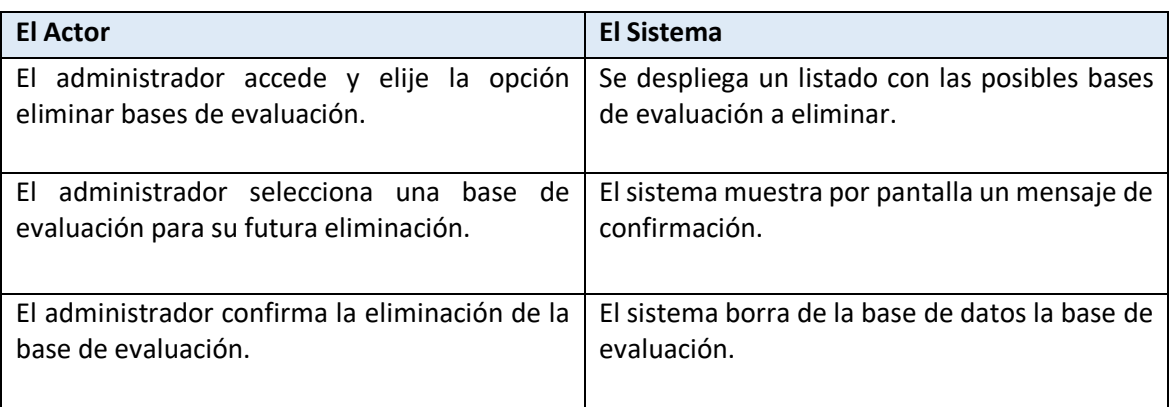

**Tabla 30**. Caso de uso eliminar bases de evaluación

• Post condiciones. Se despliega un listado con las bases de evaluación existentes.

#### **Caso de uso <Ingresar detalle empresa>**

- Descripción: El administrador ingresa detalle de empresa en el sistema.
- Precondiciones:
	- o El administrador debe ingresar al sistema.
	- o Se debe seleccionar una empresa.
- Flujo de eventos básicos.

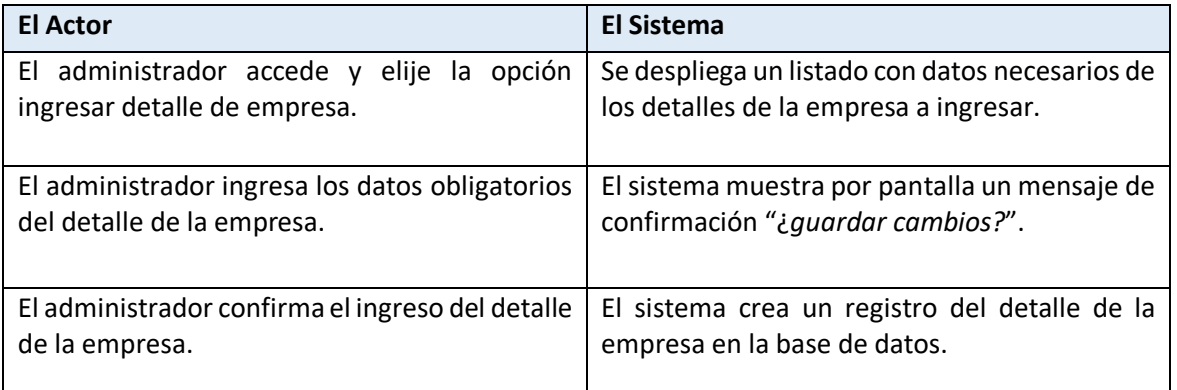

**Tabla 31**. Caso de uso ingresar detalle empresa

• Post condiciones. Se despliega un listado con los detalles de empresa existentes.

#### **Caso de uso <Editar detalle empresa>**

- Descripción: El administrador edita campos del detalle de la empresa en el sistema.
- Precondiciones:
	- o El administrador debe ingresar al sistema.
	- o Debe existir por lo menos un registro.
	- o Se debe seleccionar con anterioridad una empresa al cual este asociado el detalle empresa.
- Flujo de eventos básicos.

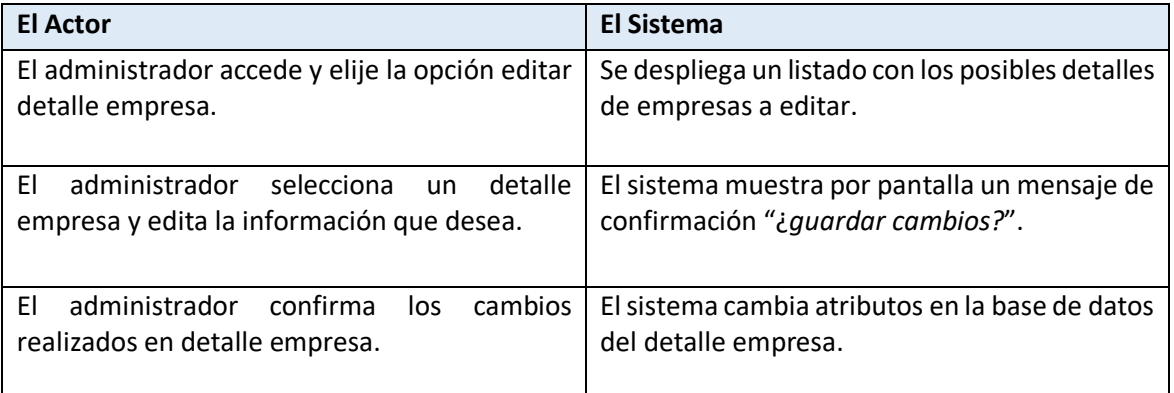

#### **Tabla 32**. Caso de uso editar detalle empresa

• Post condiciones. Se despliega un listado con los detalles de empresas existentes.

## **Caso de uso <Eliminar detalle empresa>**

- Descripción: El administrador elimina un detalle de empresa en el sistema.
- Precondiciones:
	- o El administrador debe ingresar al sistema.
	- o Debe existir por lo menos un detalle de empresa.
- Flujo de eventos básicos.

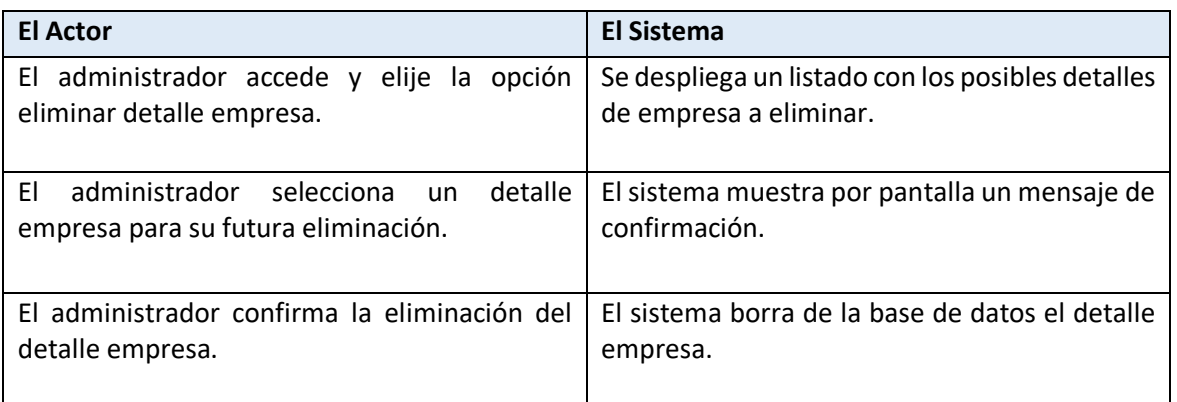

#### **Tabla 33**. Caso de uso eliminar detalle empresa

• Post condiciones.

Se despliega un listado con los detalle de empresas existentes.

#### **Caso de uso <Editar estado proyecto>**

- Descripción: El administrador edita el campo del proyecto en el sistema.
- Precondiciones:
	- o El administrador debe ingresar al sistema.
	- o Debe existir por lo menos un proyecto.
- Flujo de eventos básicos.

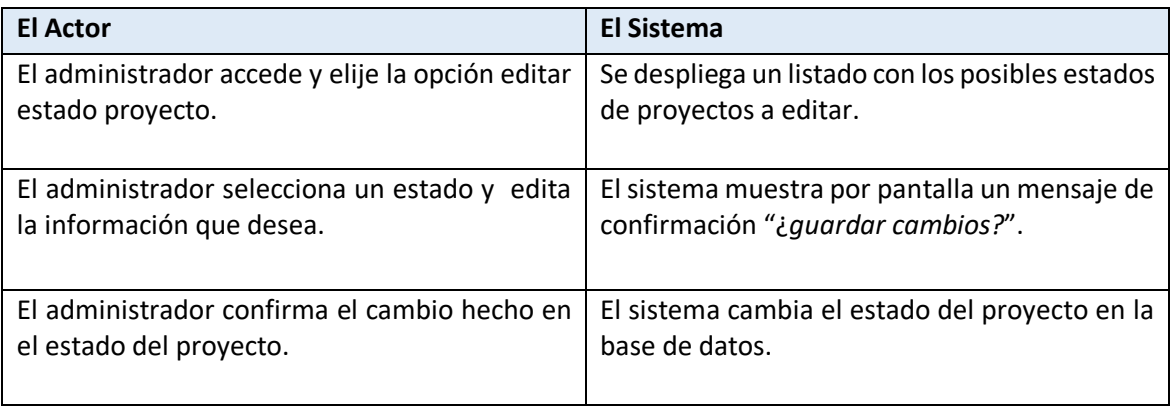

**Tabla 34**. Caso de uso editar estado proyecto

• Post condiciones. Se despliega un listado con los proyectos y sus respectivos estados.

#### **Caso de uso <Reformular propuesta>**

- Descripción: El administrador edita campos de una propuesta en el sistema.
- Precondiciones:
	- o El administrador debe ingresar al sistema.
	- o Debe existir por lo menos una propuesta.
	- o El administrador debe seleccionar un proyecto.
	- o Se debe editar la información si y solo si la propuesta ha sido rechazada
- Flujo de eventos básicos.

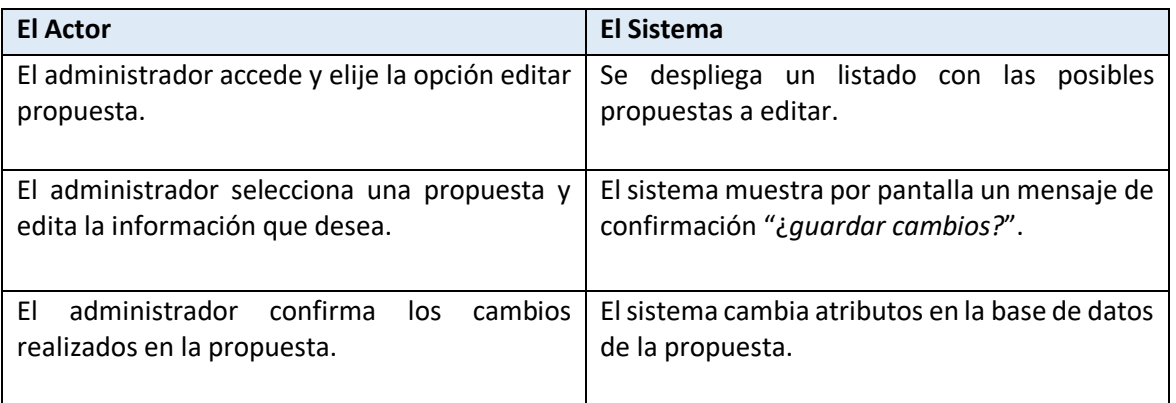

#### **Tabla 35**. Caso de uso reformular propuesta

• Post condiciones.

Se despliega un listado con las propuestas existentes asociadas al proyecto seleccionado.

#### **Caso de uso <Ingresar evaluación>**

- Descripción: El administrador ingresa evaluación de una propuesta en el sistema.
- Precondiciones:
	- o El administrador debe ingresar al sistema.
	- o Debe existir una propuesta.
	- o Se debe seleccionar un proyecto.
	- o Se debe seleccionar una propuesta asociada al proyecto.
- Flujo de eventos básicos.

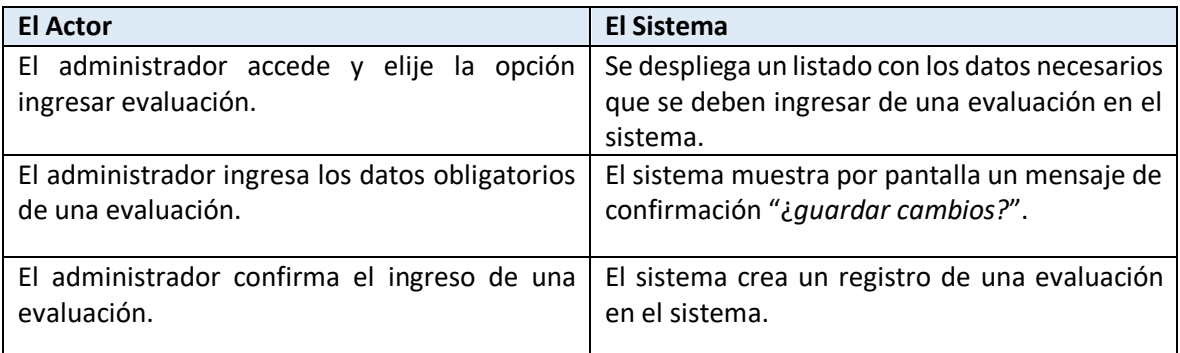

#### **Tabla 36**. Caso de uso ingresar evaluación

• Post condiciones.

Se despliega un listado con todas las evaluaciones de las propuestas asociadas al proyecto seleccionado.

#### **Caso de uso <Editar evaluación>**

- Descripción: El administrador edita campos de una evaluación en el sistema.
- Precondiciones:
	- o El administrador debe ingresar al sistema.
	- o Debe existir por lo menos una propuesta.
	- o Se debe seleccionar un proyecto.
- Flujo de eventos básicos.

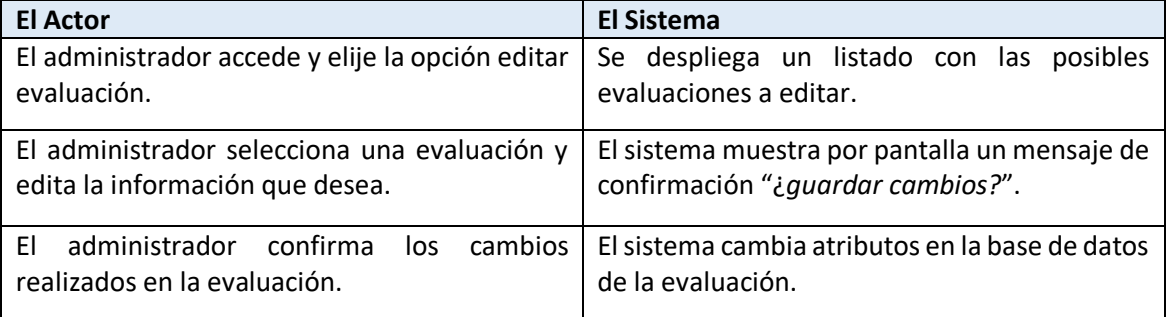

#### **Tabla 37**. Caso de uso editar evaluación

#### Post condiciones.

Se despliega un listado con las evaluaciones de las propuestas asociadas al proyecto seleccionado.

#### **Caso de uso <Eliminar evaluación>**

- Descripción: El administrador elimina una evaluación en el sistema.
- Precondiciones:
	- o El administrador debe ingresar al sistema.
	- o Debe existir por lo menos una evaluación.
	- o Se debe seleccionar una propuesta.
- Flujo de eventos básicos.

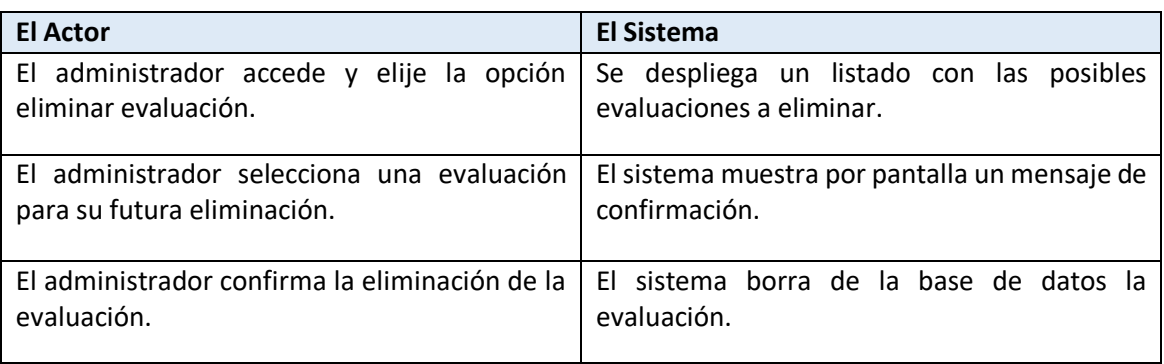

**Tabla 38**. Caso de uso eliminar evaluación

Post condiciones.

Se despliega un listado con las evaluaciones de las propuestas asociadas al proyecto seleccionado.

#### **Caso de uso <Editar estado evaluación propuesta>**

- Descripción: El administrador edita el campo de la propuesta en el sistema.
- Precondiciones:
	- o El administrador debe ingresar al sistema.
	- o Debe existir por lo menos una propuesta.
	- o Se debe seleccionar un proyecto.
- Flujo de eventos básicos.

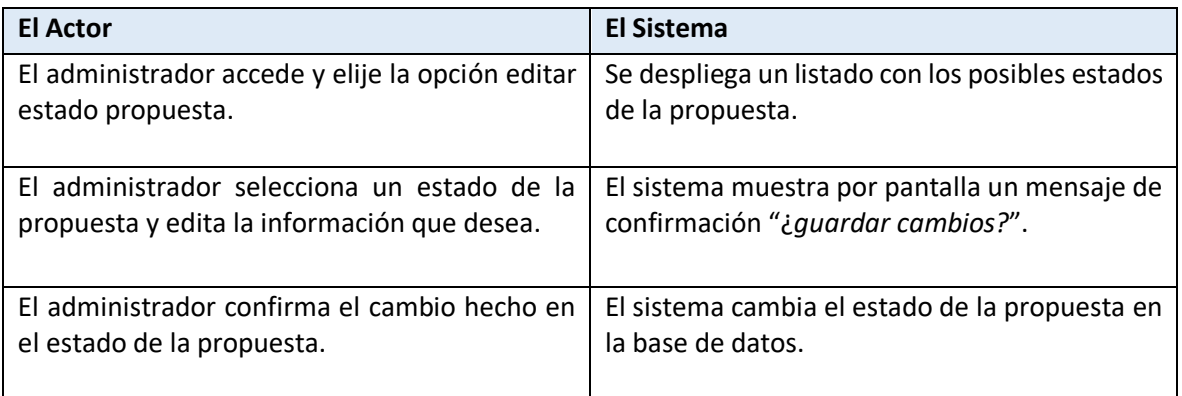

#### **Tabla 39**. Caso de uso editar estado evaluación propuesta

Post condiciones.

Se despliega un listado con las propuestas y sus respectivos estados asociados al proyecto seleccionado.

#### **Caso de uso <Editar aprobación o rechazo propuesta>**

- Descripción: El administrador edita el campo de la propuesta en el sistema.
- Precondiciones:
	- o El administrador debe ingresar al sistema.
	- o Debe existir por lo menos una propuesta.
	- o Se debe seleccionar un proyecto.
- Flujo de eventos básicos.

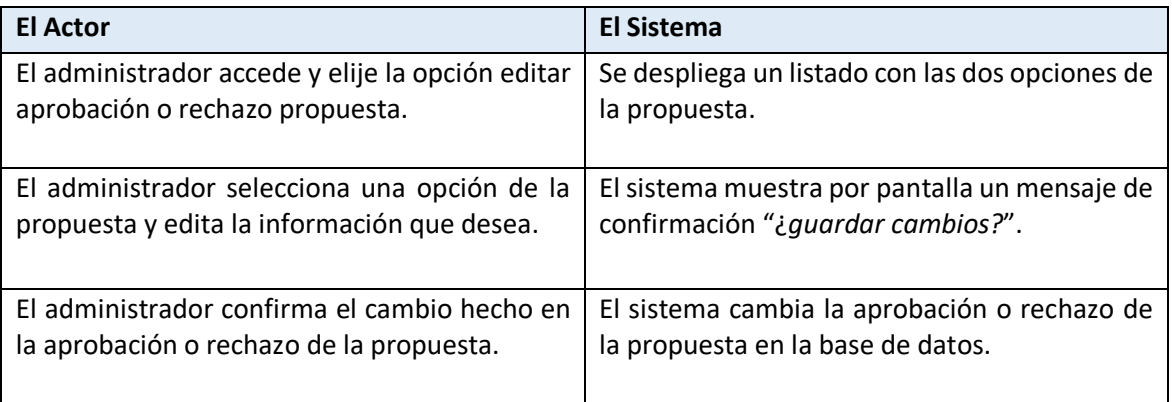

**Tabla 40**. Editar aprobación o rechazo propuesta

• Post condiciones.

Se despliega un listado con las propuestas y sus respectivas aprobaciones o rechazos asociados al proyecto seleccionado.

## 6.2 Modelamiento lógico de datos.

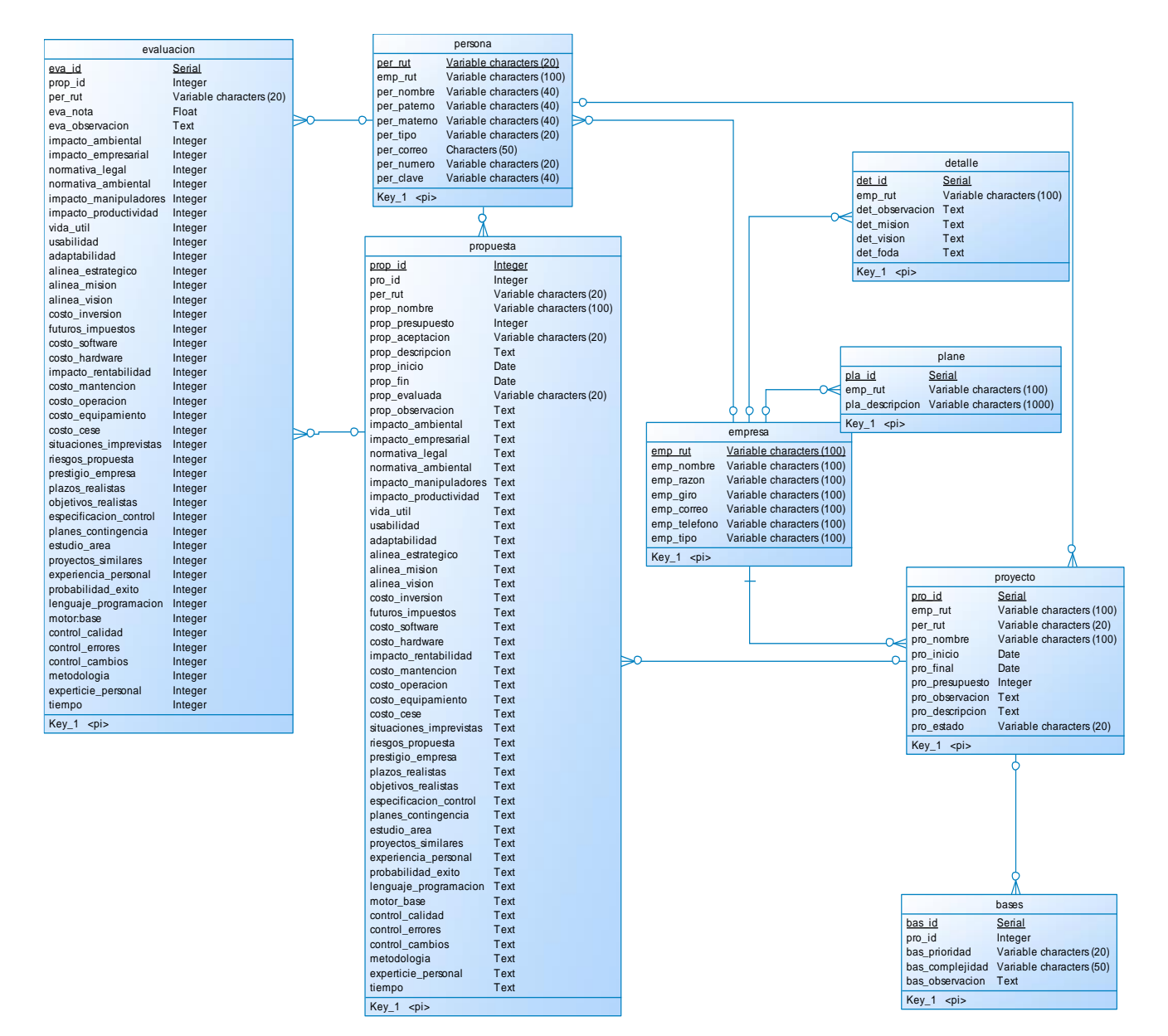

**Figura 9.** Modelo lógico

# 7 Diseño.

## 7.1 Diseño físico de la base de datos.

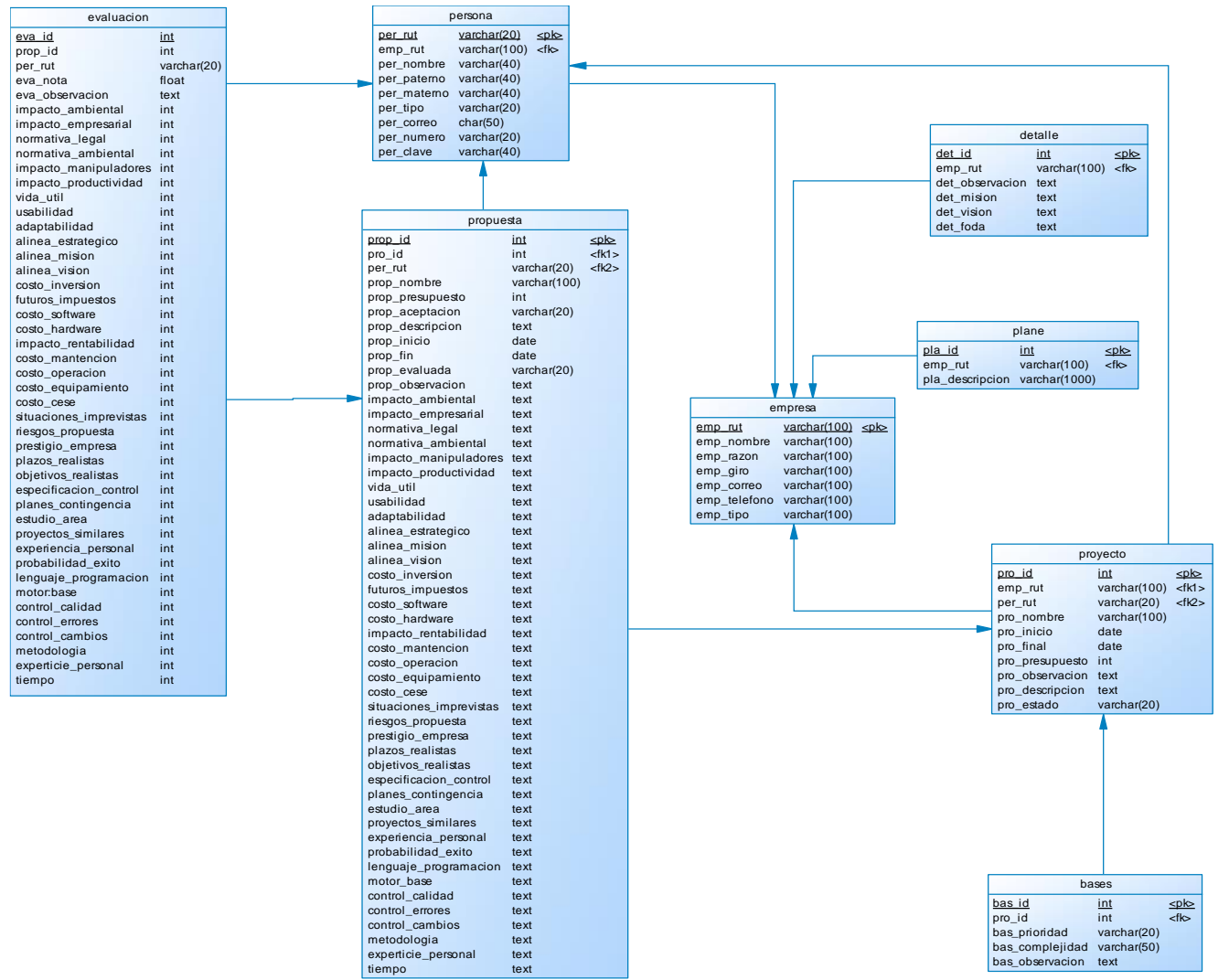

**Figura 10.** Modelo físico

# 7.2 Diseño de arquitectura funcional.

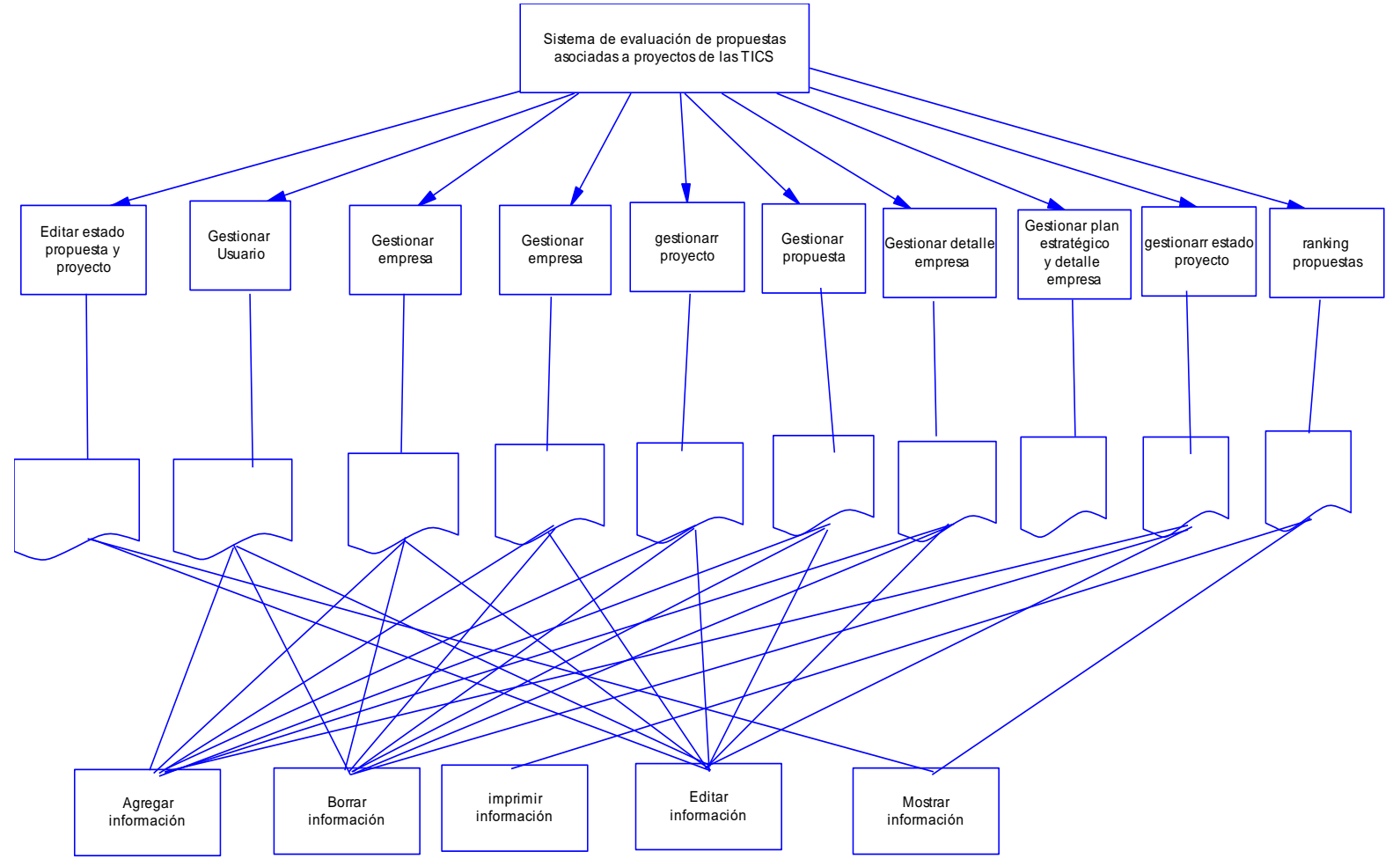

**Figura 11.** Diseño de arquitectura funcional

## 7.3 Diseño interfaz y navegación.

Diseño de navegación (Interfaz administrador)

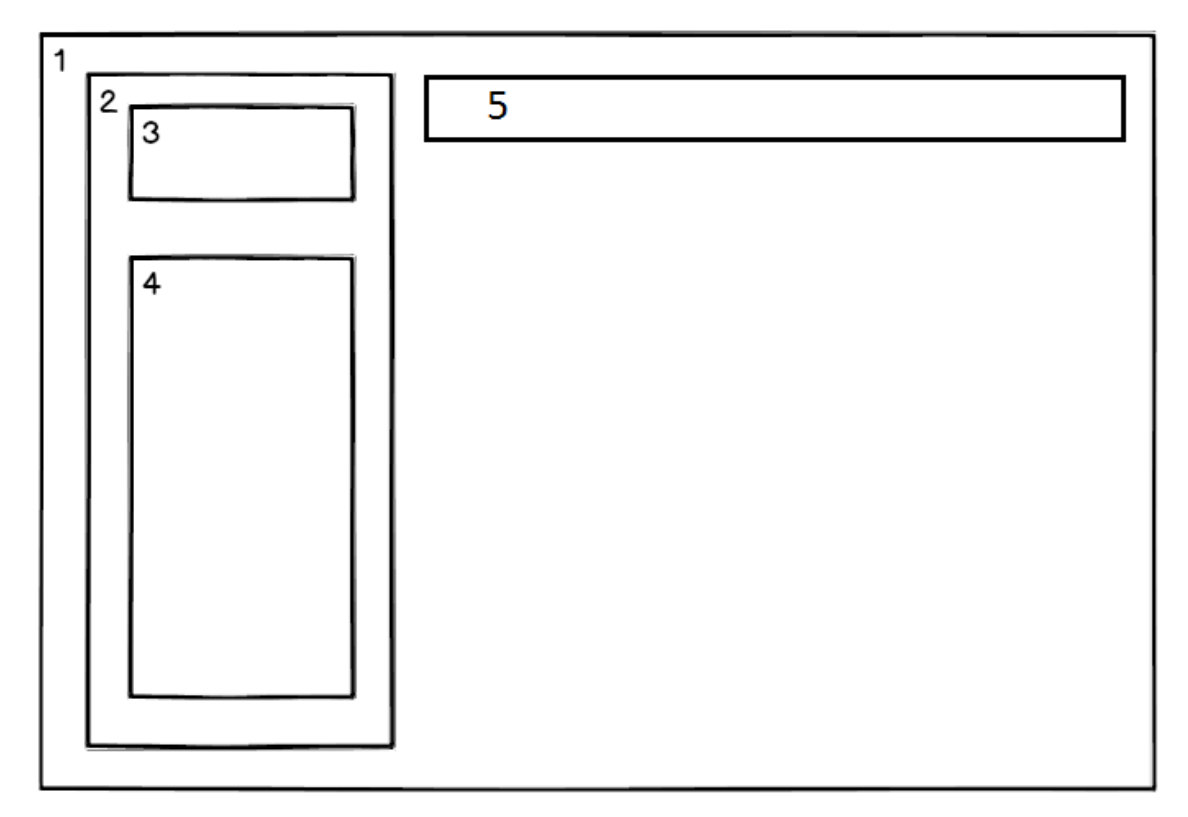

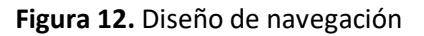

**Sección 1**: En esta sección se mostraran los formularios para ingresar, borrar, editar datos y poder ver la información que el sistema mostrará, la dimensión de esta sección varía dependiendo si el menú está desplegado o no.

Menú de usuario desplegado.

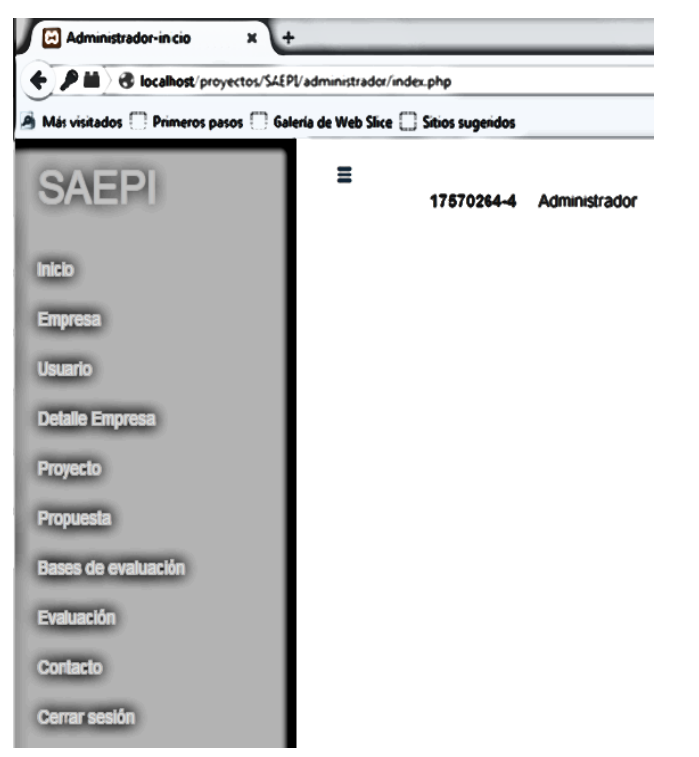

**Figura 13.** Menú usuario desplegado

#### Menú de usuario oculto.

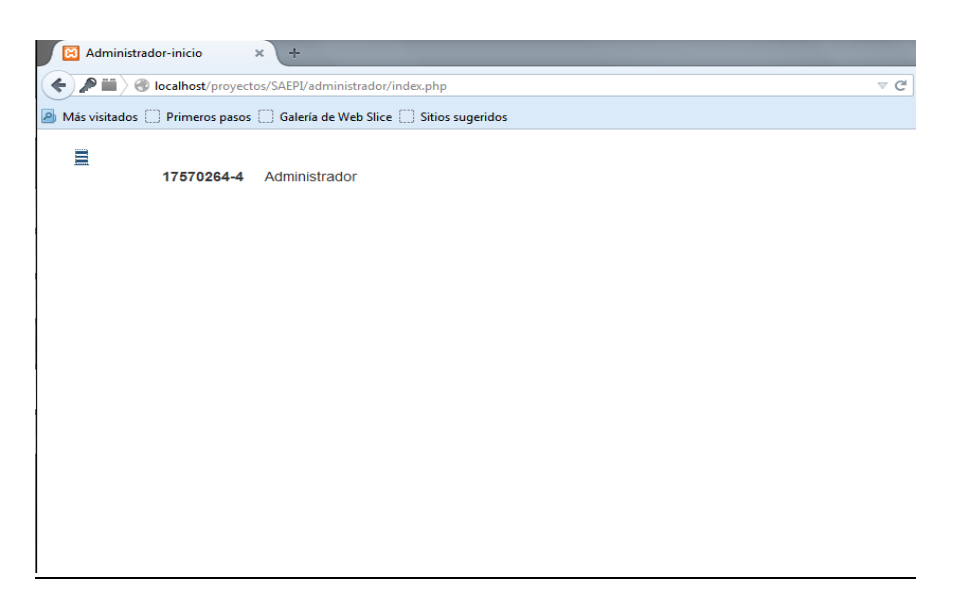

**Figura 14.** Menú de usuario oculto
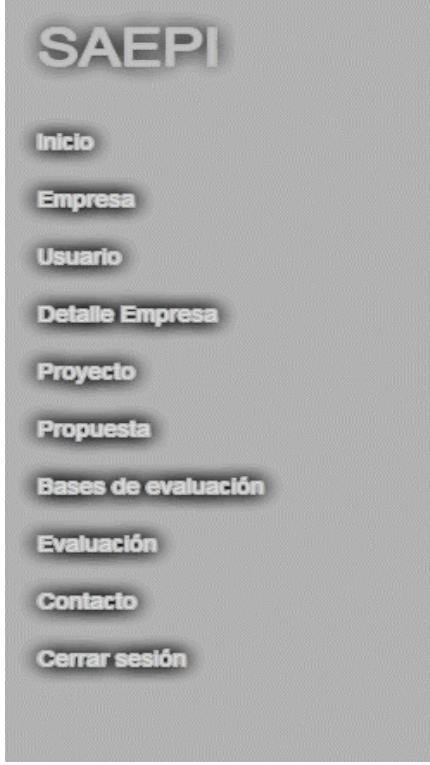

**Sección 2**: Esta sección contiene el menú de usuario y el nombre del sistema.

**Figura 15.** Barra lateral

**Sección 3:** En esta sección se muestra el nombre del sistema.

**Sección 4:** Aquí se presenta el menú del usuario.

**Sección 5:** En esta sección se encuentra el botón que despliega y oculta el menú de usuario, además también se muestra en esta sección el Rut del usuario que este autentificado y su respectivo rol (administrador, secretaria, cliente, etc.).

Para ejemplificar la funcionalidad de los módulos en general, se utilizará la sección usuario, y se mostrará el proceso de eliminar, editar, agregar y ver usuario.

#### *Agregar usuario:*

*Para agregar un usuario, se debe ir a la opción "usuario" en el menú principal, a continuación el sistema desplegará la lista de todos los usuarios existentes, en el parte superior se encuentra un botón de color azul que dice "agregar usuario"; al presionarlo el sistema despliega por pantalla un formulario en el que se deben ingresar los datos obligatorios y para finalizar la transacción, se debe oprimir el botón "registrar usuario".*

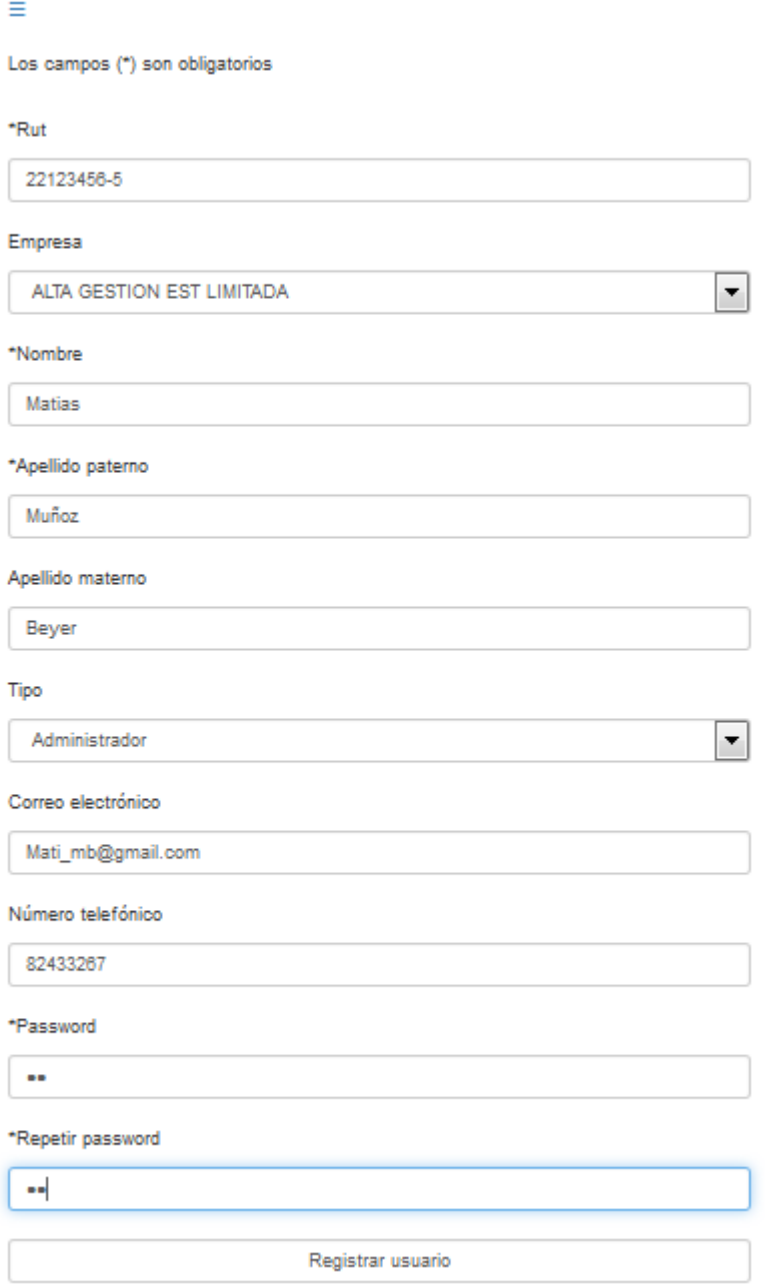

**Figura 16.** Formulario agregar usuario

*Editar usuario: Para editar un usuario, se debe ir a la opción "usuario" en el menú principal, dicha acción hará que el sistema muestre por pantalla todos los usuarios existentes en una tabla, se debe seleccionar el usuario que se quiere editar y a continuación el sistema muestra por pantalla un formulario con los datos que pueden ser modificados. Se debe realizar la modificación en los datos que se desea y para finalizar la transacción se debe oprimir el botón "Actualizar".*

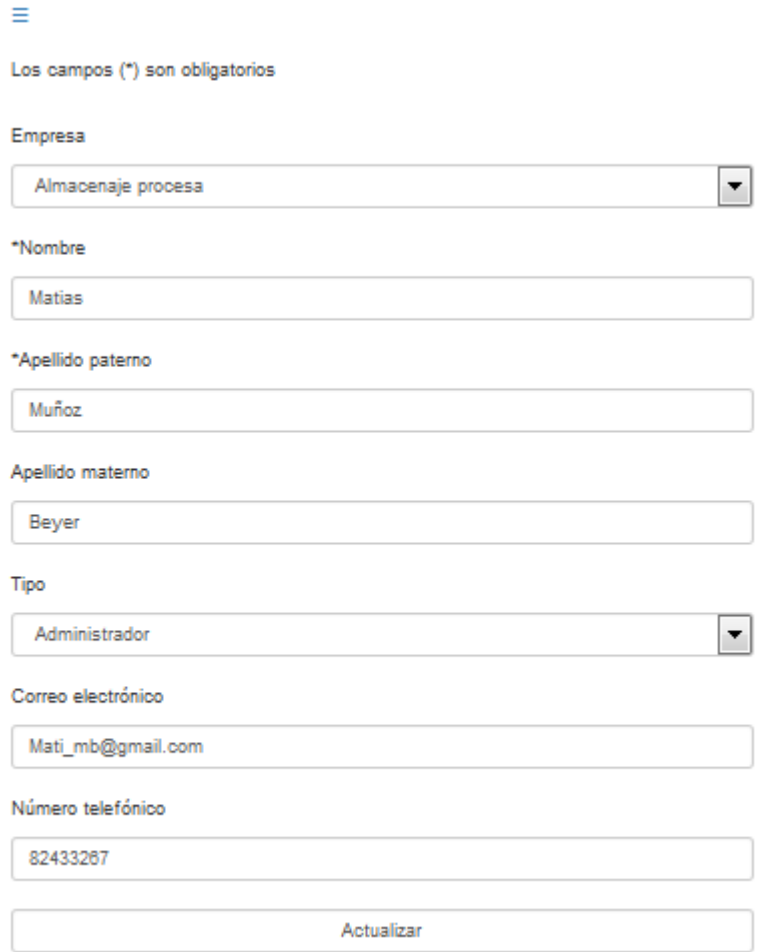

**Figura 17.** Formulario editar usuario

*Universidad del Bío-Bío. Sistema de Bibliotecas - Chile*

*Ver usuario: Para ver la información de un usuario en particular, se debe ir al menú principal del sistema escoger la opción "usuario", se debe hacer clic sobre icono "ver", a continuación, el sistema despliega por pantalla toda la información existente del usuario seleccionado.*

 $\equiv$ 

| Rut:              | 22123456-5                |
|-------------------|---------------------------|
| Rut empresa:      | 76335408-3                |
| Nombre empresa:   | ALTA GESTION EST LIMITADA |
| Nombre:           | Matias                    |
| Apellido paterno: | Muñoz                     |
| Apellido materno: | Beyer                     |
| Tipo:             | Administrador             |
| Correo:           | Mati mb@gmail.com         |
| Número:           | 82433267                  |

**Figura 18.** Información general

*Eliminar usuario: para eliminar un usuario, se debe ir al menú principal y seleccionar la opción "usuario", el sistema desplegará por pantalla todos los usuarios existentes, a continuación se debe hacer clic sobre el icono "eliminar", hecho esto, el sistema mostrará por pantalla un mensaje señalando que el usuario ha sido eliminado exitosamente.*

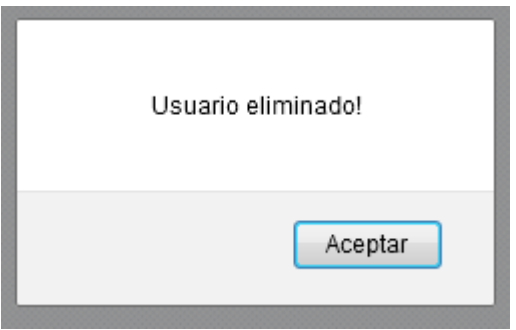

 **Figura 19.** Notificación

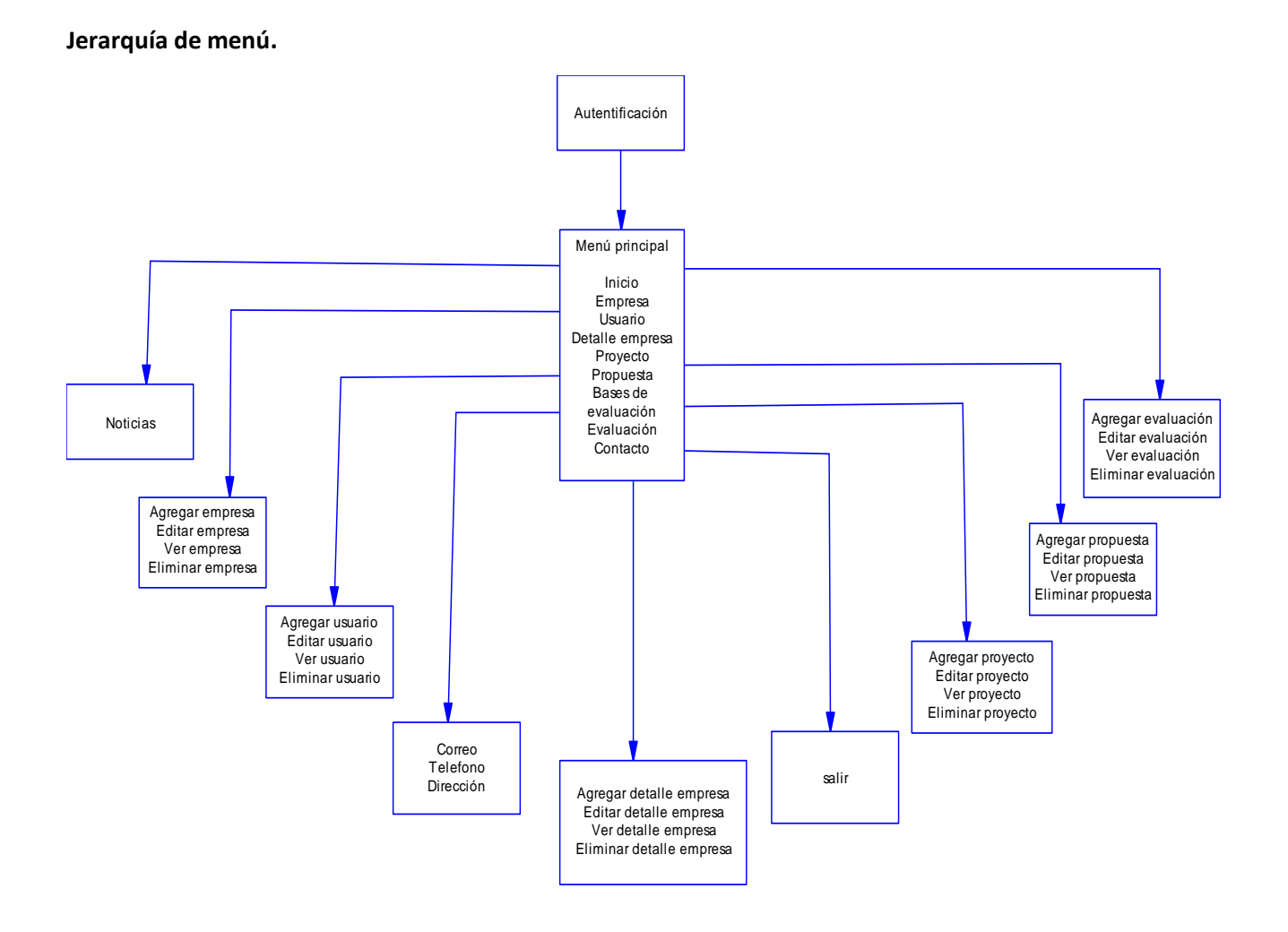

 **Figura 20.** Jerarquía de menú

## 7.4 especificación de módulos.

#### **Módulo usuario.**

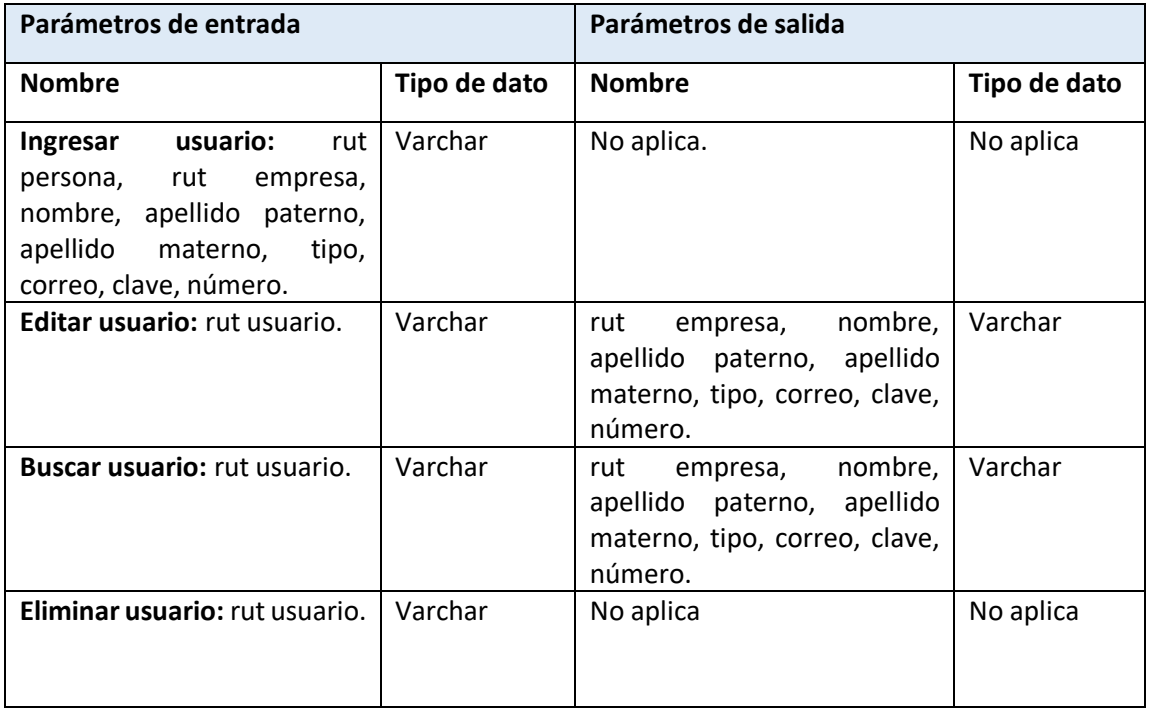

#### **Tabla 41.** Modulo usuario

### **Módulo empresa.**

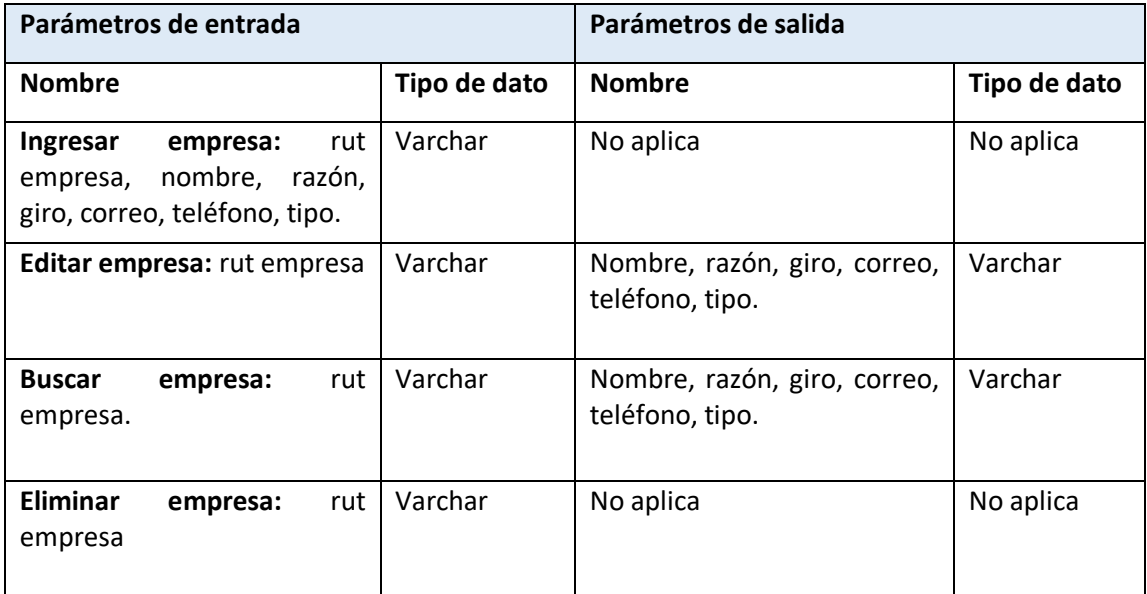

**Tabla 42.** Modulo empresa

### **Módulo Detalle empresa.**

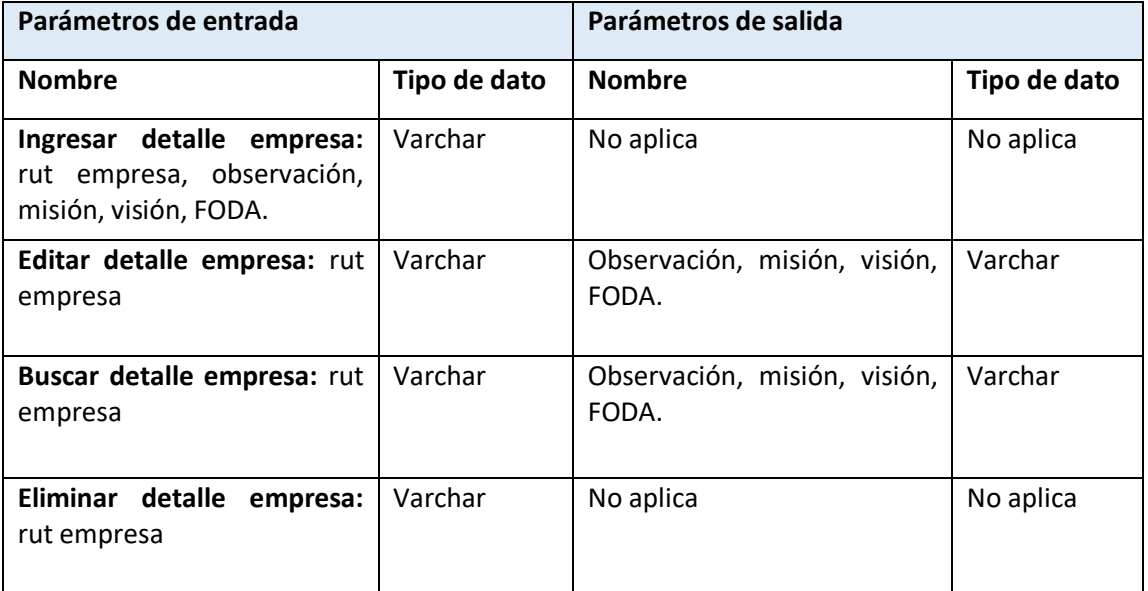

**Tabla 43.** Modulo detalle empresa

## **Módulo plan estratégico.**

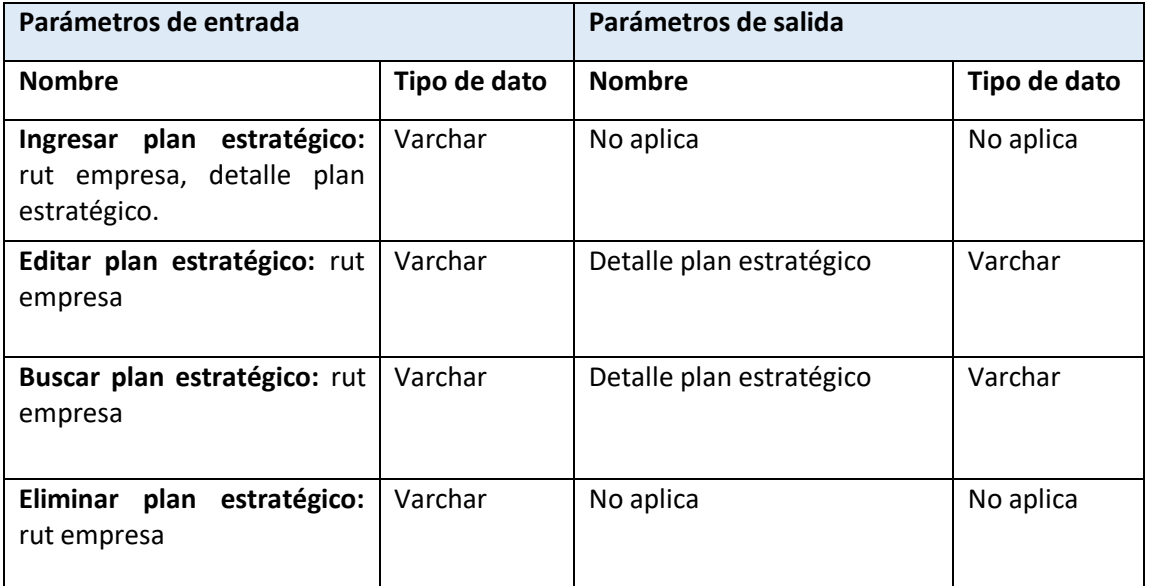

**Tabla 44.** Modulo plan estratégico

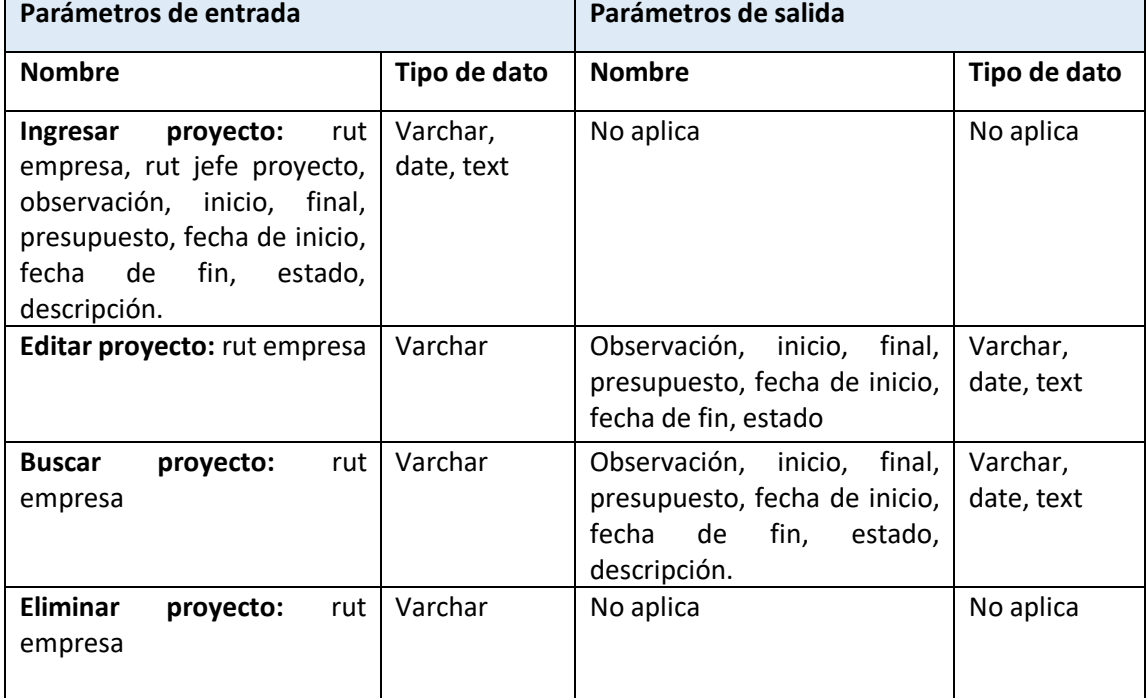

## **Módulo proyecto.**

**Tabla 45.** Modulo proyecto

### **Módulo propuesta.**

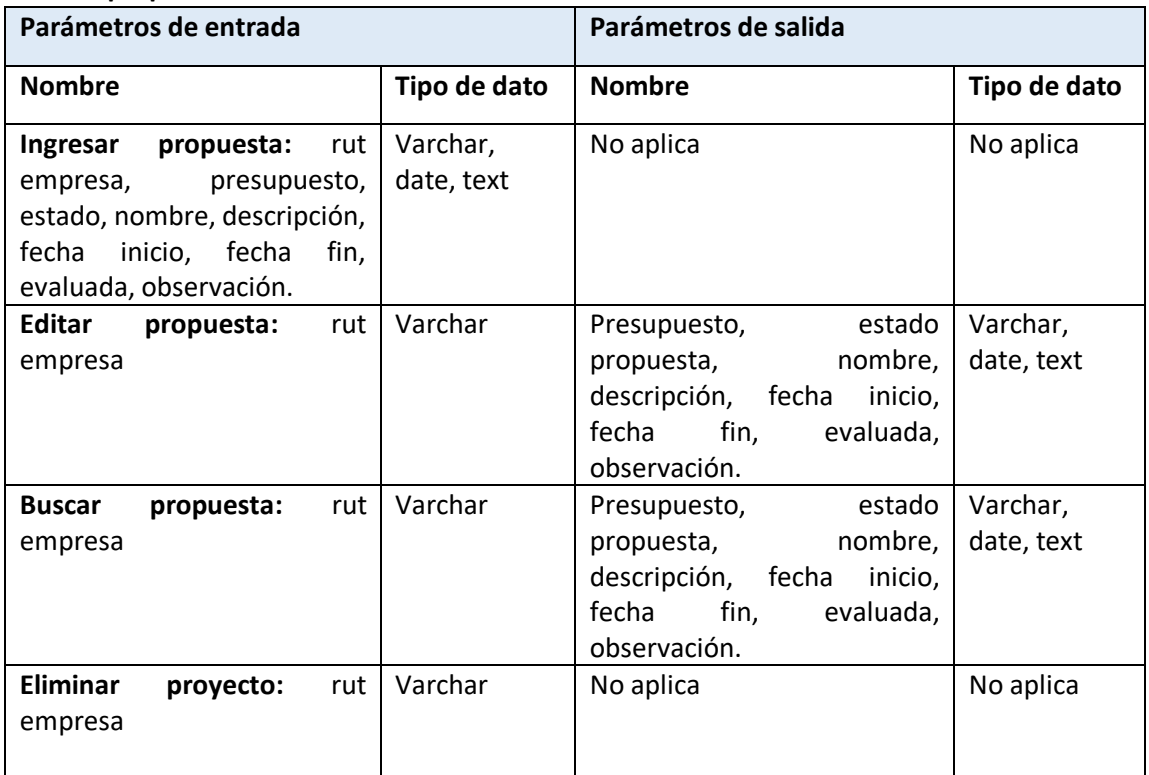

#### **Módulo Bases de evaluación.**

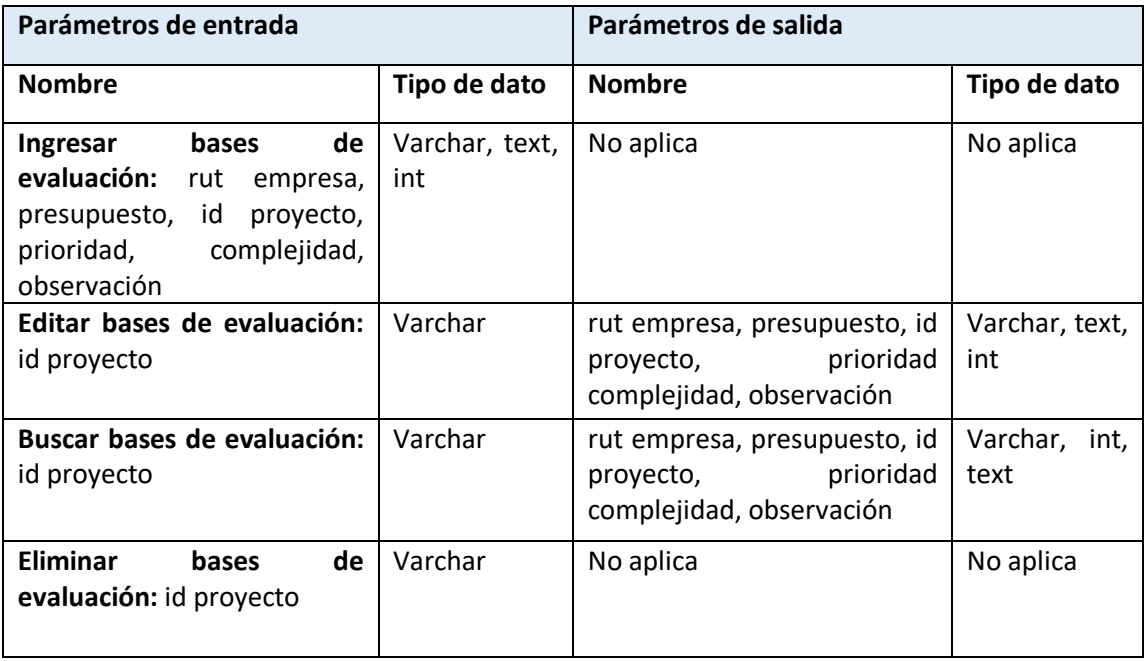

#### **Tabla 47.** Modulo bases de evaluación

#### **Módulo evaluación.**

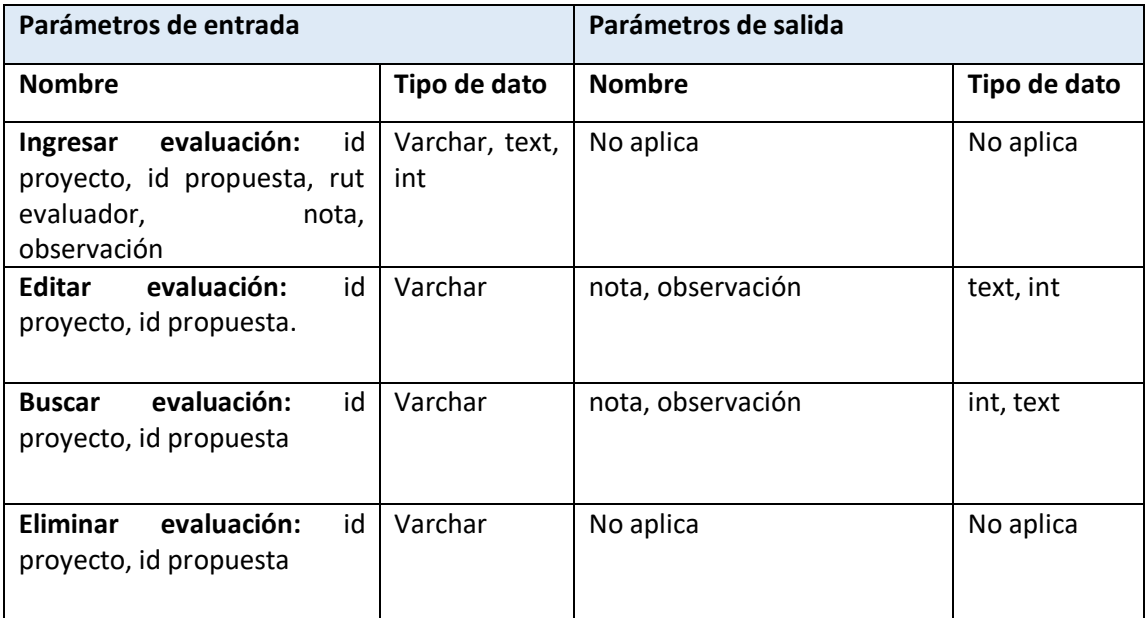

**Tabla 48.** Módulo evaluación

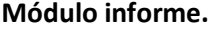

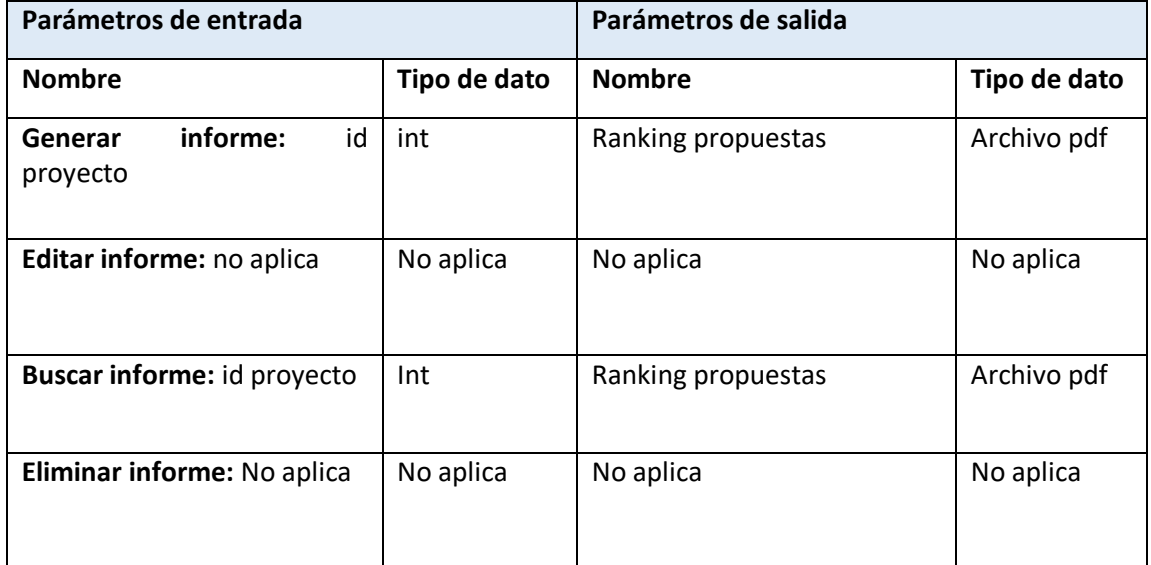

**Tabla 49.** Modulo informe

## 8 Pruebas.

Adaptación basada en *IEEE Software Test Documentation* Std 829-1998.

### 8.1 Elementos de prueba.

En este ítem se darán a conocer la funcionalidad de software, específicamente de cada uno de sus módulos.

- Se probaran la funcionalidad en el módulo de usuarios, es decir, se ingresarán por lo menos un tipo de usuario, posteriormente se iniciará sesión como el usuario recientemente creado.
- Una vez estando autentificado se corroborará con al menos dos usuarios, el acceso a los módulos a los cuales estos tengan acceso, con el fin de comprobar si sus privilegios para con el sistema son los correctos.
- En el módulo usuario, se realizaran pruebas al ingresar usuario, buscar usuario, editar usuario y eliminar usuario. Se ingresarán datos erróneos, que no correspondan al tipo de datos solicitado, etc. Con el fin de saber si el sistema funciona de acuerdo a lo premeditado.
- En el módulo empresa, se realizaran pruebas al ingresar, buscar, editar y eliminar una empresa. Se ingresarán datos erróneos o que no estén acorde al tipo de dato solicitado con el fin de conocer la respuesta del sistema.
- En el módulo detalle de empresa, se realizarán pruebas al ingresar un detalle de empresa, editar detalle de empresa y eliminar detalle de empresa, se realizarán pruebas como ingresar datos erróneos, o datos que no estén de acuerdo al tipo de datos solicitados, con el fin de saber cómo funcionará el sistema.
- Para el módulo del plan estratégico asociado a una empresa, las pruebas que se realizaran serán de ingresar un plan estratégico, editar plan estratégico, buscar un plan estratégico y finalmente borrar un plan estratégico. Además ya que en este módulo se solicita solo el detalle del plan estratégico, se harán pruebas para verificar si los datos que se muestran por pantalla a la hora de solicitar un plan estratégico específico es el correcto.
- Para el módulo de bases de evaluación se realizarán diversas pruebas como agregar bases de evaluación, borrar bases de evaluación, editar bases de evaluación y buscar bases de evaluación. Además se comprobaran situaciones como si un jefe de proyecto solo puede gestionar bases de evaluación que estén asociadas a proyectos en el cual él esté a cargo.
- Para el módulo de proyecto, se realizaran pruebas y acciones de agregar proyecto, editar proyecto, eliminar proyecto y buscar proyecto. Las pruebas particulares para este módulo son por ejemplo al momento de crear un proyecto, las opciones disponibles al momento de asociarlo con una empresa, son las empresas que ya existen en la base de datos, es decir, que no se pueda asociar un proyecto a una empresa que no esté registrada en el sistema. Una prueba muy importante será intentar registrar un proyecto con una fecha anterior a la fecha en la cual se intentará hacer la transacción, también intentar registrar dicha propuesta con un presupuesto negativo.
- En el caso del módulo de las propuestas, las principales pruebas serán, agregar propuesta, editar propuesta, buscar propuesta y eliminar propuesta. Además las pruebas particulares para este módulo son crear una propuesta y las opciones que se muestren por pantalla sean de proyectos existentes, es decir, comprobar que no se puede vincular una propuesta a un proyecto que no esté registrado en el sistema, también intentar registrar un proyecto con fecha de inicio que sea anterior a la fecha en la cual se hará la transacción y que el presupuesto sea una cantidad negativa.
- Para el módulo de evaluación se realizarán las clásicas pruebas, las cuales son: agregar evaluación, editar evaluación, buscar evaluación y eliminar evaluación. Las pruebas particulares para este módulo son por ejemplo: intentar calificar con una nota negativa una propuesta.
- Para el módulo de informes se verificará si los informes mostrados por pantalla coinciden con los parámetros ingresados.

## 8.2 Especificación de las pruebas.

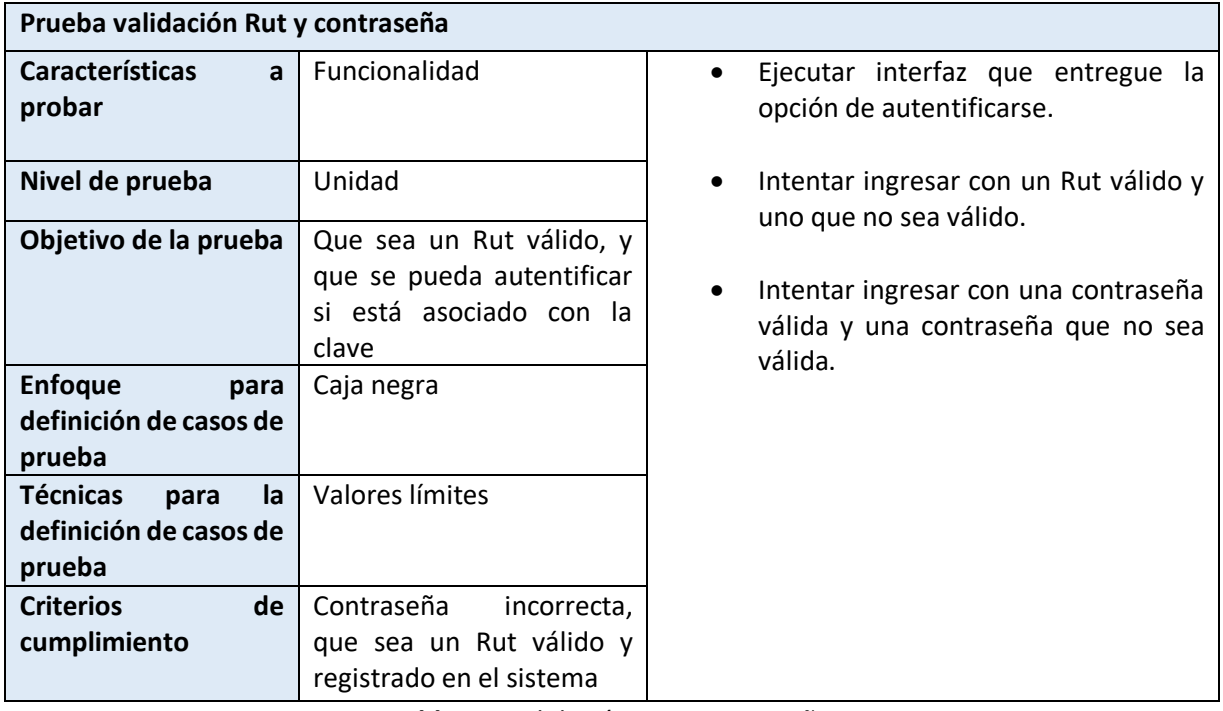

### **Tabla 50**. Validación rut y contraseña

| Prueba privilegios de usuarios                                    |                                                                                                    |                                                                                                    |
|-------------------------------------------------------------------|----------------------------------------------------------------------------------------------------|----------------------------------------------------------------------------------------------------|
| <b>Características</b><br>a<br>probar                             | Interfaz                                                                                                    | Se debe ingresar al principio como un<br>$\bullet$<br>administrador y comprobar que este<br>tiene acceso a todos los módulos. |
| Nivel de prueba                                                   | Aceptación                                                                                                   | Se debe acceder como un usuario con                                                                                           |
| Objetivo de la prueba                                             | Los usuarios deben tener<br>acceso a la funcionalidad<br>del sistema de acuerdo a<br>sus privilegios.        | menores privilegios y comprobar que<br>esto sea así.                                                                          |
| <b>Enfoque</b><br>para<br>definición de casos de<br>prueba        | Caja negra                                                                                                   |                                                                                                    |
| <b>Técnicas</b><br>la<br>para<br>definición de casos de<br>prueba | Peticiones                                                                                                   |                                                                                                    |
| de<br><b>Criterios</b><br>cumplimiento                            | autentificarse<br>Al<br>$\mathsf{u}$<br>usuario, este debe tener<br>funcionalidad<br>acceso<br>a<br>limitada |                                                                                                    |

**Tabla 51.** Privilegios usuario

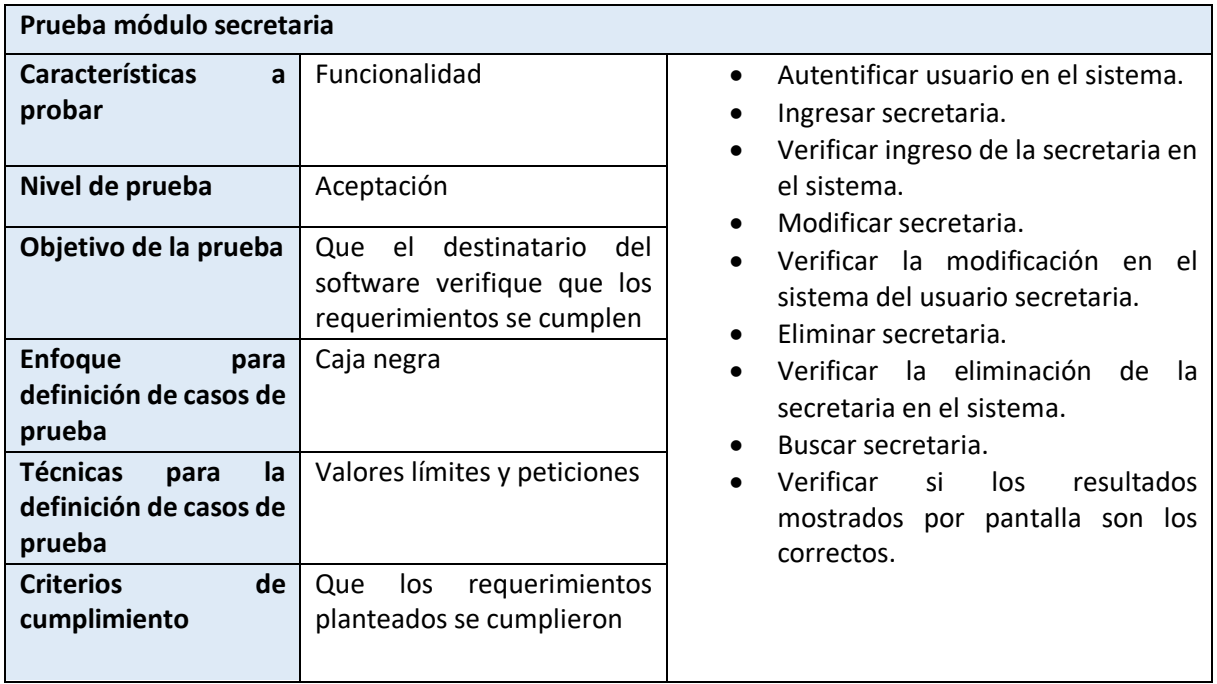

**Tabla 52.** Prueba módulo secretaria

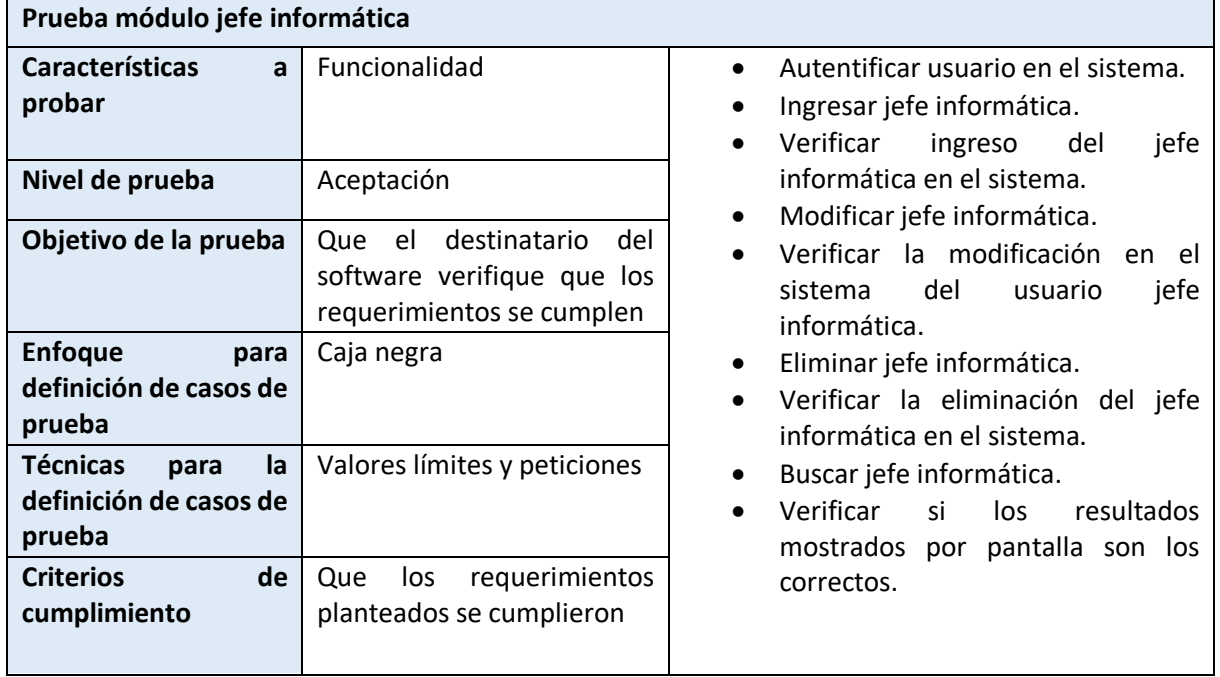

**Tabla 53.** Prueba módulo jefe informática

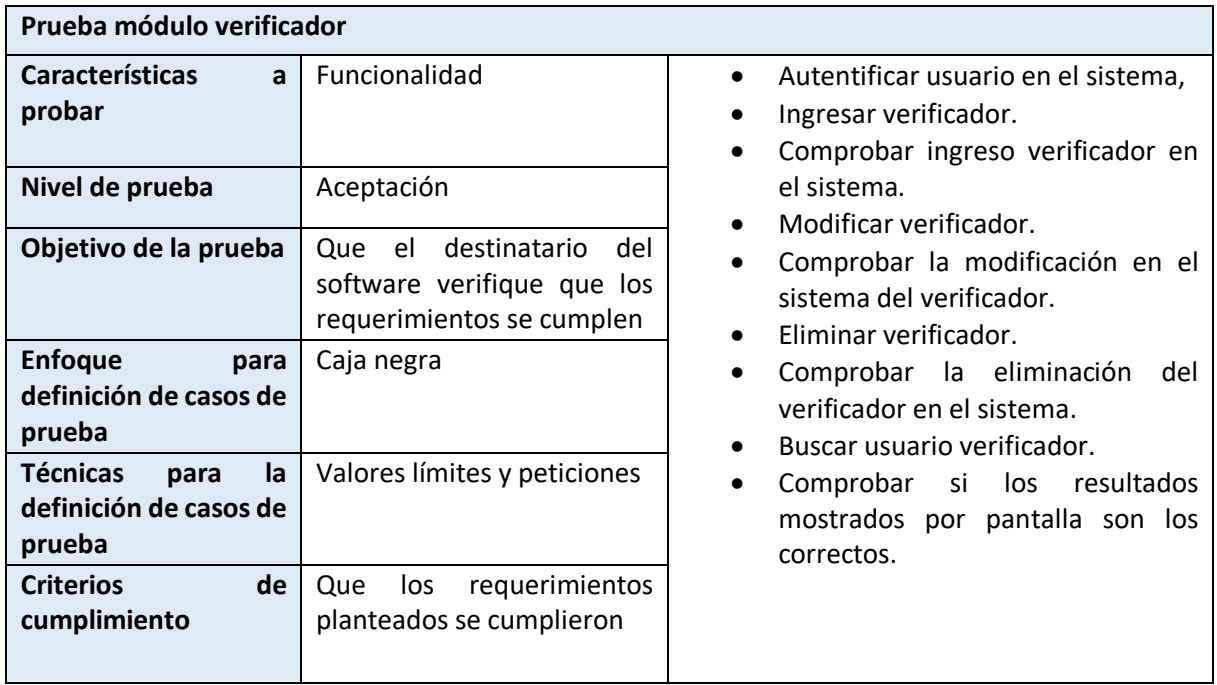

**Tabla 54.** Prueba módulo verificador

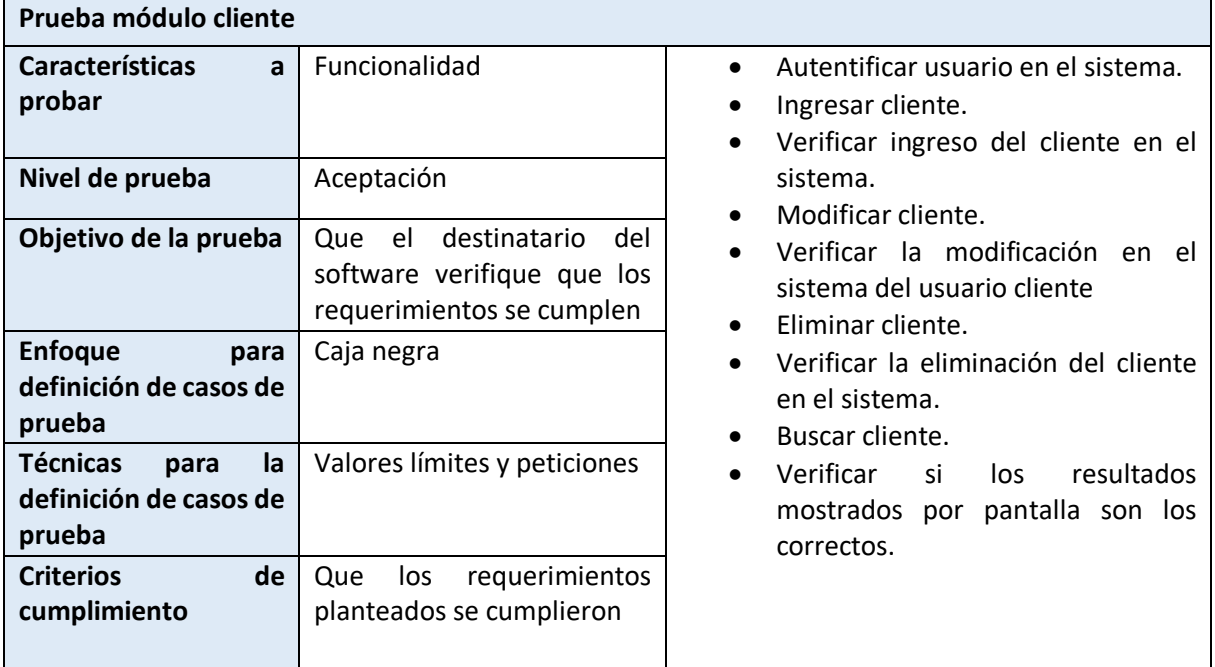

**Tabla 55.** Prueba módulo cliente

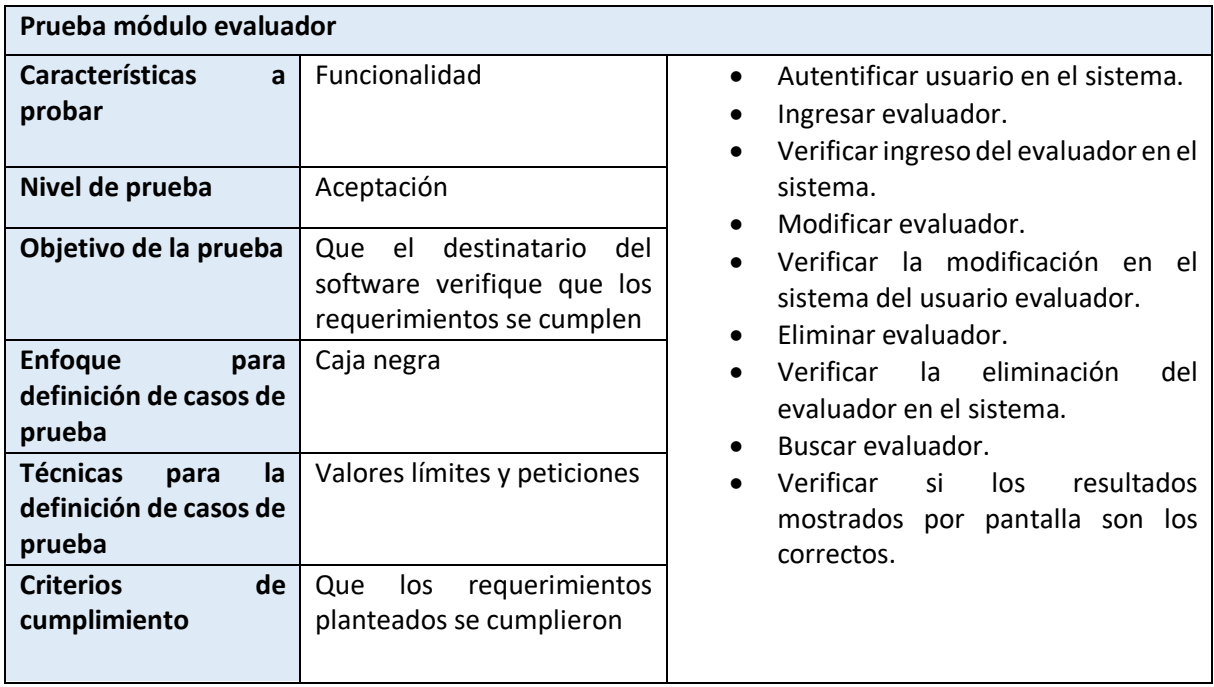

**Tabla 56.** Prueba módulo evaluador

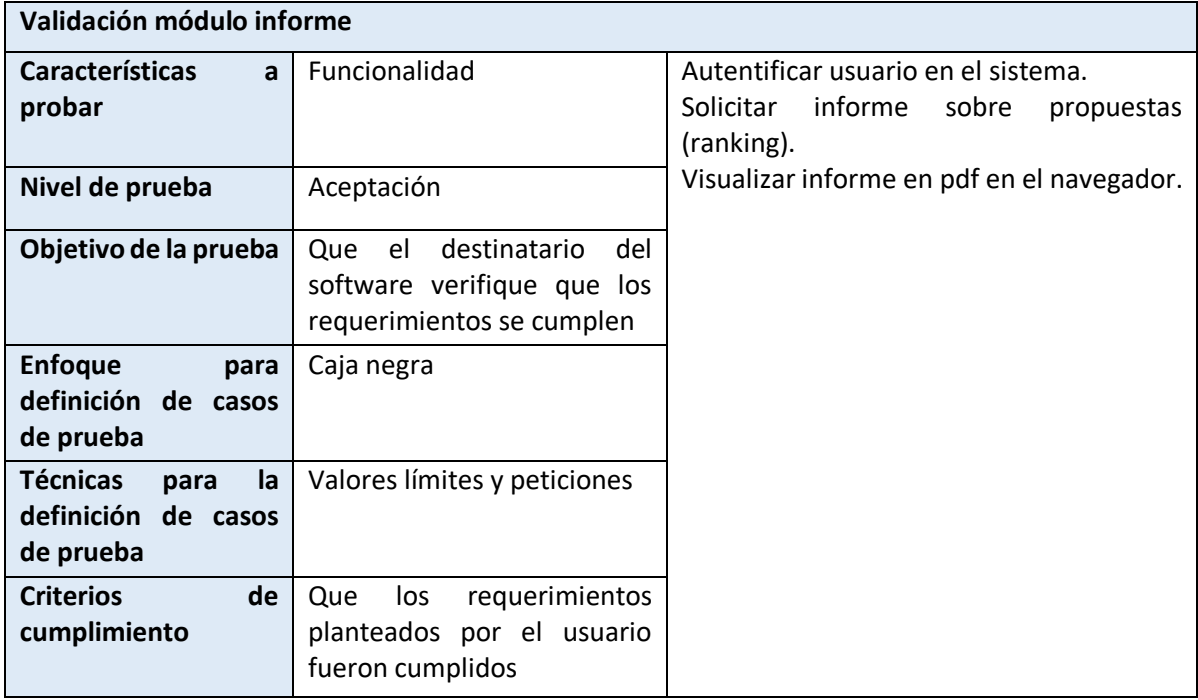

**Tabla 57.** Validación módulo informe

## 8.3 Responsables de las pruebas.

Para todas y cada una de las pruebas acerca de los módulos del sistema mencionadas y descritas anteriormente serán realizados por una sola persona ya que este sistema es un tema de proyecto de título de un estudiante de Ingeniería de Ejecución en Computación e Informática de la Facultad de ciencias empresariales de la Universidad del Bío Bio.

## 8.4 Calendario de pruebas.

Las pruebas de los módulos del sistema de apoyo para la evaluación de proyectos asociados a tecnologías de la información y las comunicaciones quedaran agendadas de la siguiente forma: El sistema se desarrolla entre 22/03/2015 y 12/07/2015 (incluyendo planificación, codificación, documentación y pruebas). Cuya etapa de pruebas tiene lugar entre 01/07/2015 y el 08/07/2015.

#### 8.5 Detalle de las pruebas.

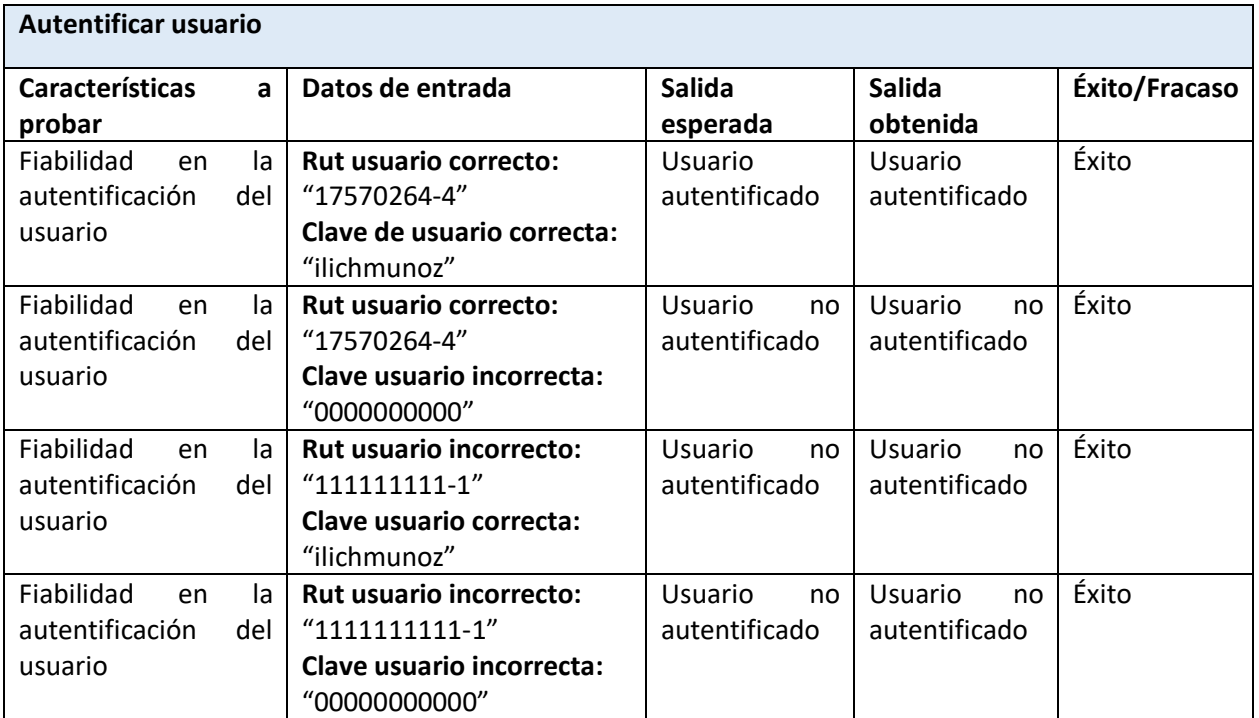

**Tabla 58.** Autentificar usuario

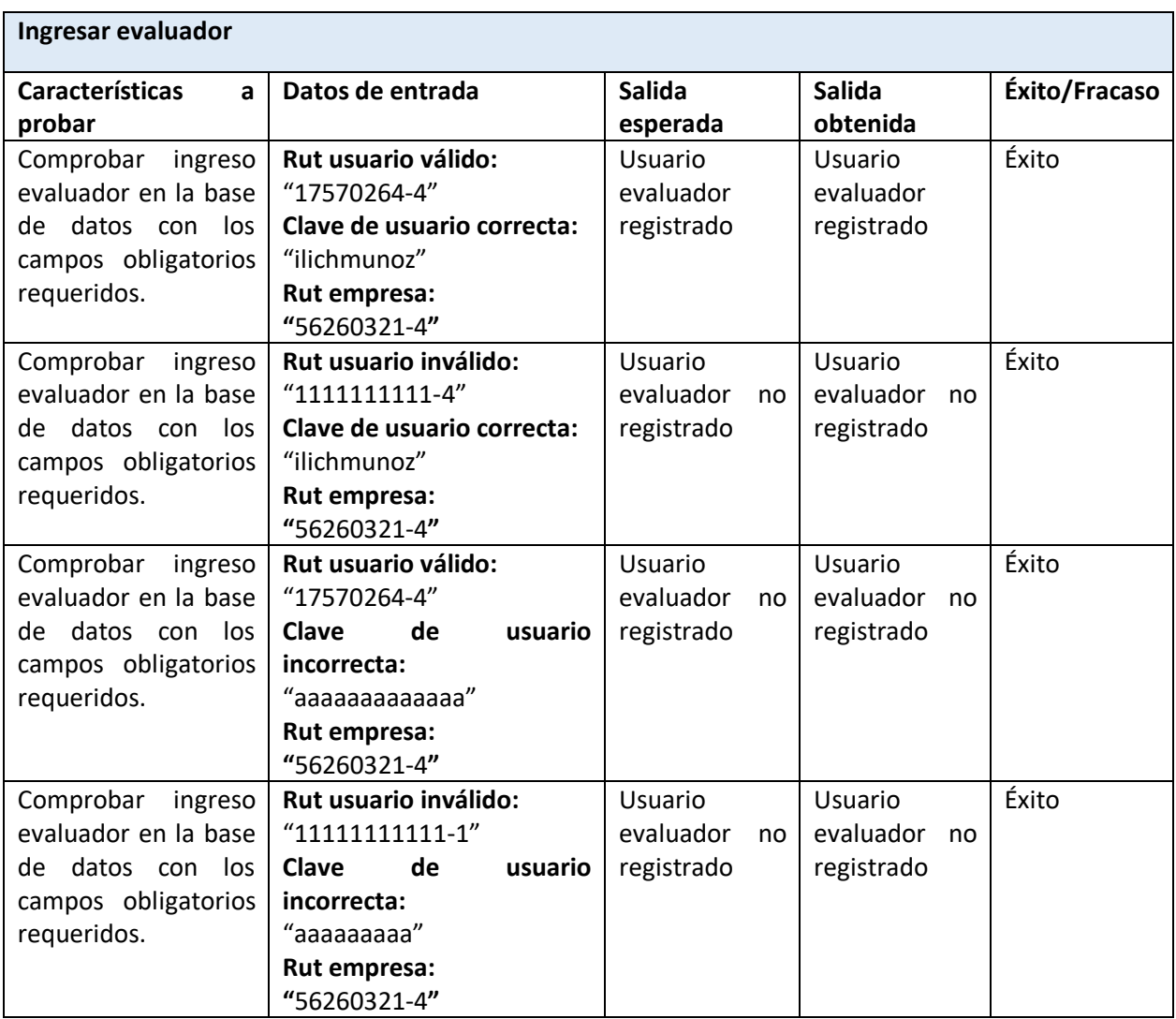

**Tabla 59.** Ingresar evaluador

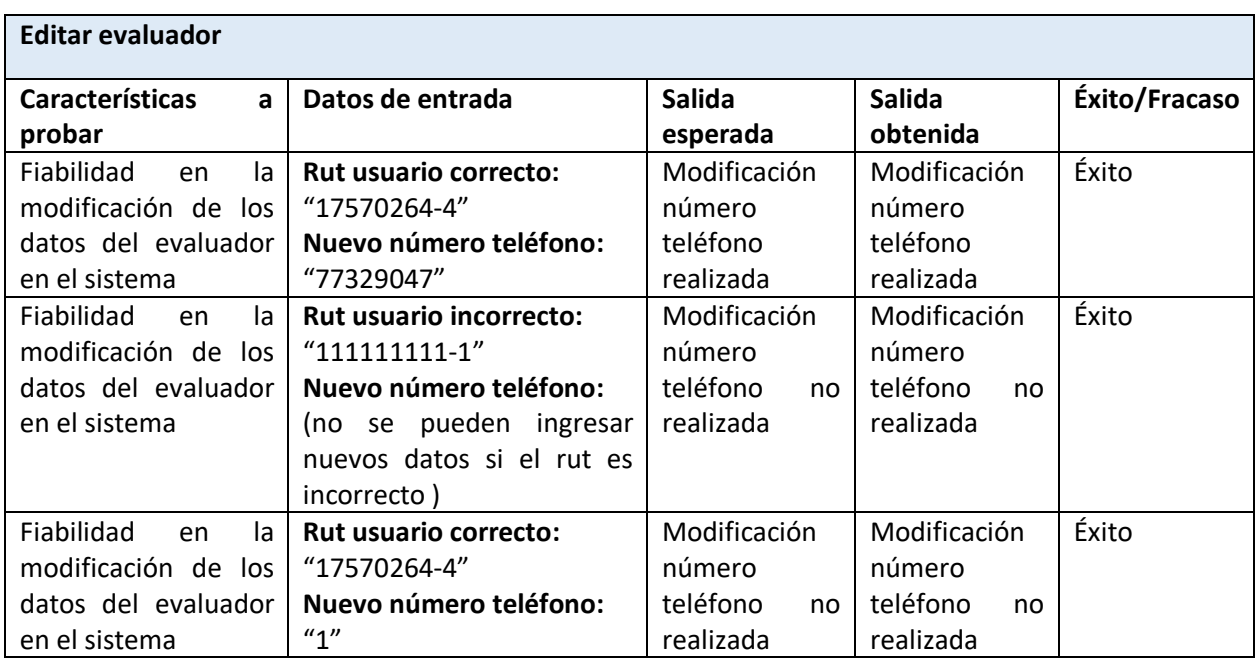

**Tabla 60.** Editar evaluador

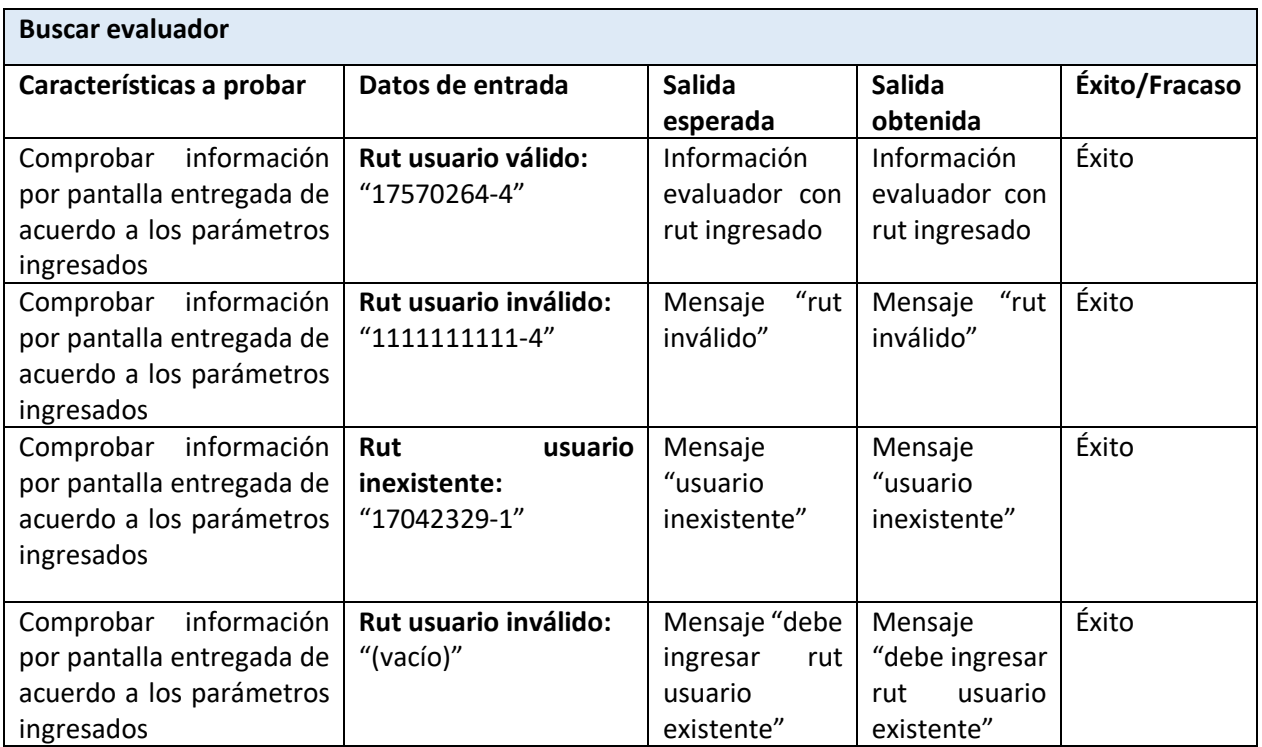

**Tabla 61.** Buscar evaluador

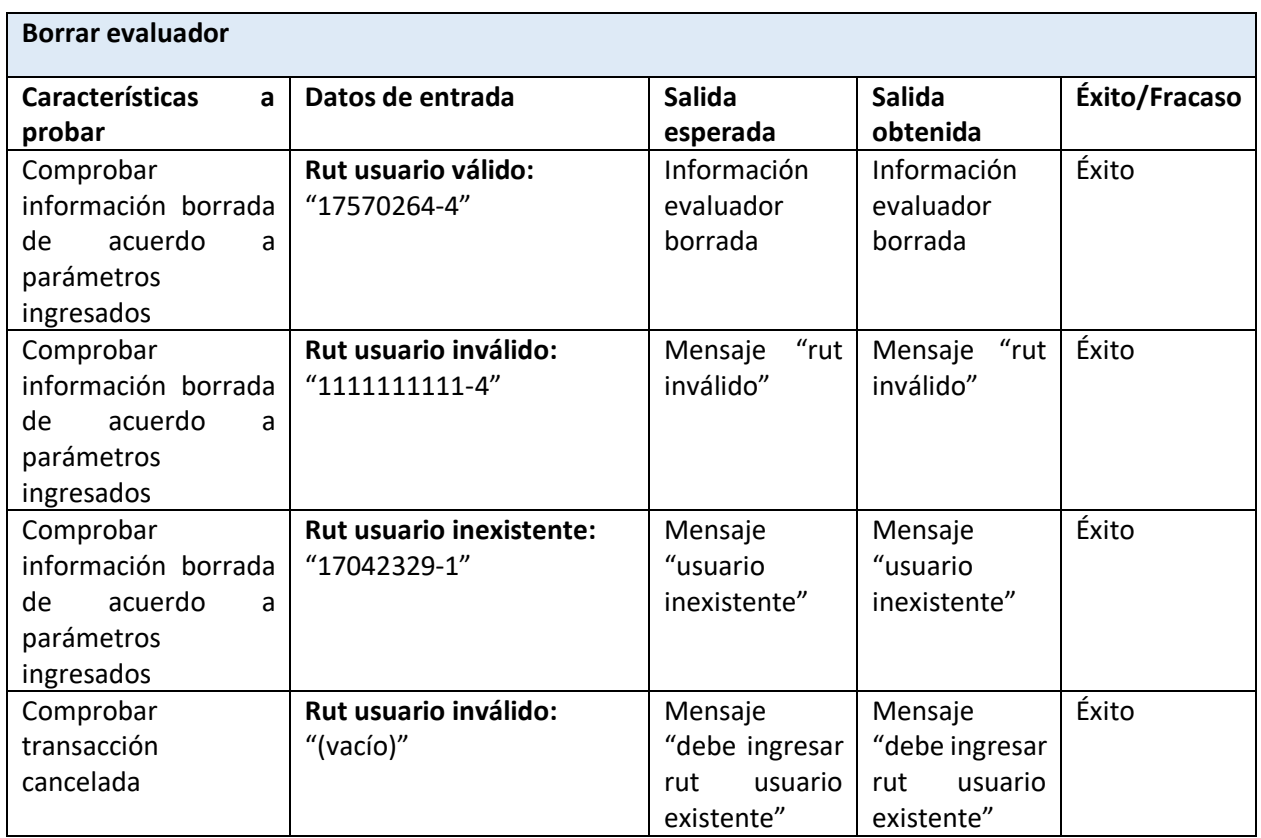

**Tabla 62.** Borrar evaluador

### 8.6 Conclusiones de las pruebas.

Dadas las pruebas realizadas para con el sistema de apoyo a la evaluación de propuestas asociadas a proyectos que digan relación con las tecnologías de la información y las comunicaciones tuvieron en su totalidad un resultado exitoso. Como la funcionalidad en los módulos es la misma se optó por el módulo de "Evaluador", dichas pruebas son de gran importancia ya que garantizan la fiabilidad que puede tener el usuario para con el sistema, además para el desarrollador o para la persona a cargo de este sistema es vital saber que el producto cumple con las expectativas tanto a la persona a la cual va dirigida como él mismo.

# 9 Plan de capacitación y entrenamiento.

#### **Usuarios a capacitar (en un escenario ideal):**

- **•** Secretaria
- Administrador
- Verificador
- Cliente
- Evaluador
- Jefe de proyectos

#### **Tipo de capacitación o entrenamiento.**

El usuario a capacitar será el administrador, se le recomendará que:

Debe explicar la funcionalidad general del software y especifica dependiendo del usuario. Con el fin de que sea más rápido y fácil los instructores usarán el sistema en conjunto con el usuario para que el proceso de aprendizaje sea más práctico. Además es importante hacer énfasis en los beneficios que conlleva cambiar el sistema manual a uno automatizado, los usuarios finales deben saber la reducción del tiempo considerable que van a tomar sus tareas y sobre todo una reducción importante en el esfuerzo.

#### **Funcionalidad o aspectos que serán abordados.**

Se hará mucho énfasis en la generación de los informes ya que estos son el producto del sistema que automatizará los procesos en la evaluación de propuestas asociadas a proyectos de las TICS, dicha funcionalidad del software es la de mayor importancia.

#### **Responsable.**

El responsable es una persona encargada por la empresa a la que va dirigido el producto, teniendo dicha entidad cliente diversas variantes para la capacitación, como contratar al desarrollador del sistema para una breve capacitación a los usuarios.

#### **Tiempo estimado en horas.**

Dada la usabilidad del producto y a su interfaz amigable, no les tomará a los usuarios finales mucho tiempo en aprender la funcionalidad que a ellos les respecta, dicho esto se estima que la capacitación a lo mucho tomará 16 horas las cuales se distribuirán en 4 días.

## **Calendario, programación en el tiempo de la capacitación (carta gantt).**

A continuación se explicará con una sencilla carta Gantt las etapas y duraciones de la capacitación.

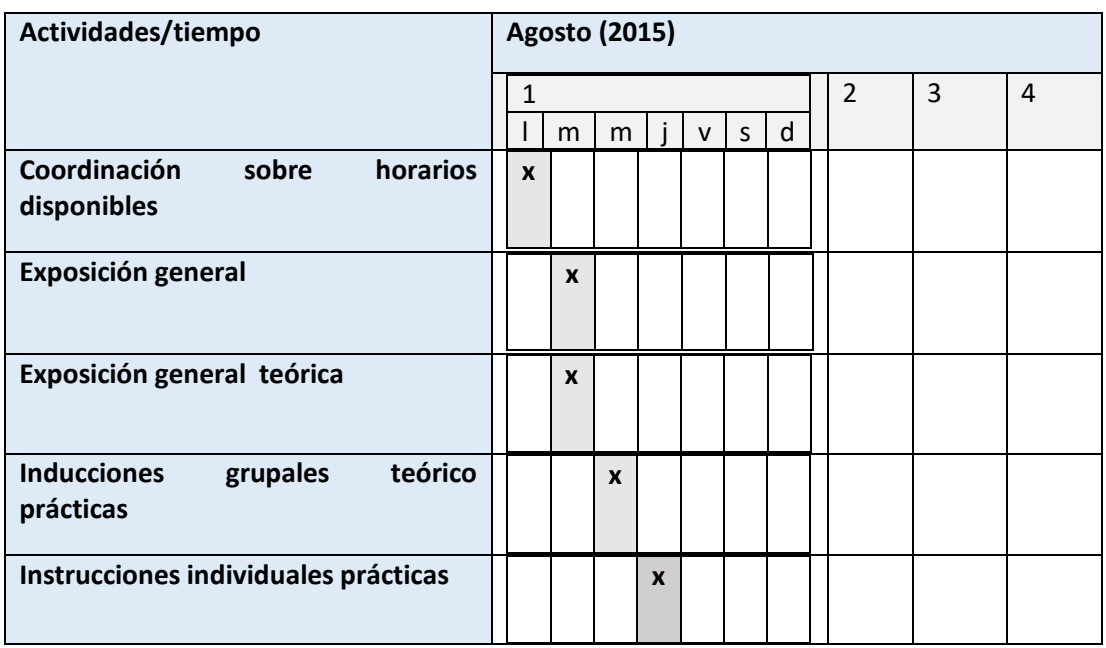

**Tabla 63.** Calendario programación

### **Recursos requeridos/utilizados.**

Se sugiere que para las capacitaciones se utilice como medio principal de instrucción un computador para cada usuario, además de uno para la persona que estará a cargo de la capacitación con un data. Naturalmente siempre es necesaria una pizarra.

# 10 Plan de implantación y puesta en marcha.

#### **Justificación del tipo de puesta en marcha.**

Para la puesta en marcha, depende del destinatario del software, aunque se sugiere que a lo menos de tres días antes se disponga del software en sus respectivos servidores para cerciorarse que funciona correctamente, además de tener disponibles los computadores y el data para promulgar el buen uso a los usuarios.

- **El calendario incluye la programación en el tiempo de la puesta en marcha** (carta gantt) y la funcionalidad que será incorporada en cada etapa. Día uno: instalación de los servidores (hardware). Día dos: instalación del software en los servidores.
- **Indicaciones de seguridad, respaldos, mantención, planes de contingencia.**
	- o En cuanto a la mantención será muy fácil realizarla dada la modularidad del sistema, es decir, será fácil agregar, quitar o cambiar la funcionalidad del software.
	- o En cuanto a los respaldos el usuario final debe tener sus mecanismos ante una eventual pérdida de datos en situaciones como robo: robo o incendio.
	- o Dado el percance se deben establecer planes de contingencia propias de una eventualidad, se recomienda tener respaldada la información en repositorios virtuales.

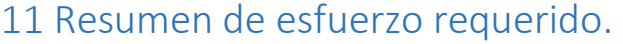

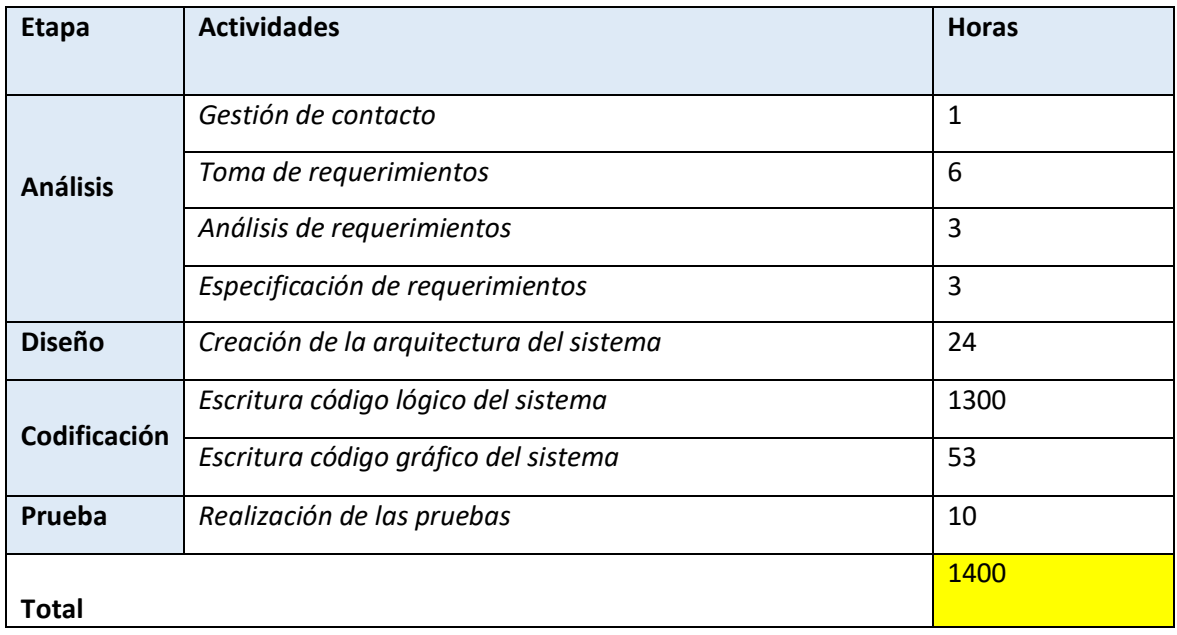

**Tabla 64.** Resumen esfuerzo

# 12 Conclusiones.

En la elaboración de este proyecto (sistema de apoyo a la evaluación de proyectos asociados a tecnologías de la información y las comunicaciones) me he podido dar cuenta de que un proceso tan importante como es la evaluación y selección de la mejor alternativa en las propuestas muchas veces no es llevado a cabo con la rigurosidad que se requiere por lo cual se realizan esfuerzos innecesarios, inversiones que no dan el fruto esperado o se hace uso excesivo de tiempo y de recursos en dicho proceso.

No tan solo para proyectos de índole de las tecnologías de la información y las comunicaciones sino en cualquier otro ámbito, antes de seleccionar una alternativa de inversión es necesario conocer la realidad en la que está inmersa la entidad que realizará dicha inversión, es decir, se debe conocer su ambiente tecnológico, económico, político, social, industrial, etc… para ello se debe realizar un riguroso análisis FODA (fortalezas, oportunidades, debilidades y amenazas). De esta manera se disminuye en gran medida la posibilidad de fracaso en una inversión, dicho proceso de análisis cobra mayor importancia en la medida que la inversión es más grande.

En resumen este sistema de evaluación de propuestas, engloba y automatiza gran parte de este complicado e importante proceso, por lo cual se consideran todos los aspectos mencionados anteriormente.

Personalmente desarrollar este sistema informático y haber realizado sus etapas de planificación va a significar un gran aporte en mi futuro profesional, ya que más que un desafío académico ha sido un desafío de vida.

# 13 Bibliografía y linkografía.

- www.industriaynegocios.cl Información acerca de formulación de proyectos.
- www.expansion.com Información acerca de economía y contabilidad.
- http://getbootstrap.com/ Botones y herramientas de diseño
- http://www.uv.mx/personal/ Estimación puntos de casos de uso
- http://learn.jquery.com/tutorials Tutorial de Jquery
- http://www.crecenegocios.com/ Tutorial cálculo de VAN y TIR
- PRESSMAN, Roger, Ingeniería de Software: Un enfoque práctico. 1993

*Universidad del Bío-Bío. Sistema de Bibliotecas - Chile*